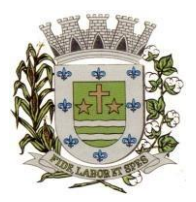

**ESTADO DE SÃO PAULO**

Paço Municipal Prefeito "Argemiro Holtz"

#### **3) DESCRIÇÃO TÉCNICA DOS SOFTWARES:**

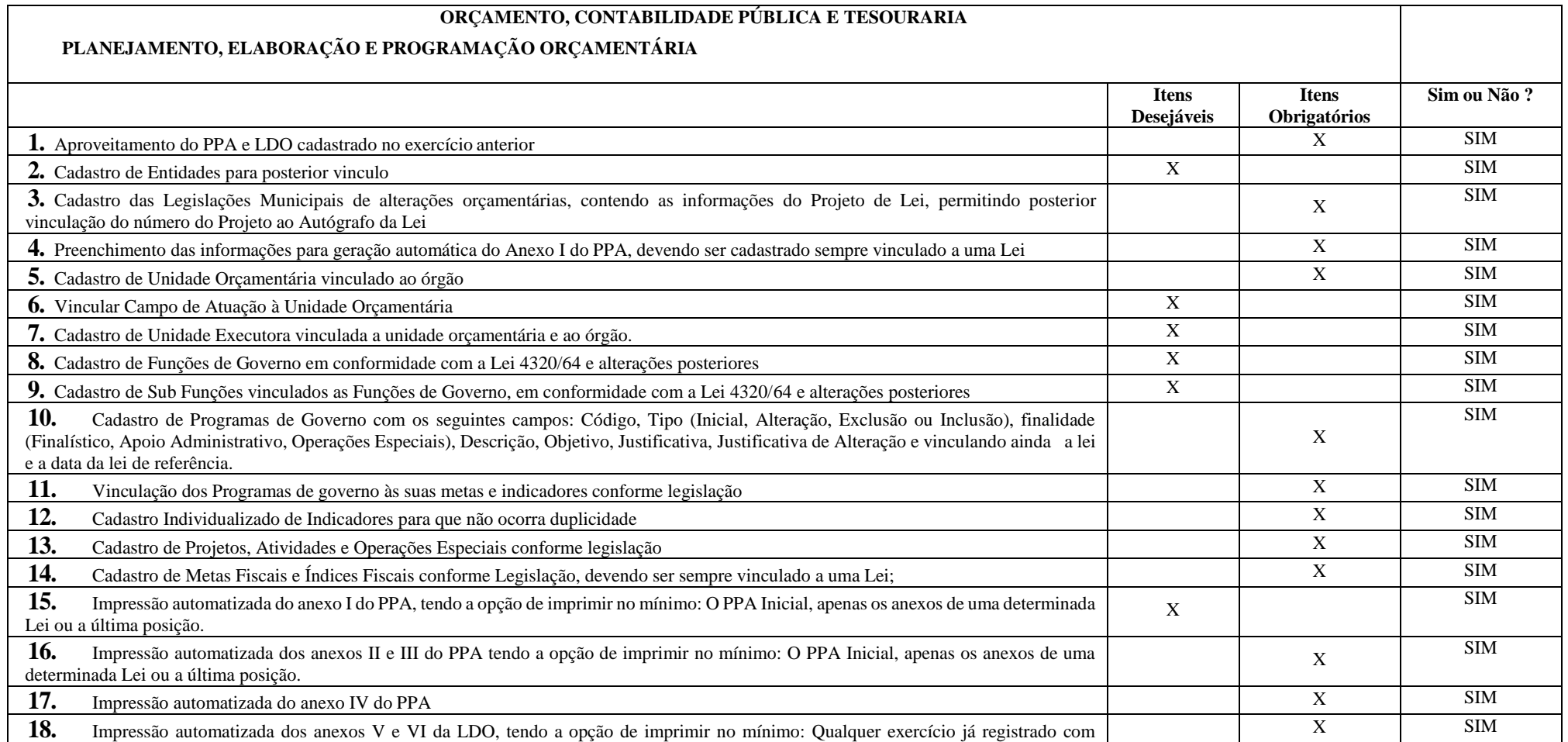

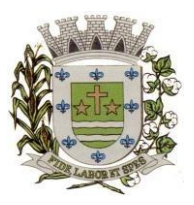

**ESTADO DE SÃO PAULO** 

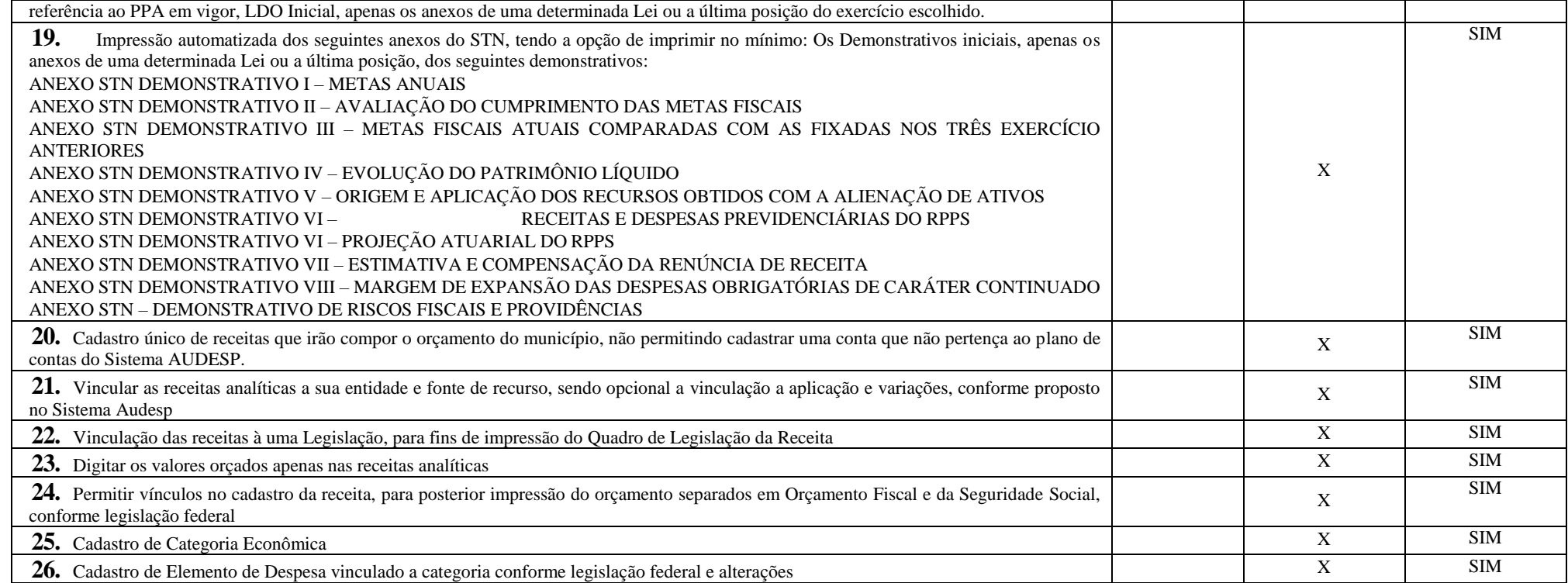

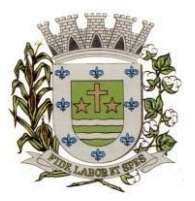

**ESTADO DE SÃO PAULO**

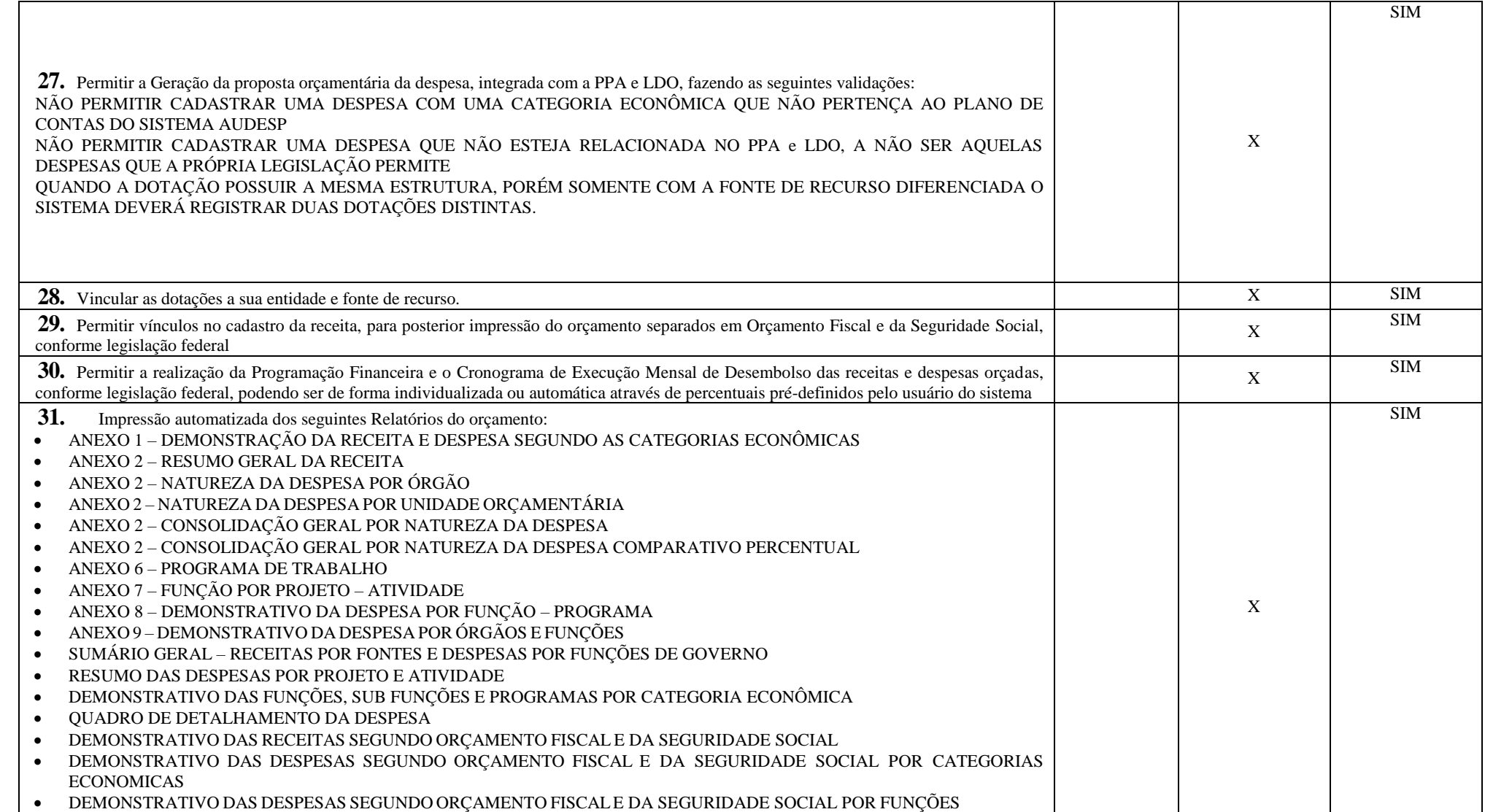

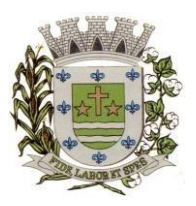

**ESTADO DE SÃO PAULO** 

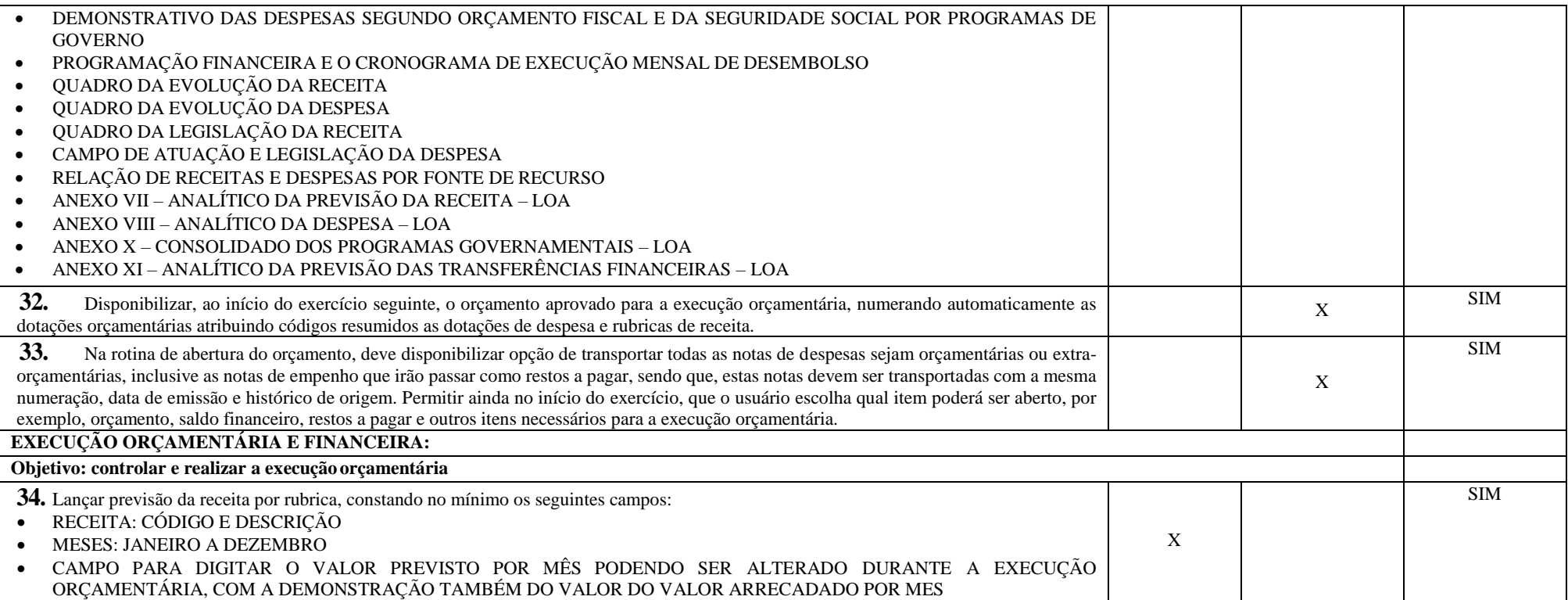

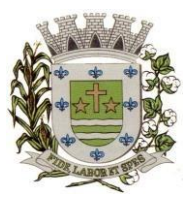

**ESTADO DE SÃO PAULO**

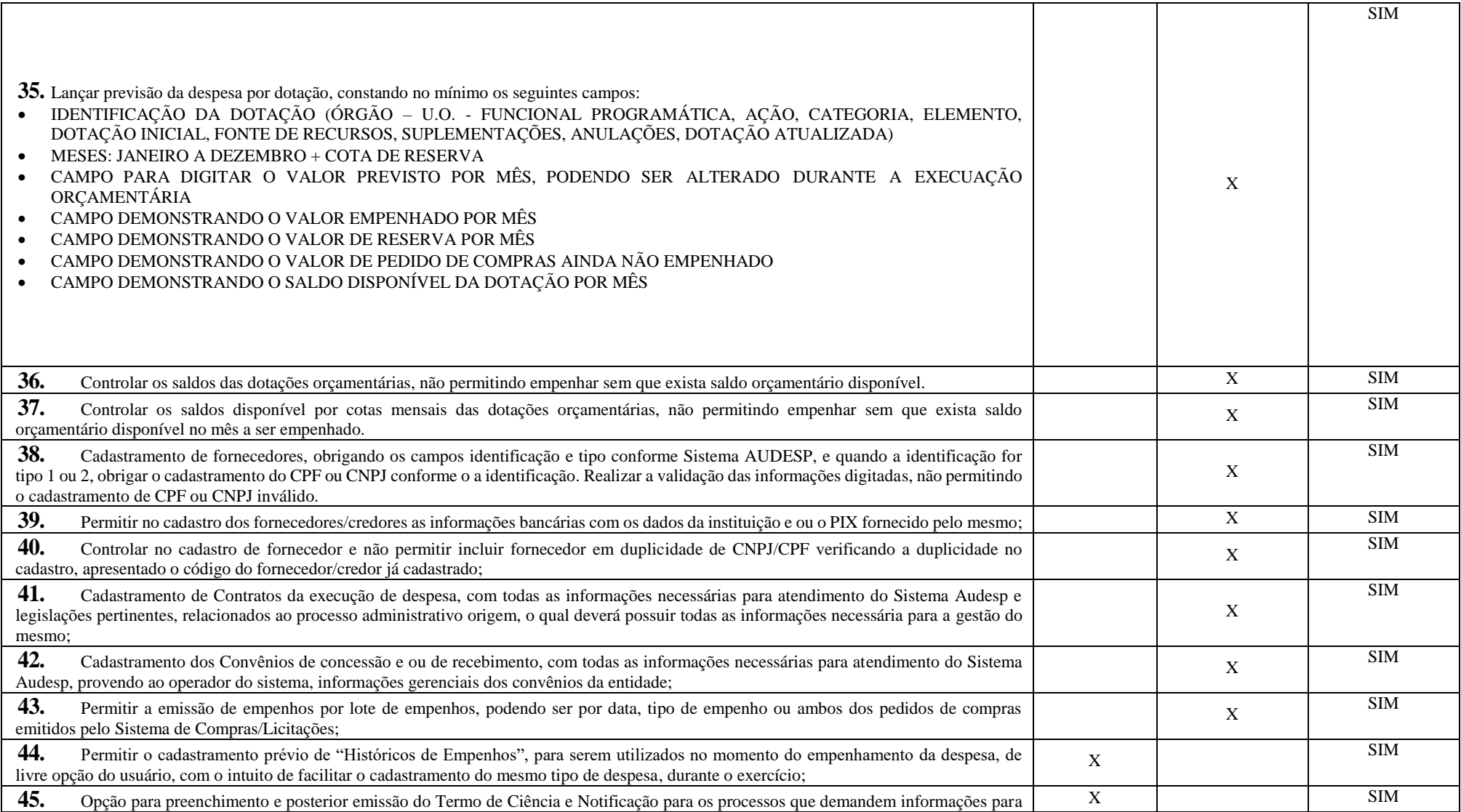

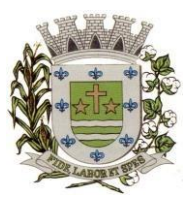

**ESTADO DE SÃO PAULO** 

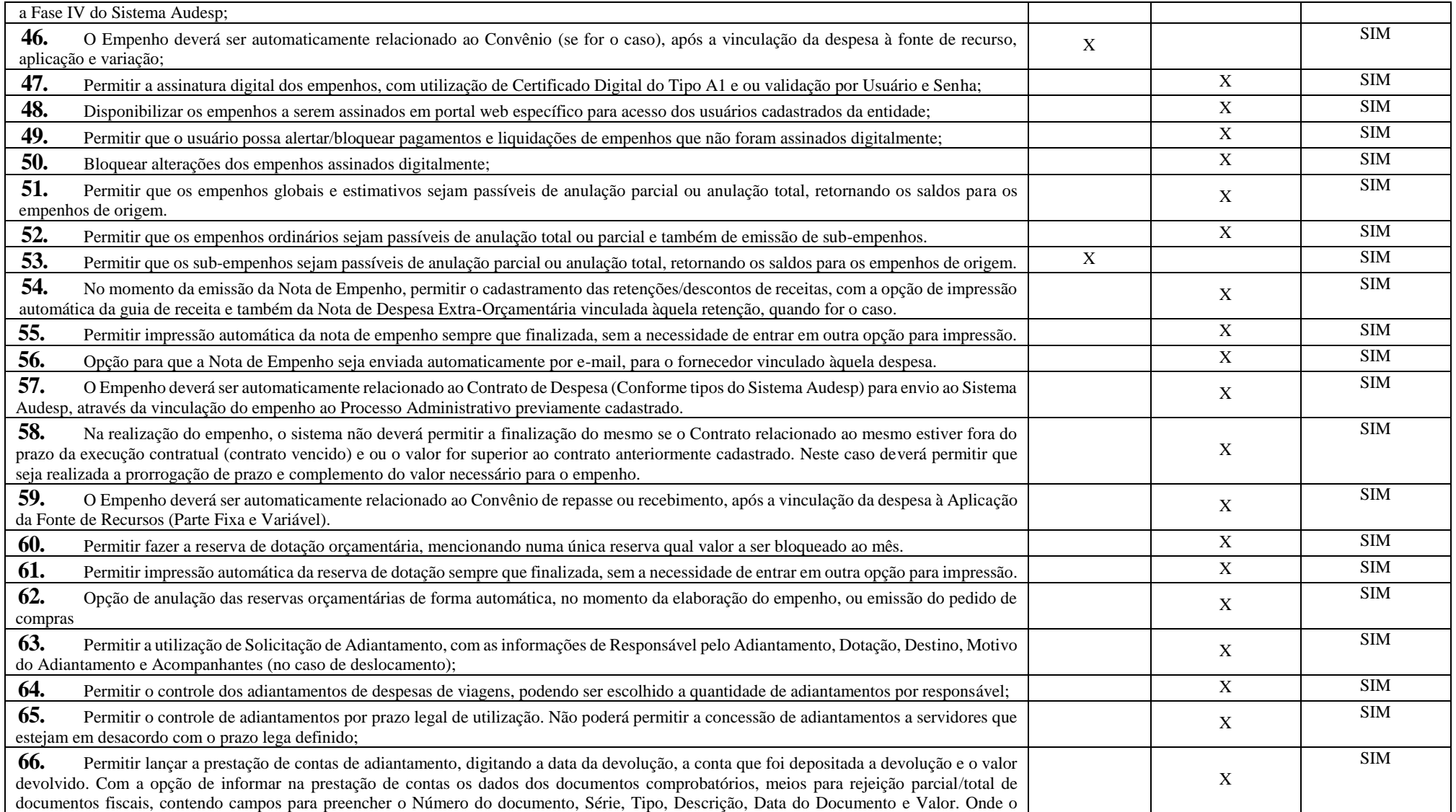

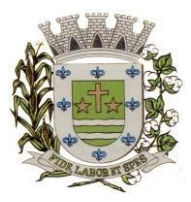

**ESTADO DE SÃO PAULO**

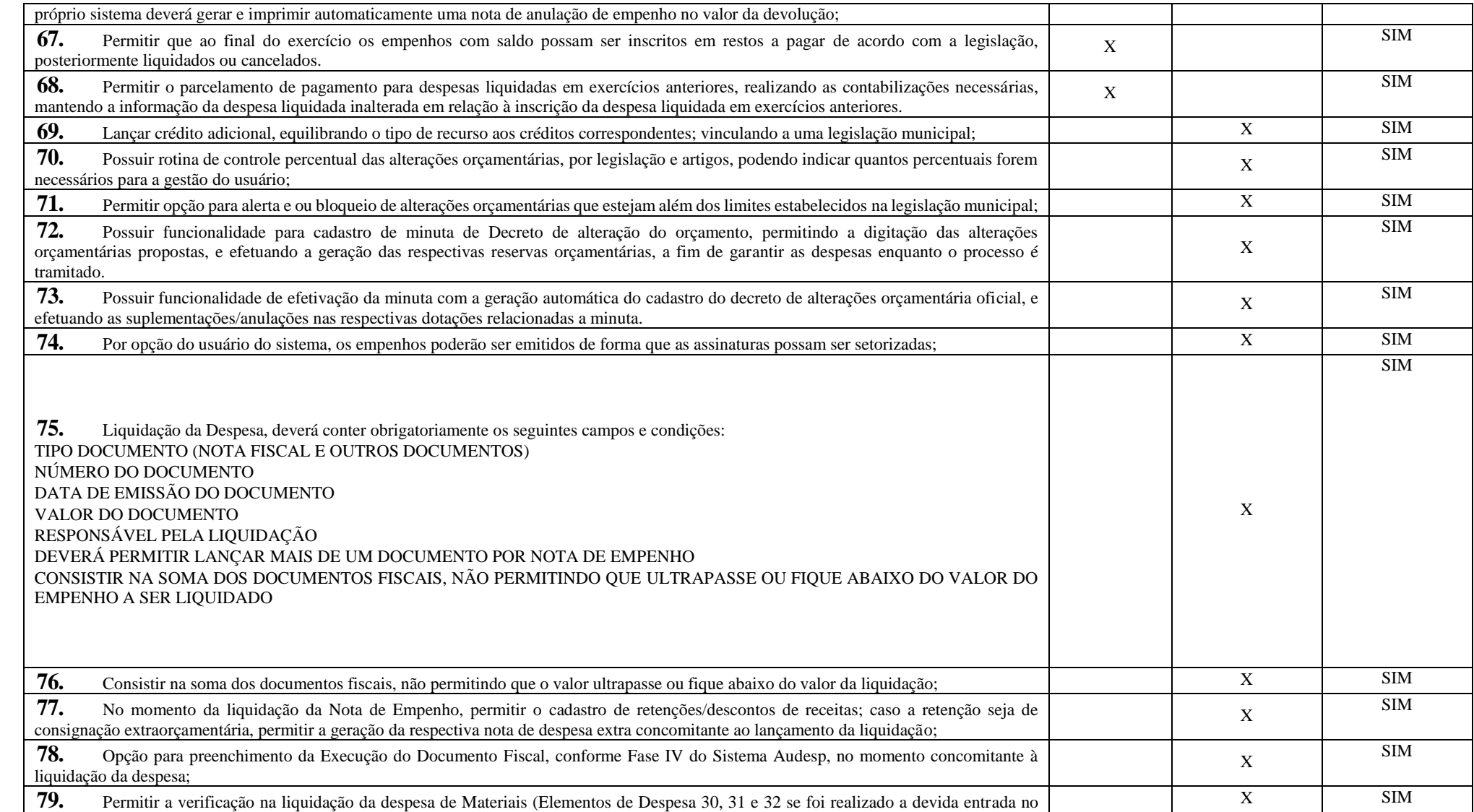

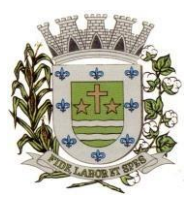

**ESTADO DE SÃO PAULO** 

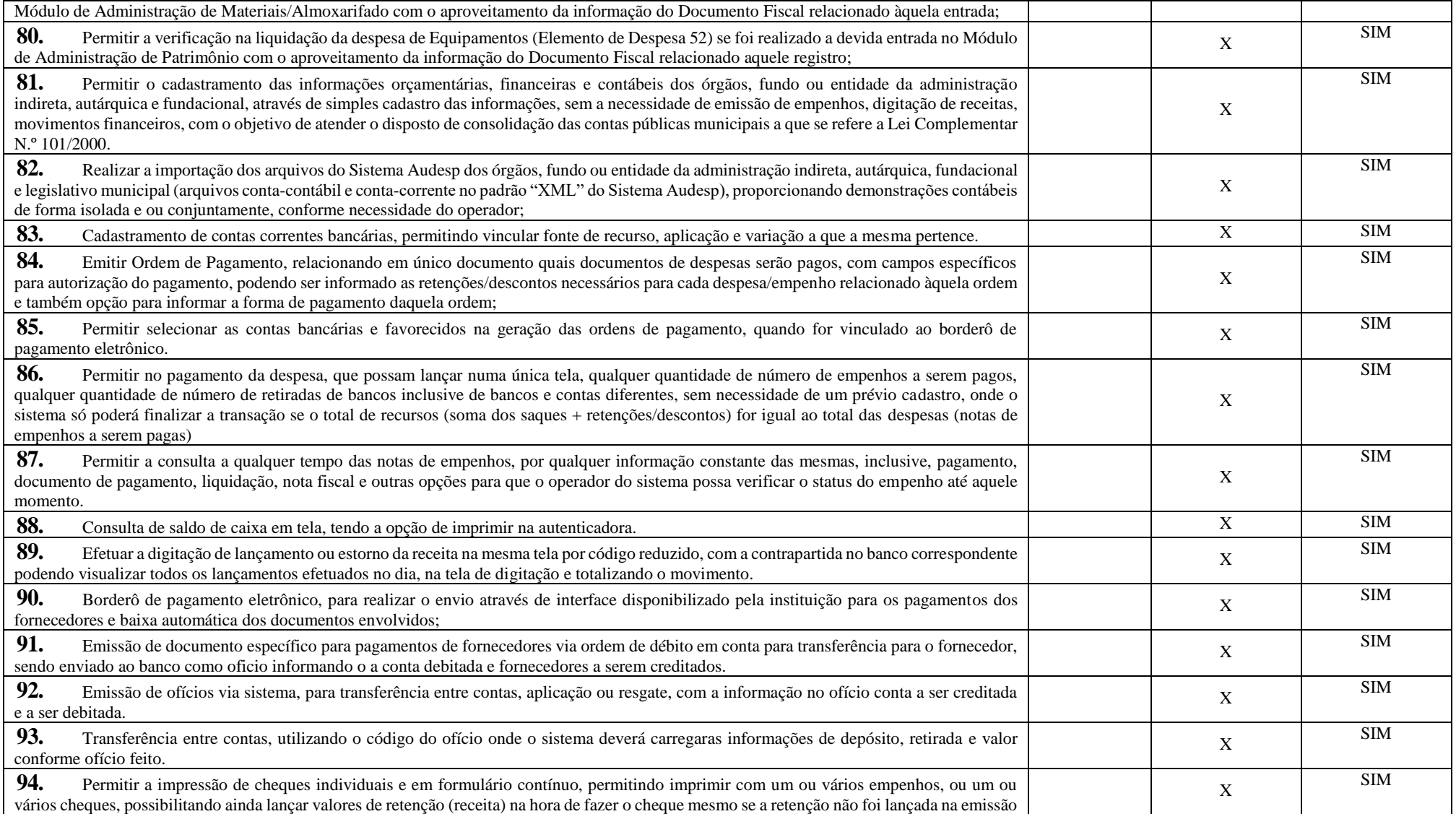

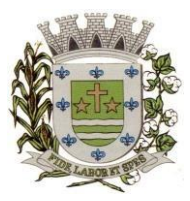

**ESTADO DE SÃO PAULO**

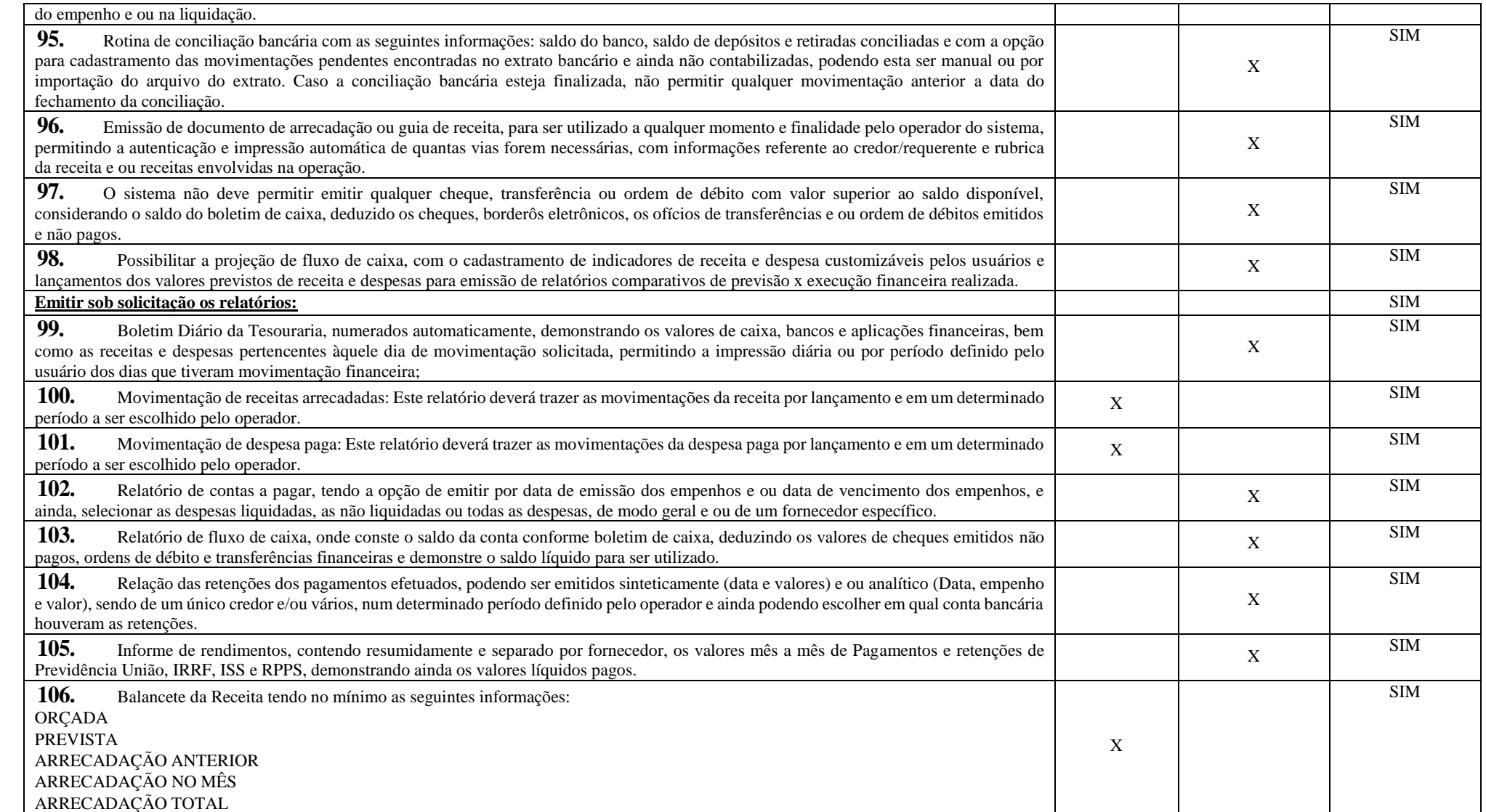

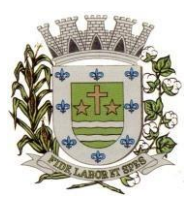

**ESTADO DE SÃO PAULO** 

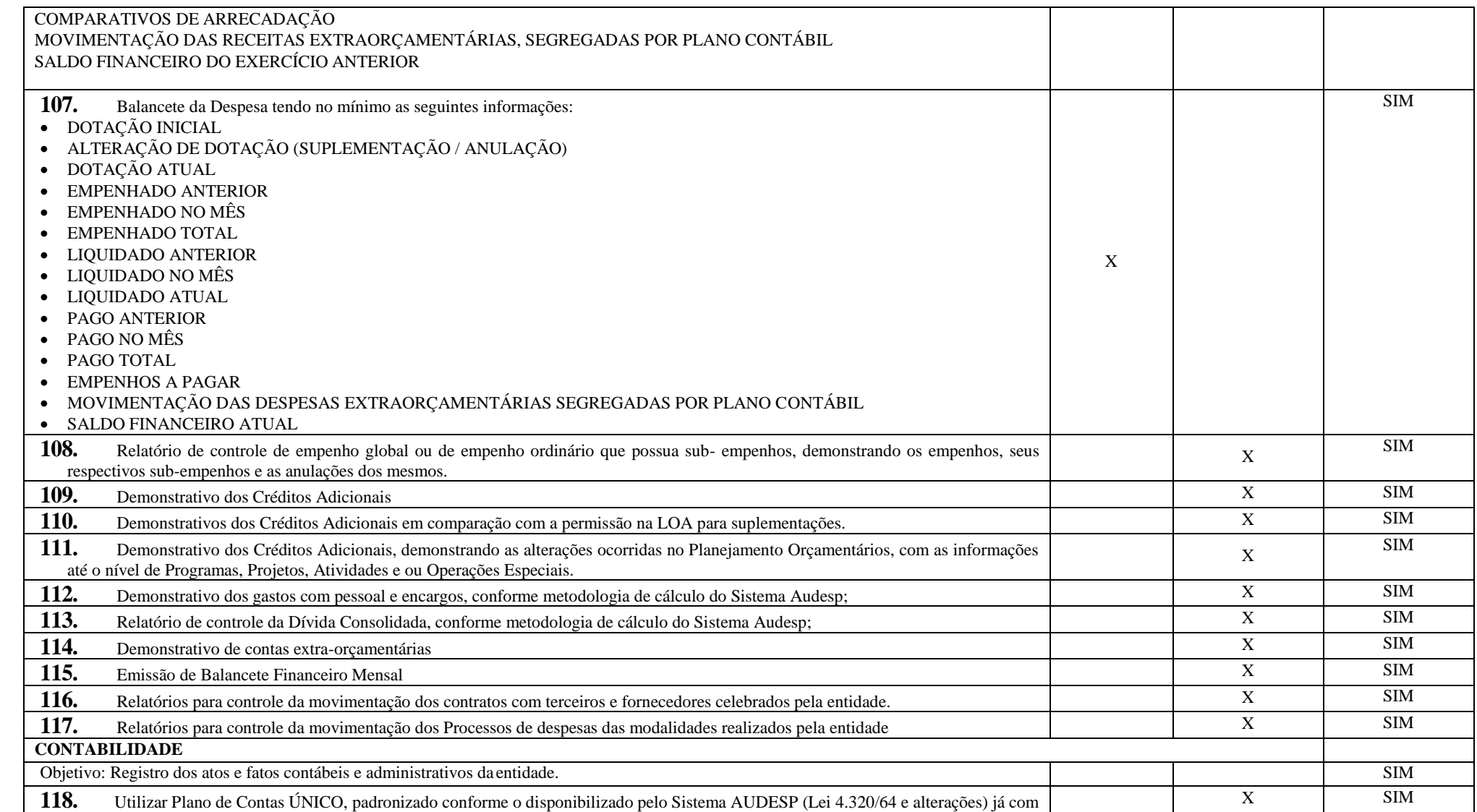

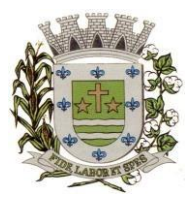

**ESTADO DE SÃO PAULO**

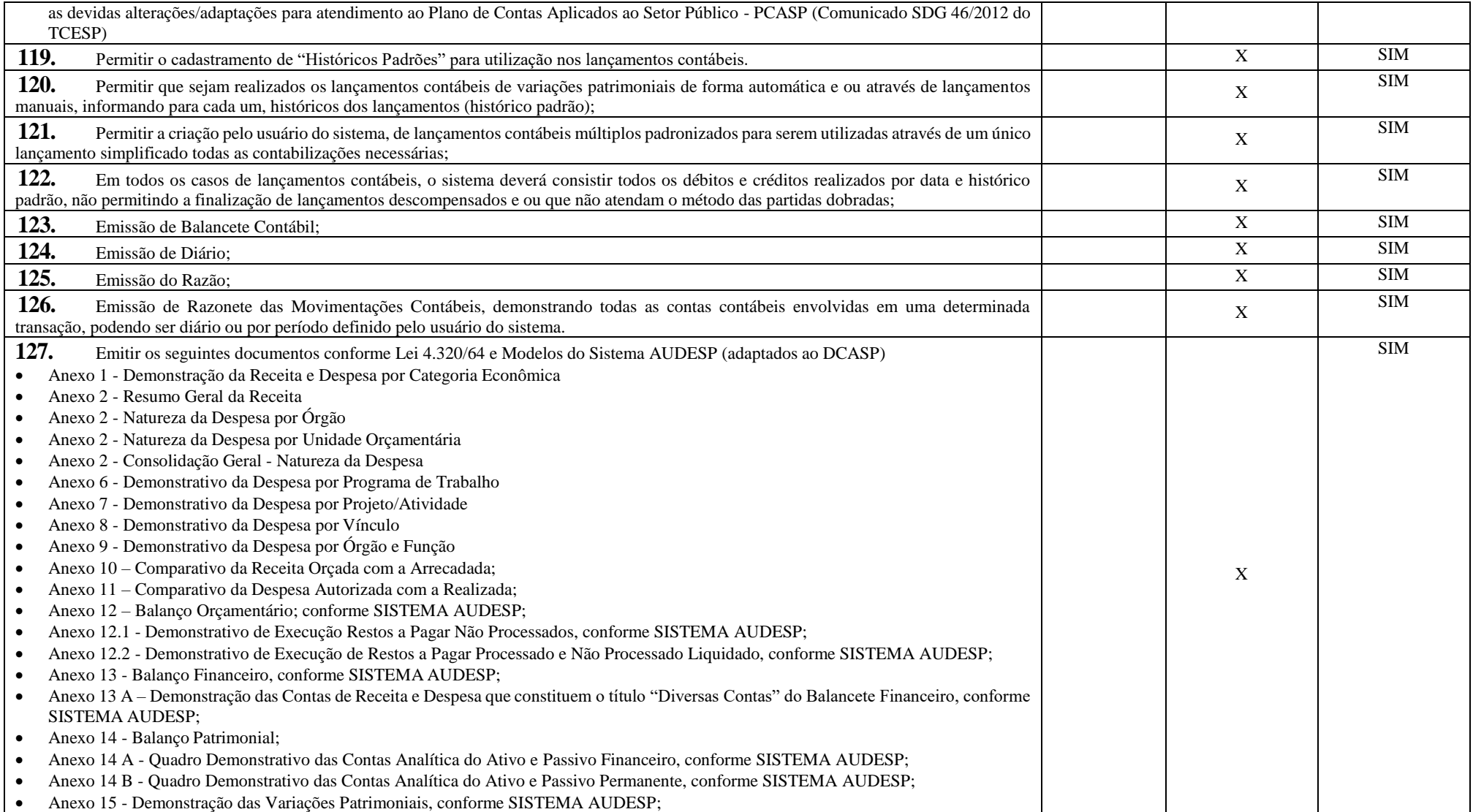

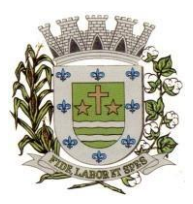

**ESTADO DE SÃO PAULO** 

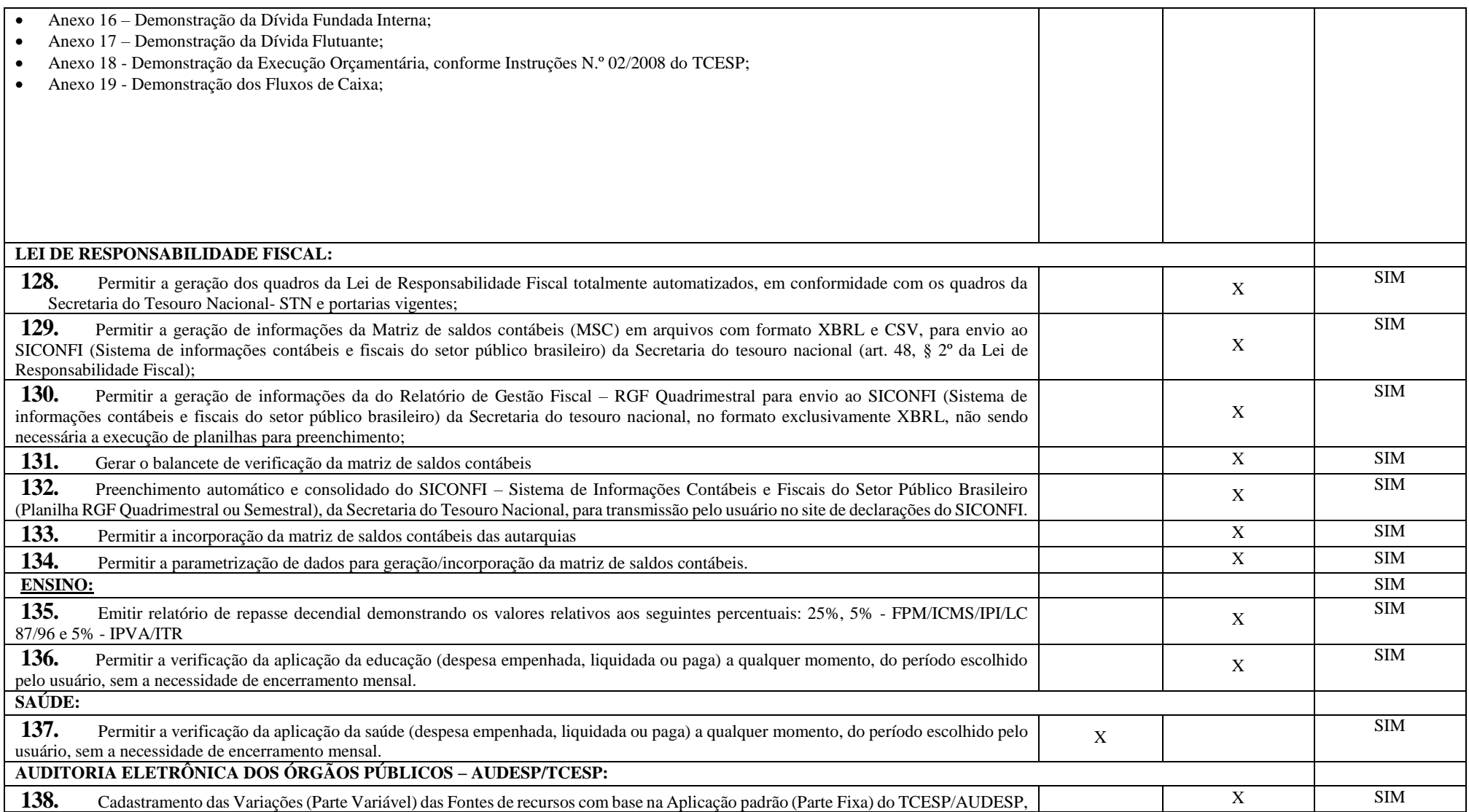

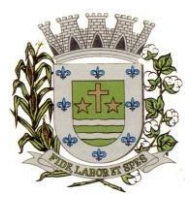

**ESTADO DE SÃO PAULO**

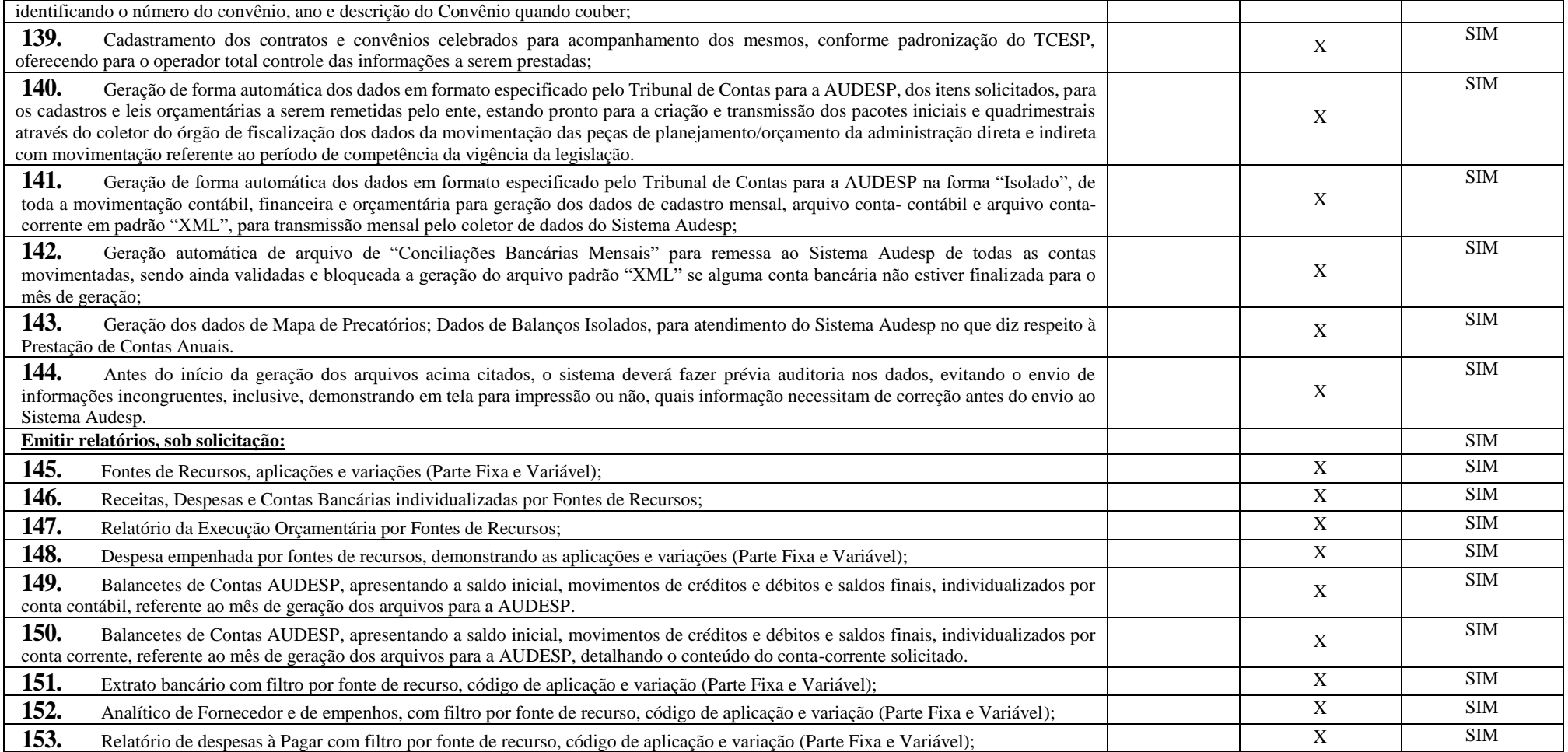

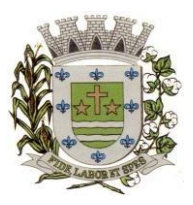

**ESTADO DE SÃO PAULO** 

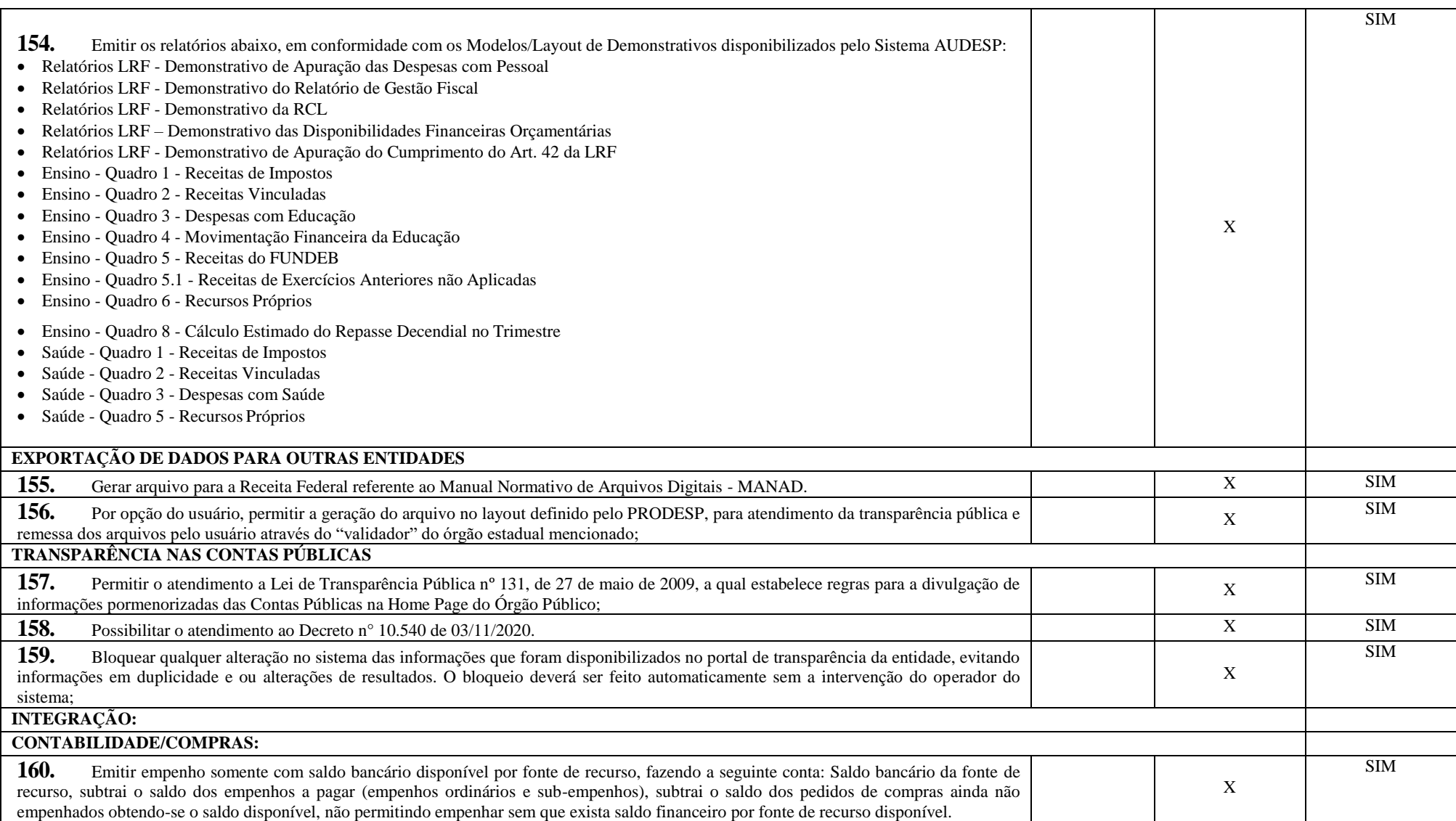

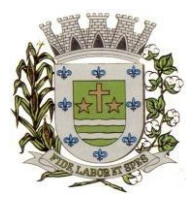

**ESTADO DE SÃO PAULO**

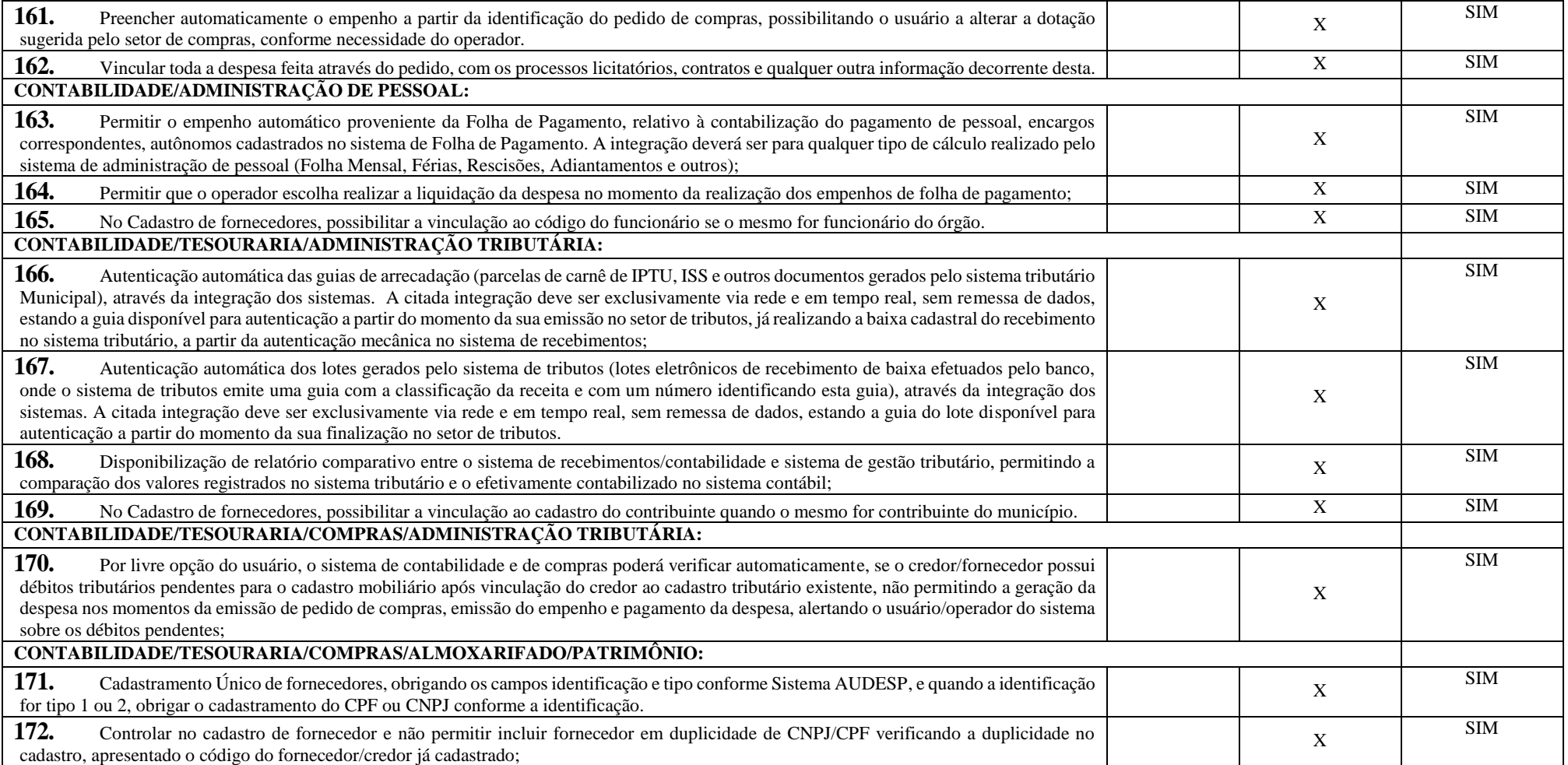

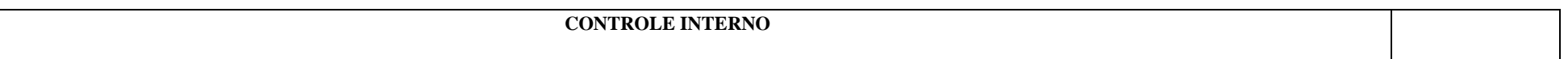

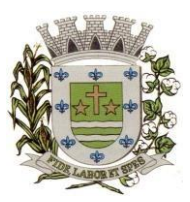

**ESTADO DE SÃO PAULO** 

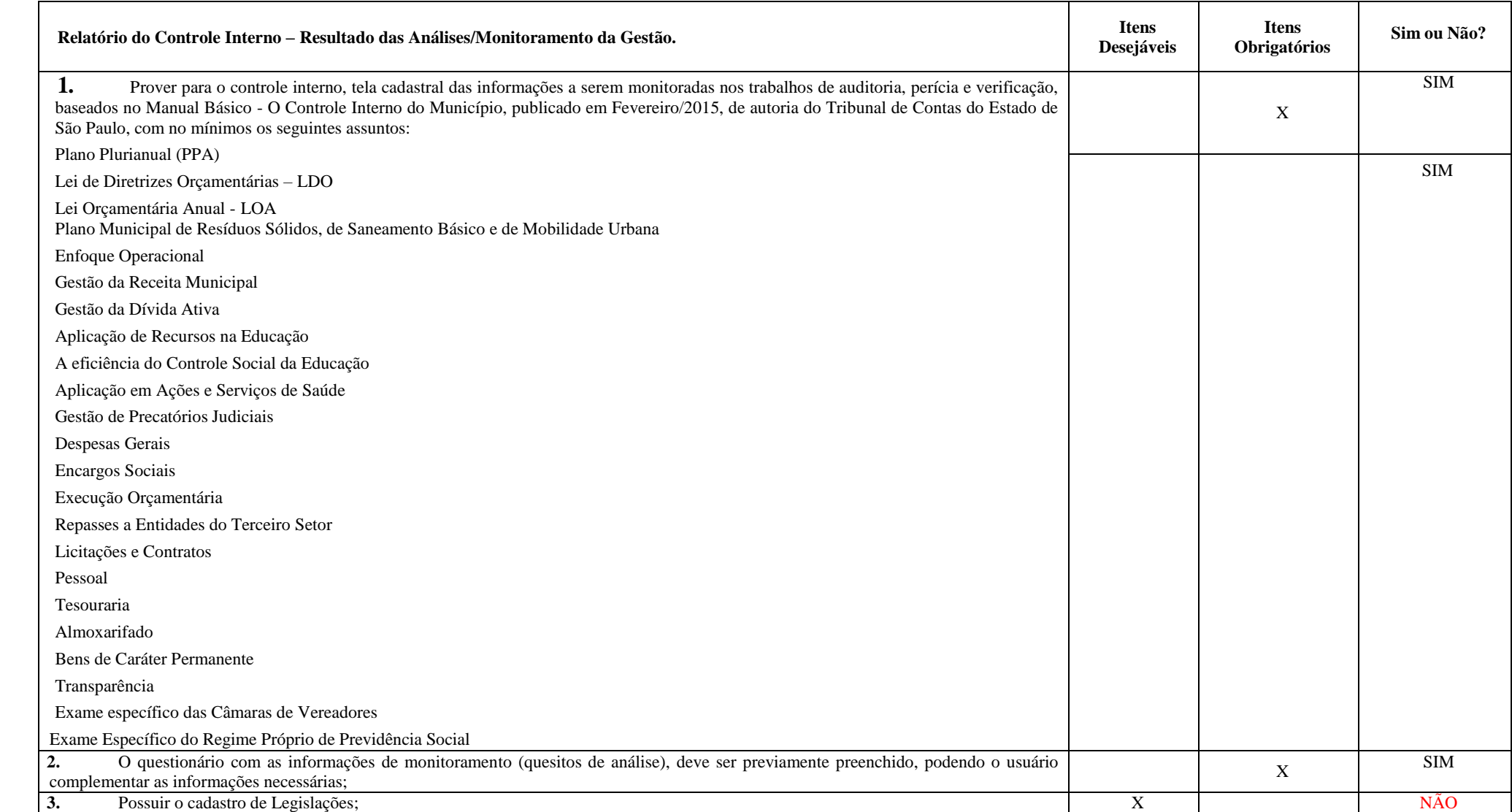

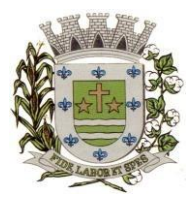

**ESTADO DE SÃO PAULO**

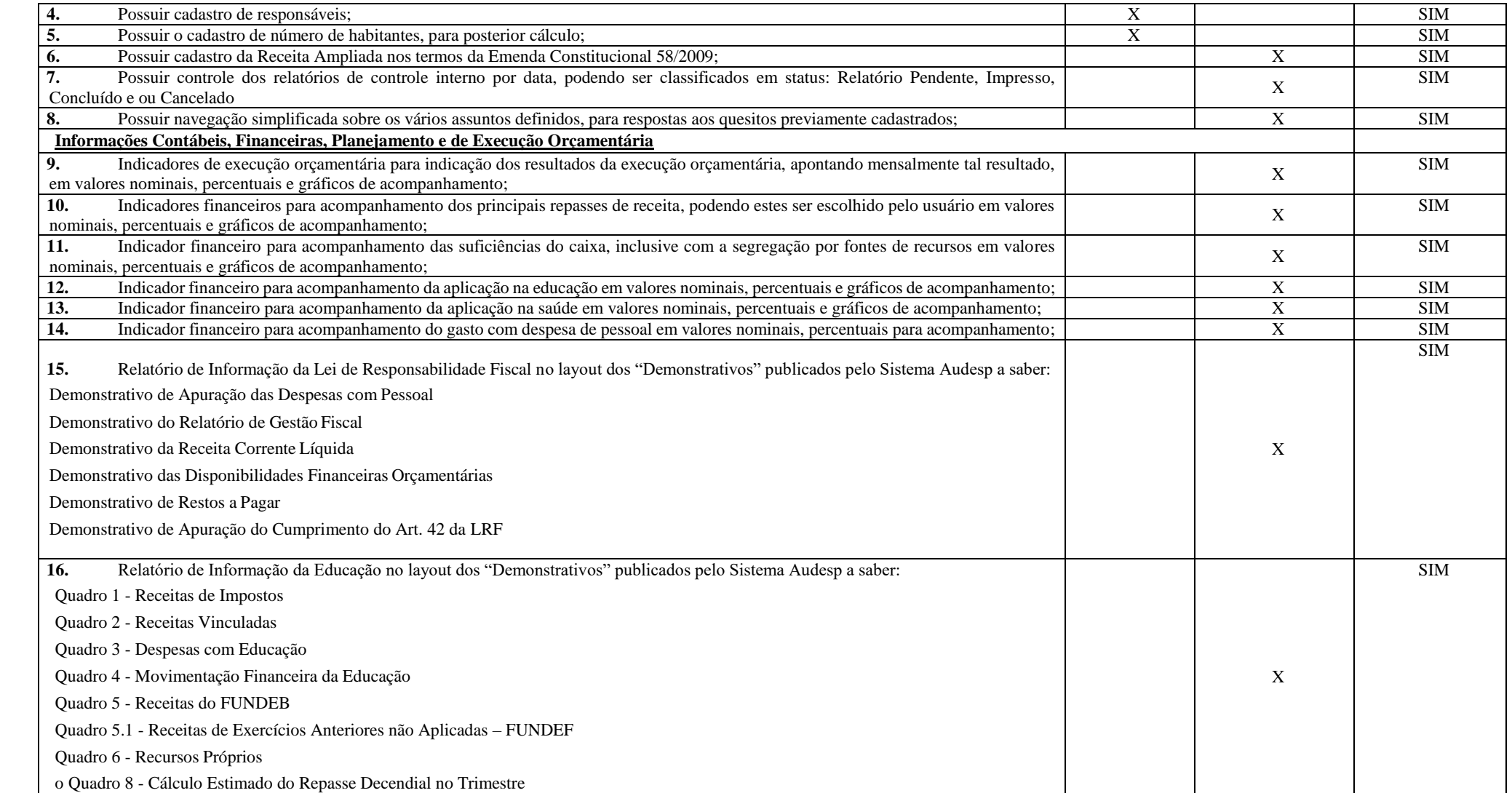

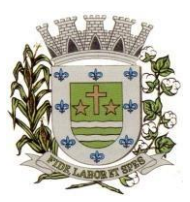

**ESTADO DE SÃO PAULO** 

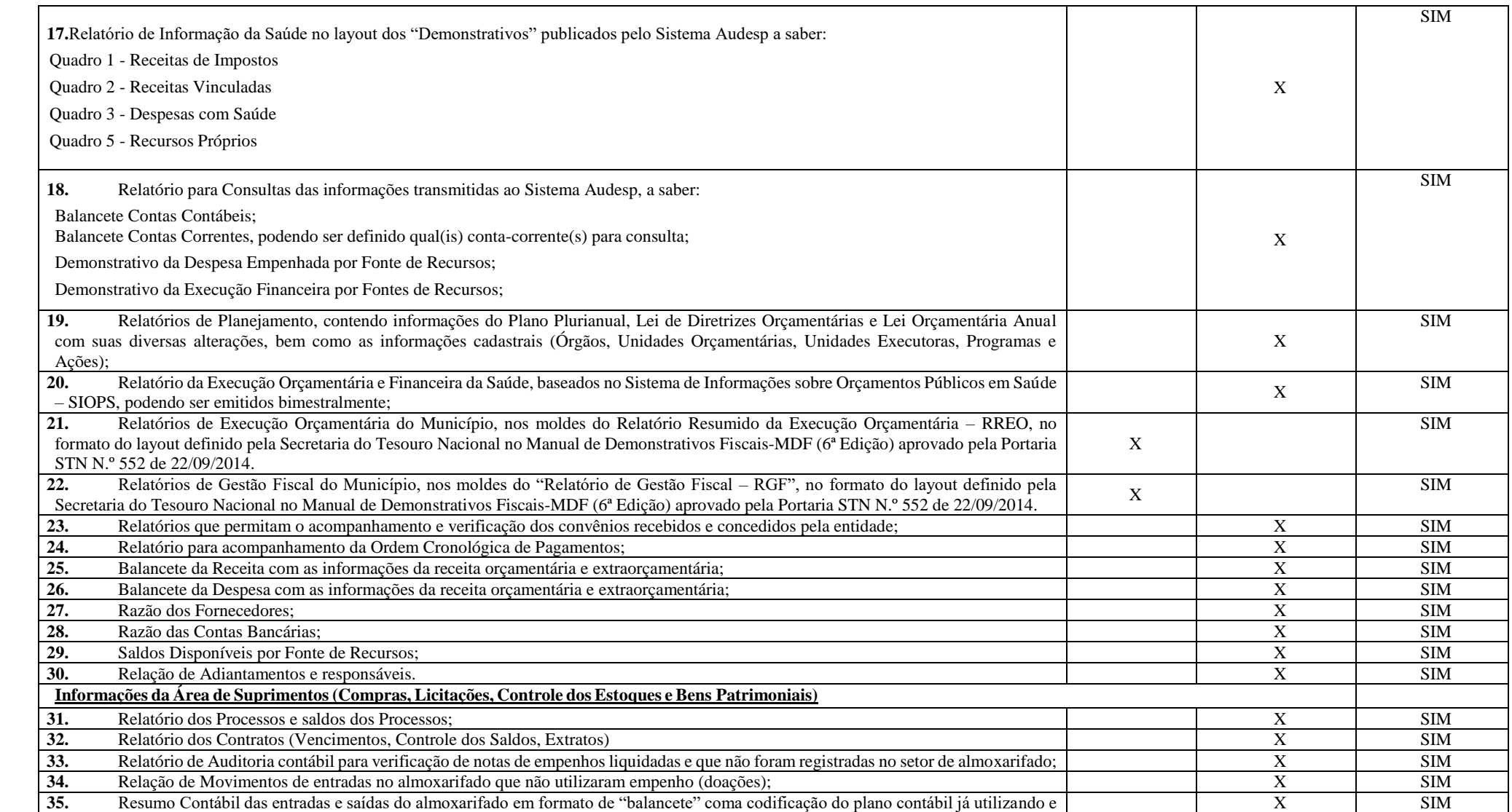

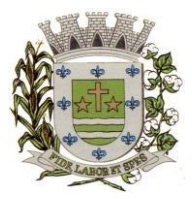

**ESTADO DE SÃO PAULO**

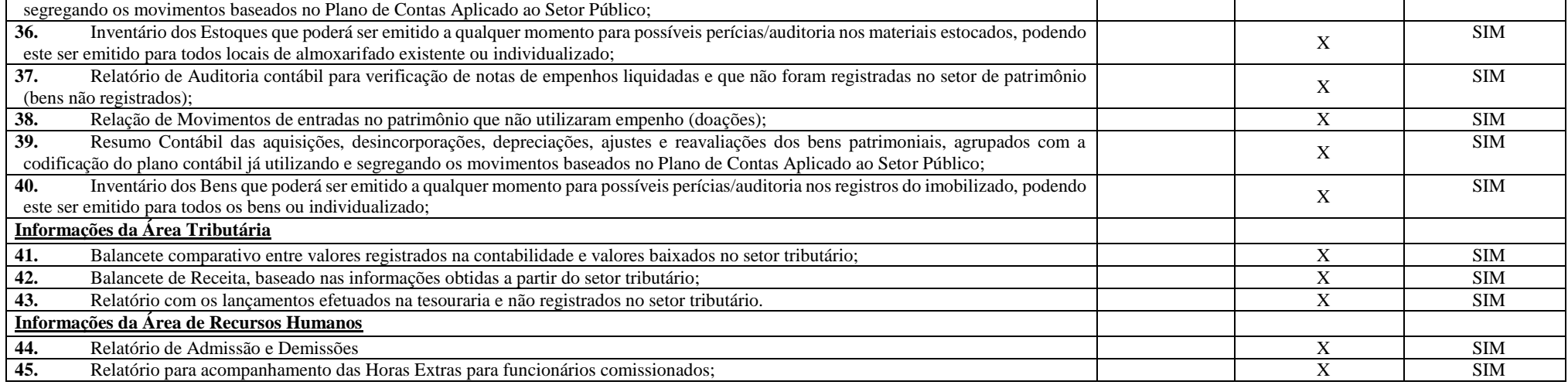

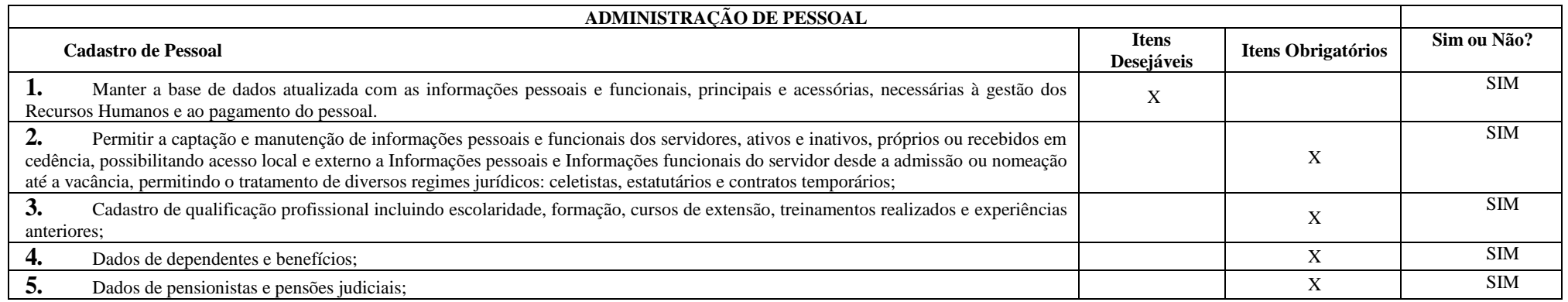

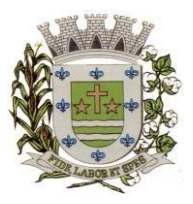

**ESTADO DE SÃO PAULO** 

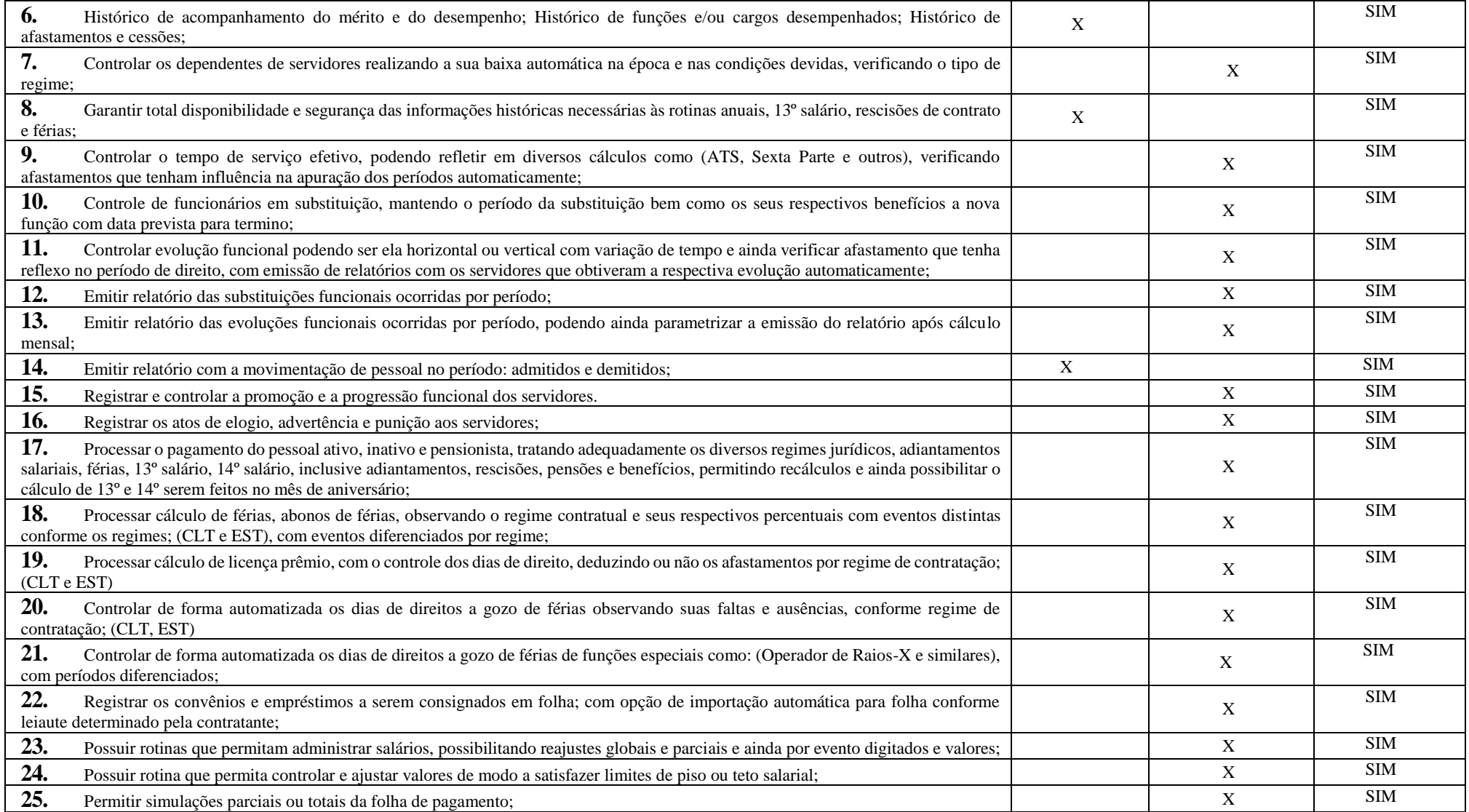

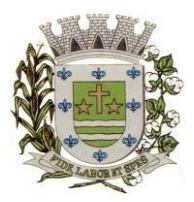

**ESTADO DE SÃO PAULO**

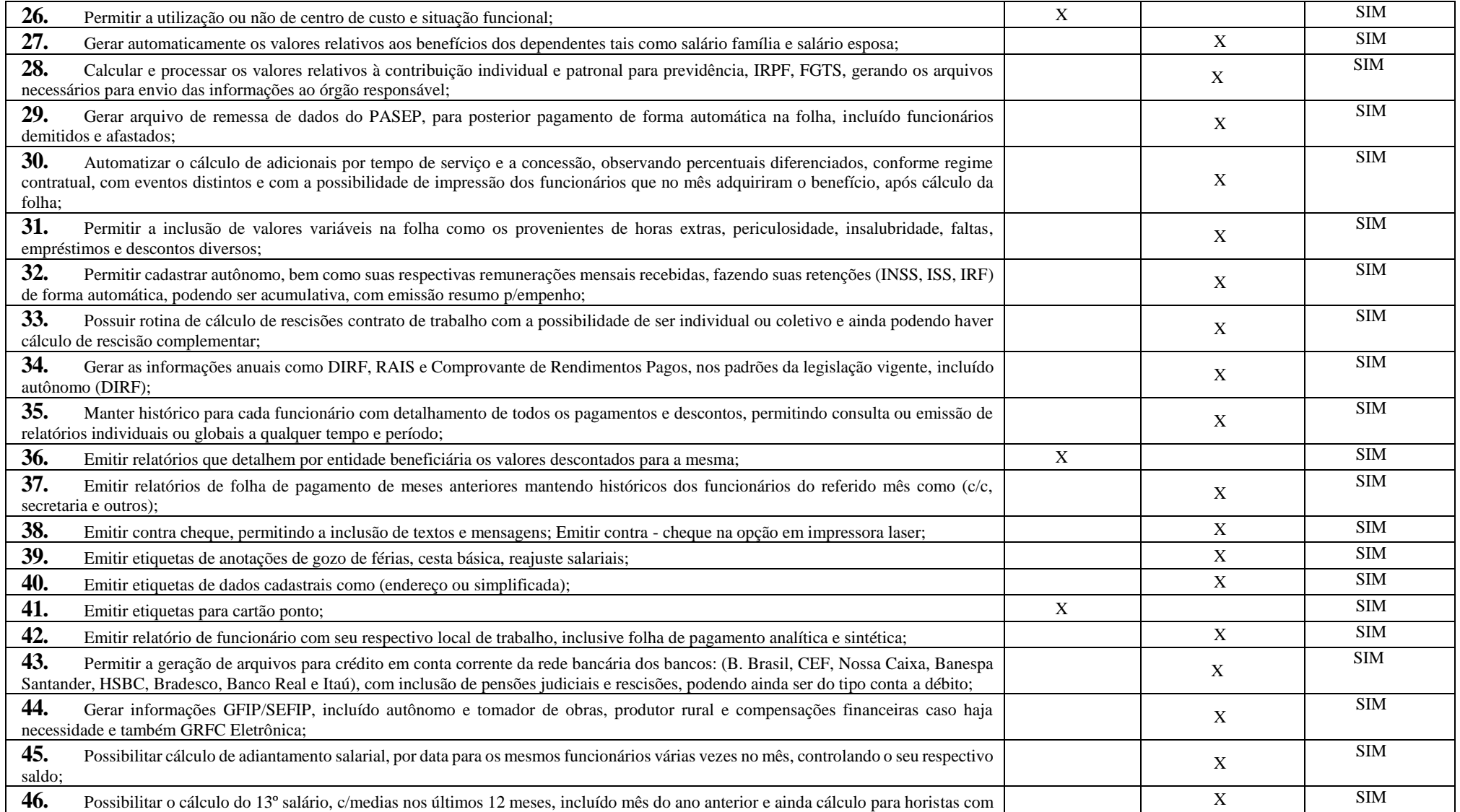

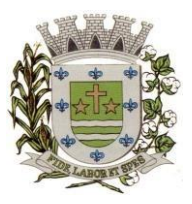

**ESTADO DE SÃO PAULO** 

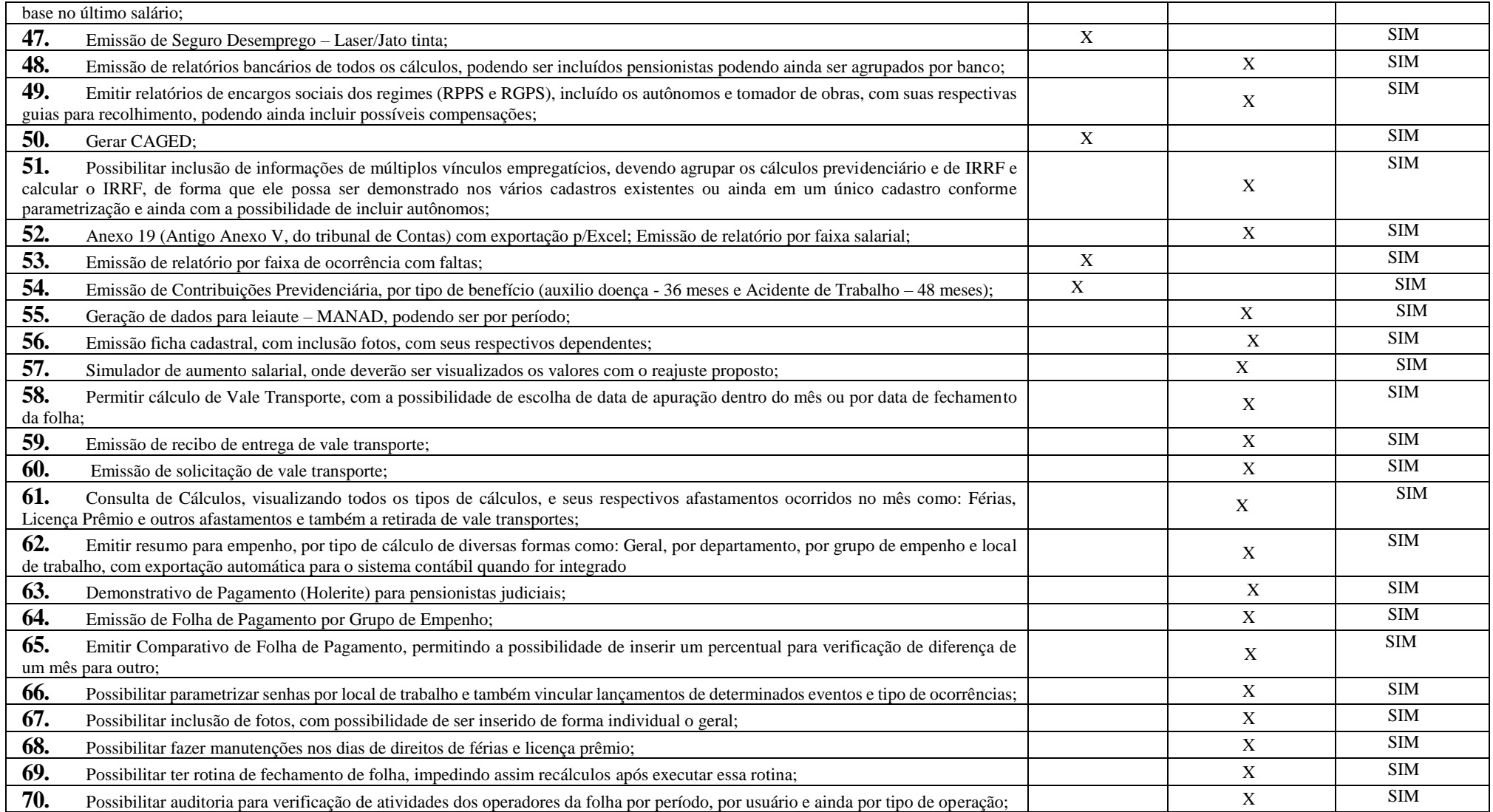

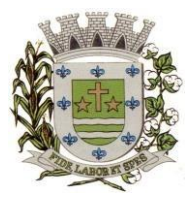

**ESTADO DE SÃO PAULO**

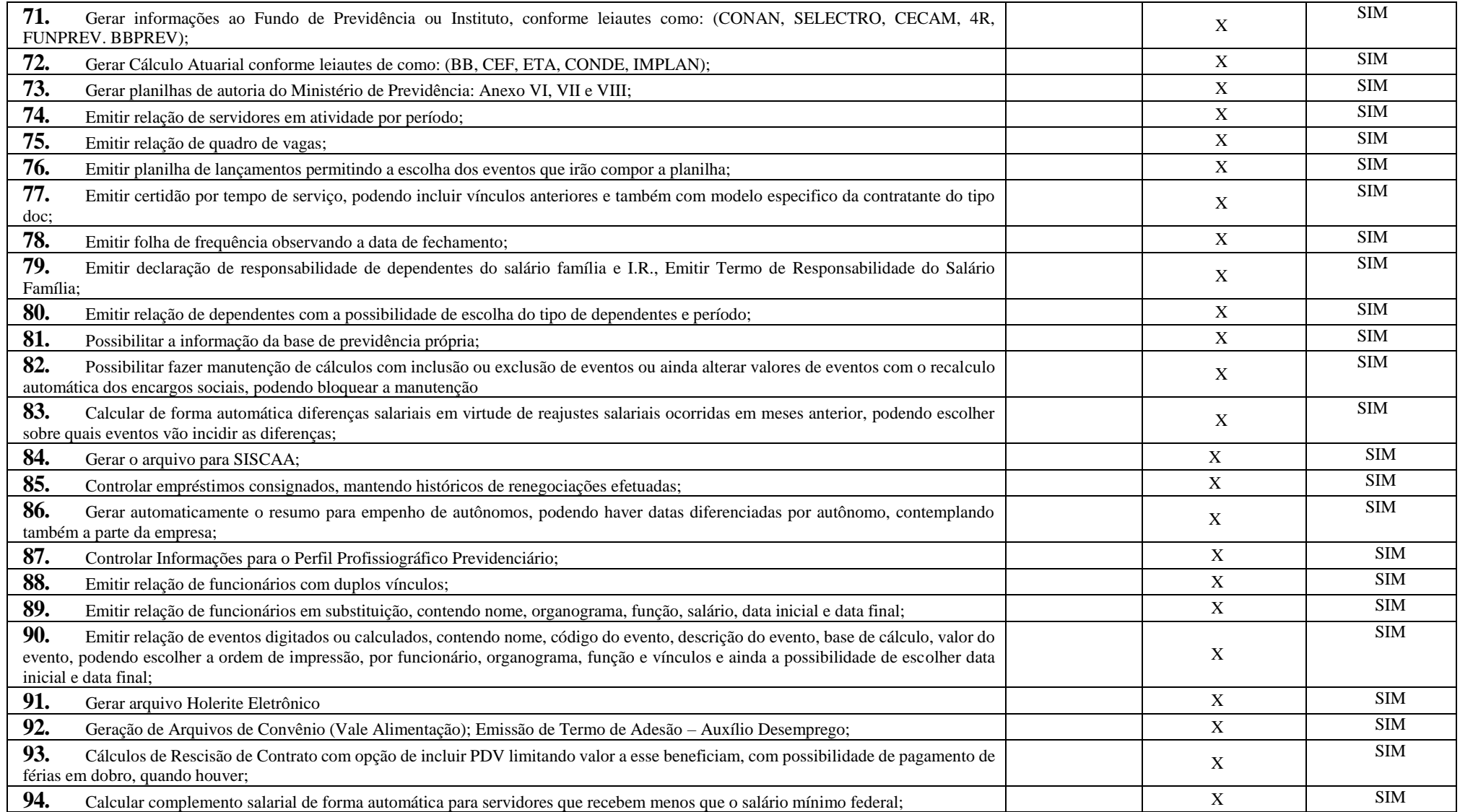

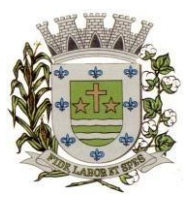

**ESTADO DE SÃO PAULO** 

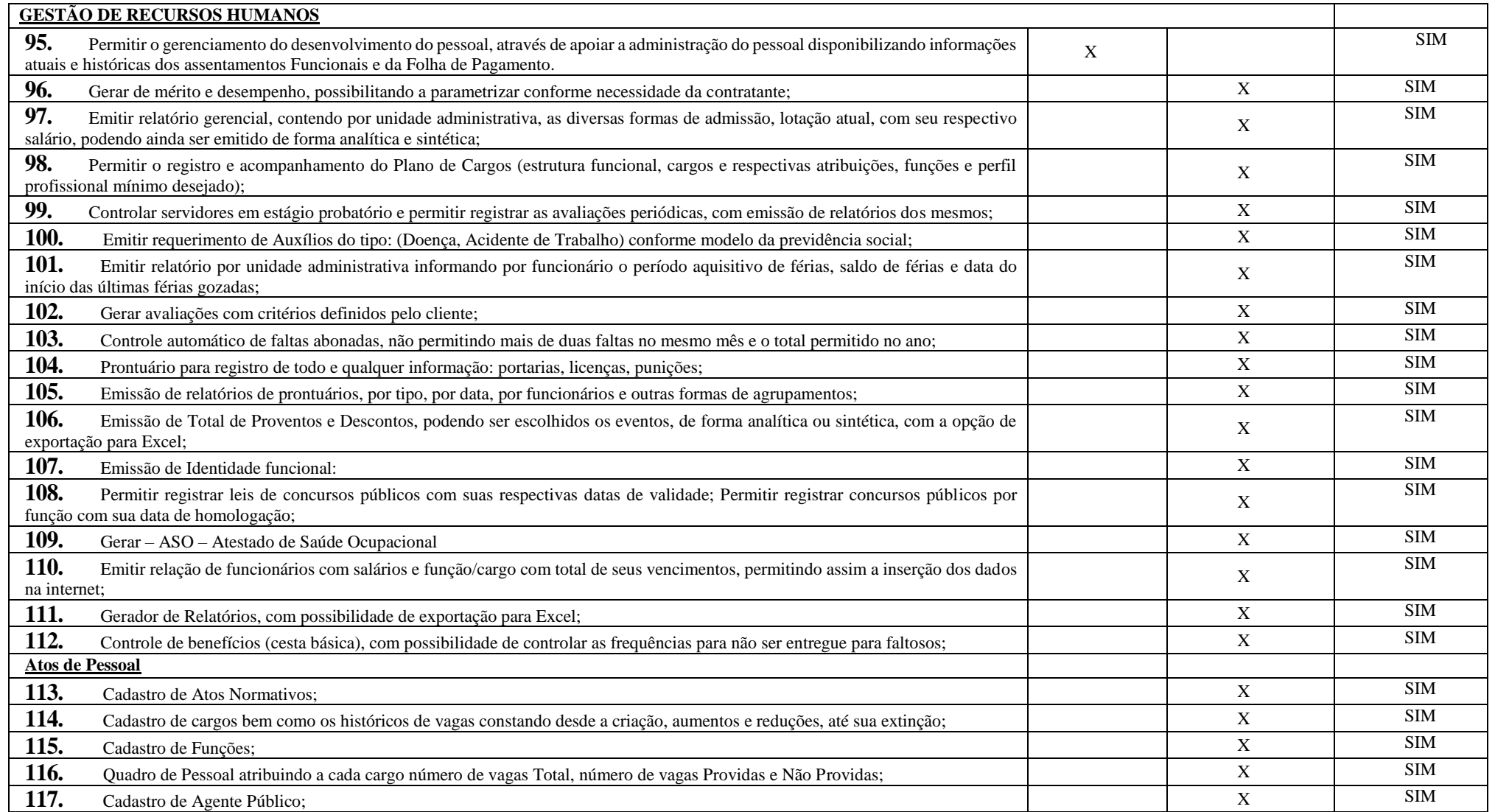

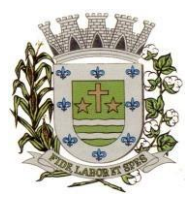

**ESTADO DE SÃO PAULO**

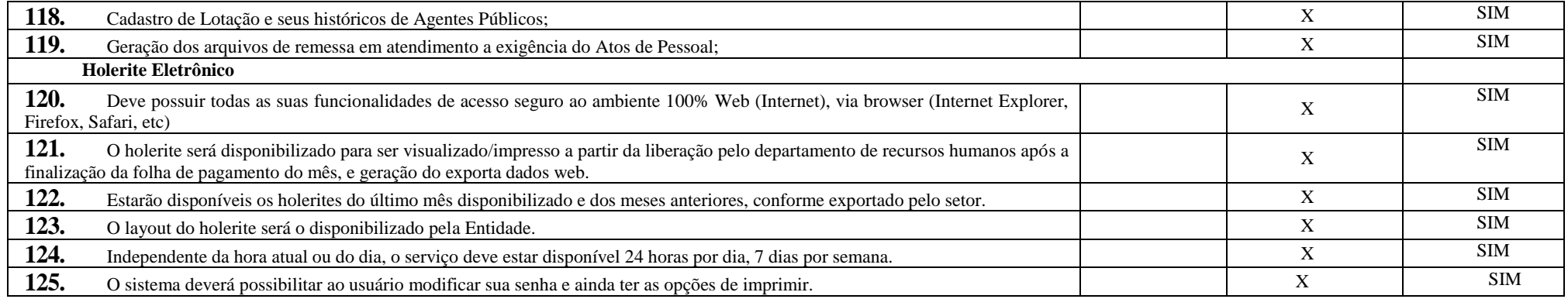

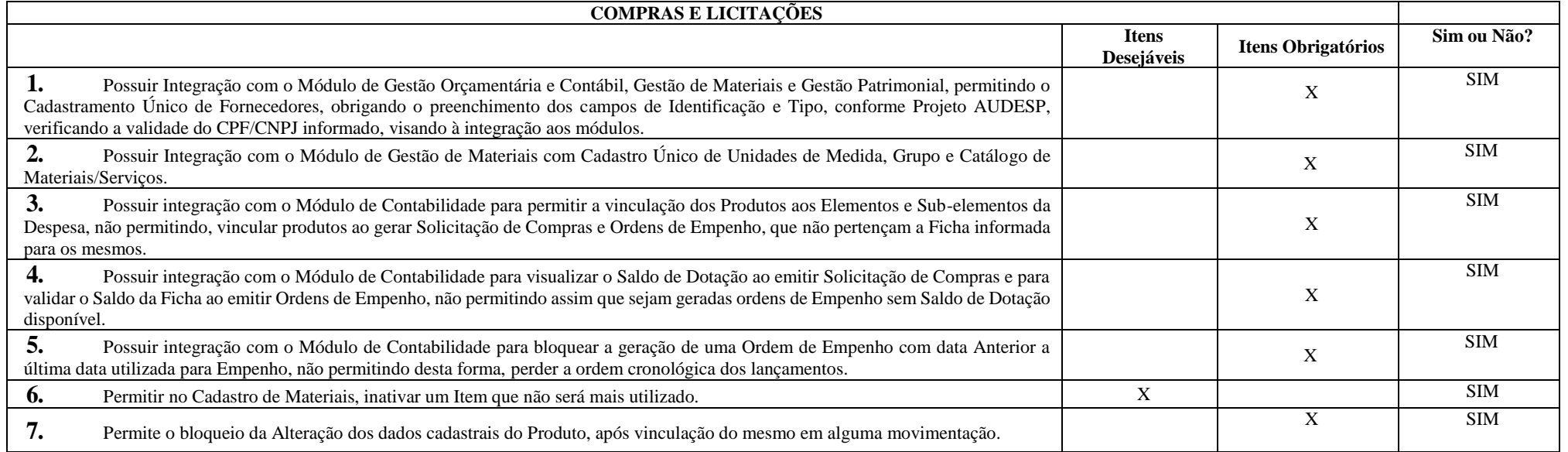

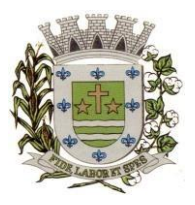

**ESTADO DE SÃO PAULO** 

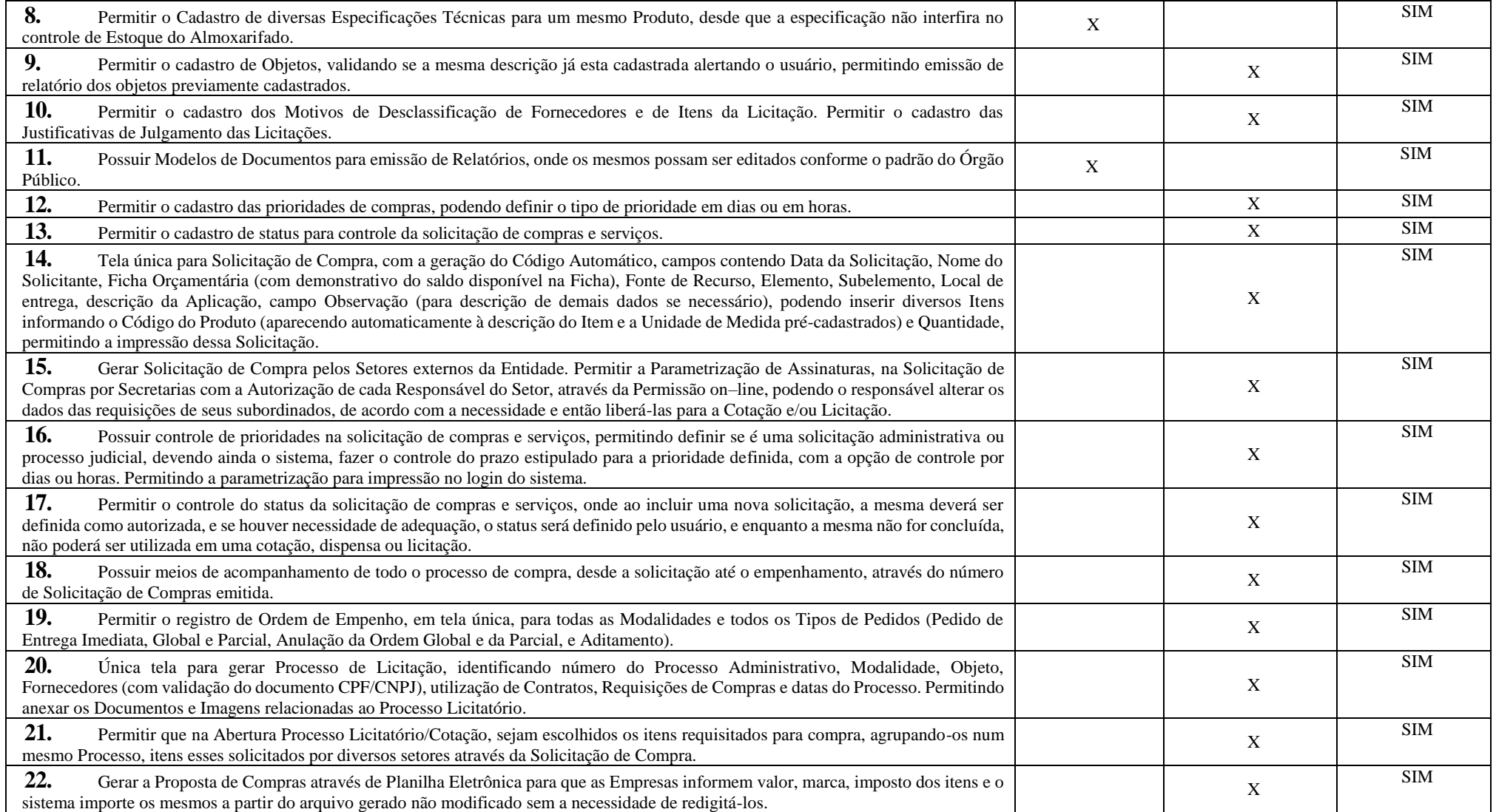

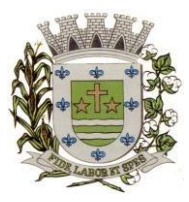

**ESTADO DE SÃO PAULO**

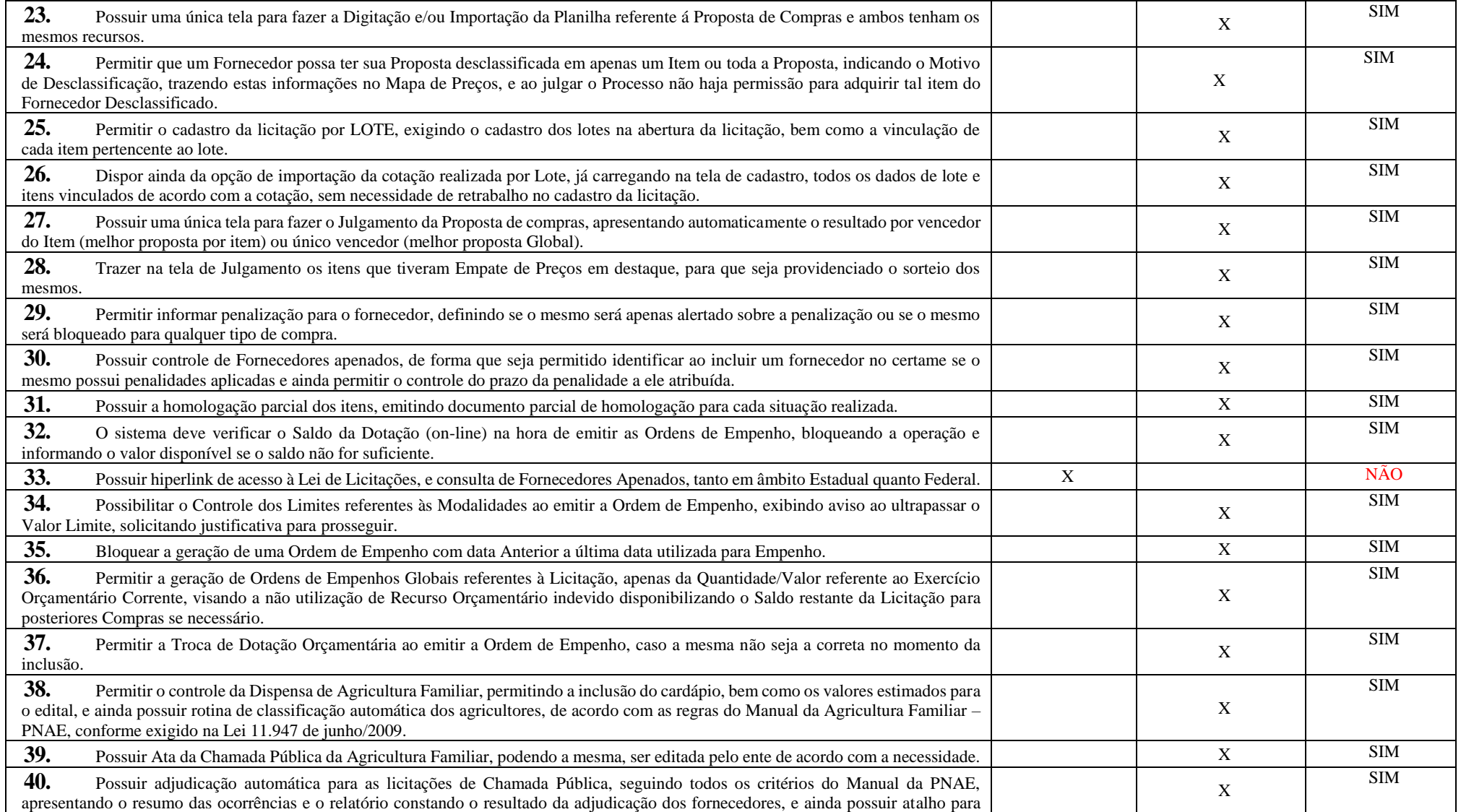

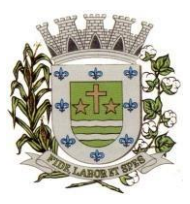

**ESTADO DE SÃO PAULO** 

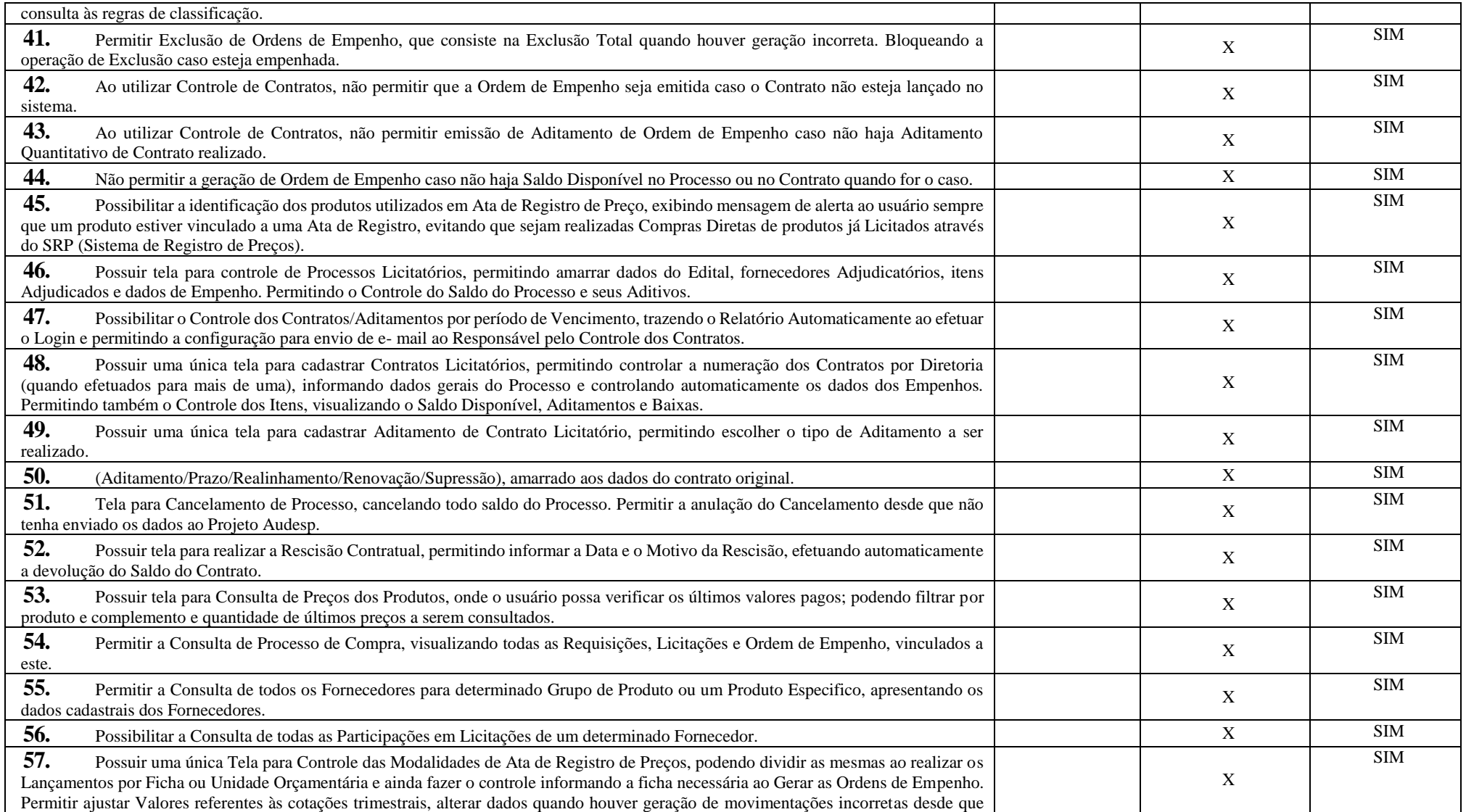

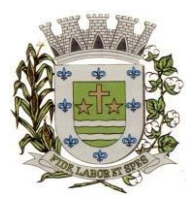

**ESTADO DE SÃO PAULO**

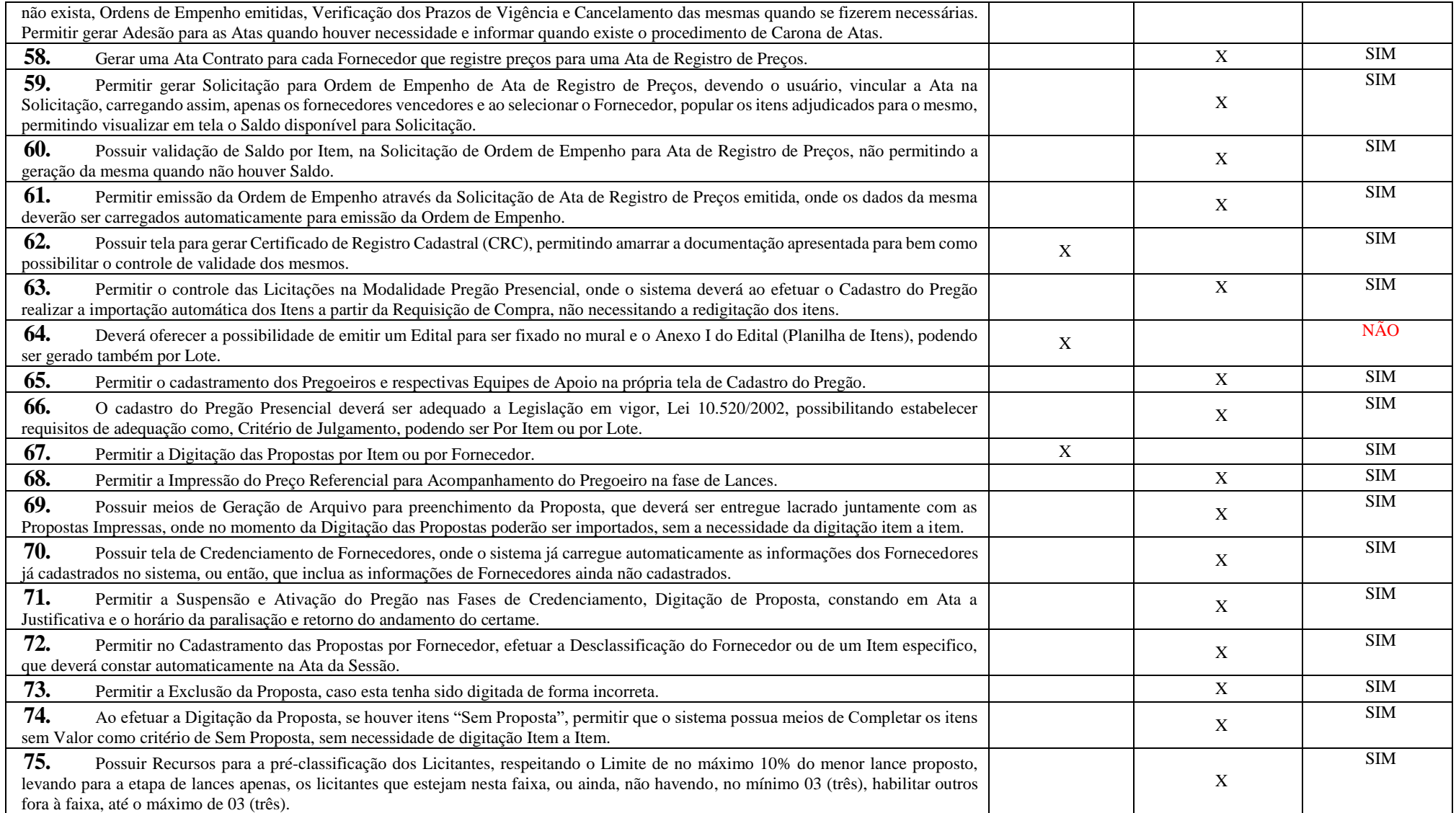

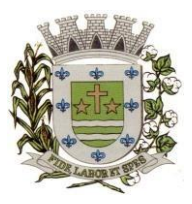

**ESTADO DE SÃO PAULO** 

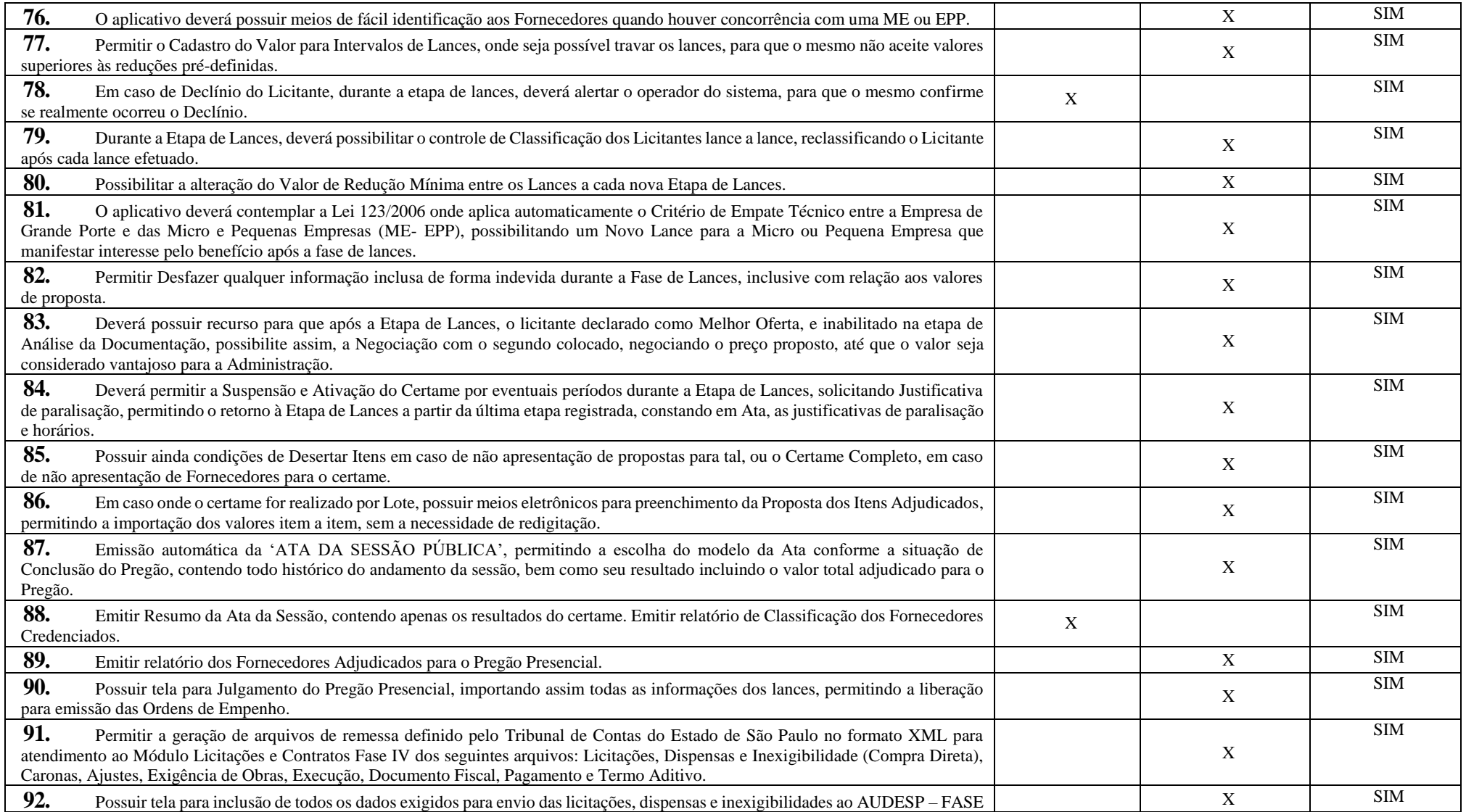

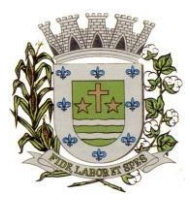

**ESTADO DE SÃO PAULO**

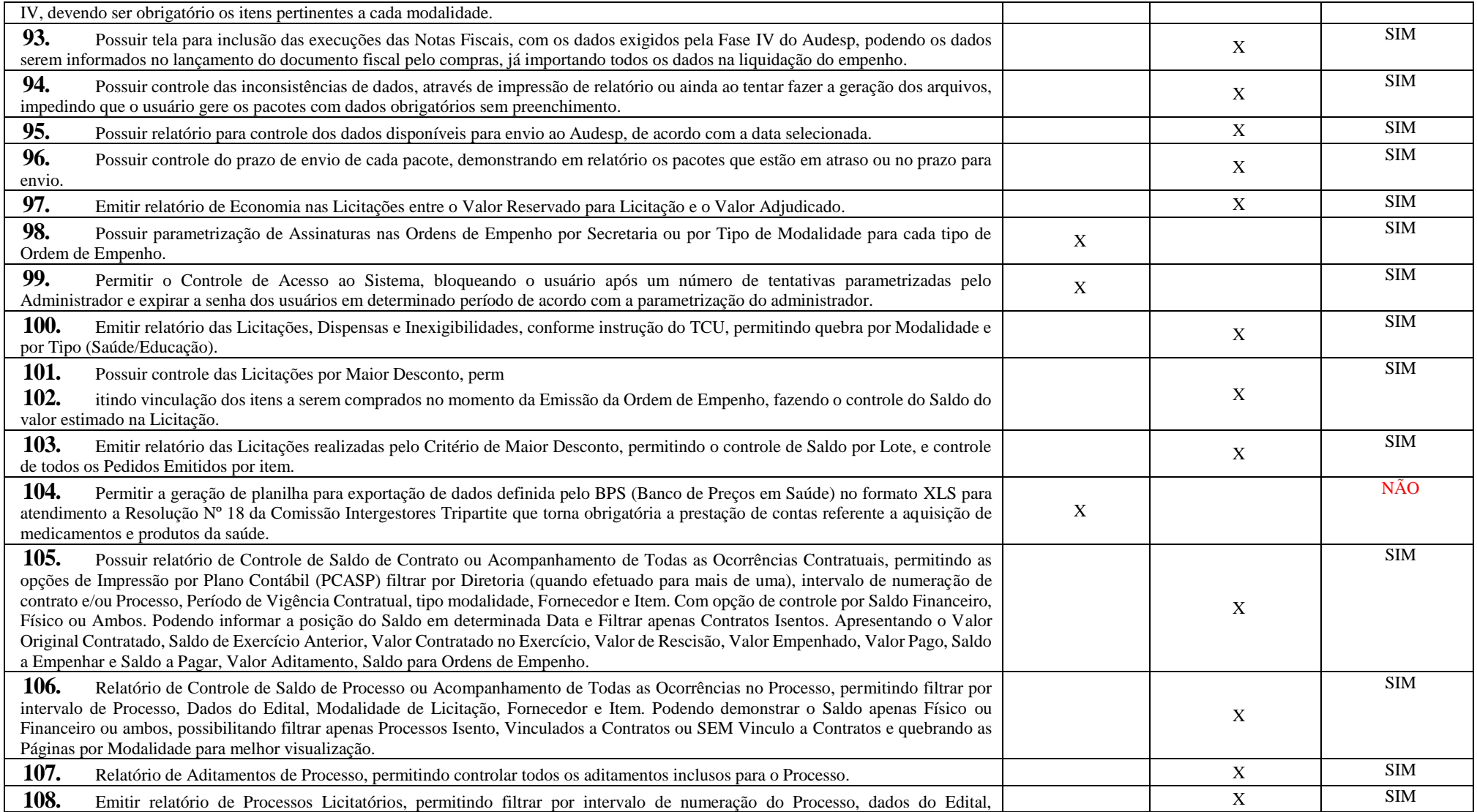

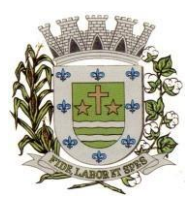

**ESTADO DE SÃO PAULO** 

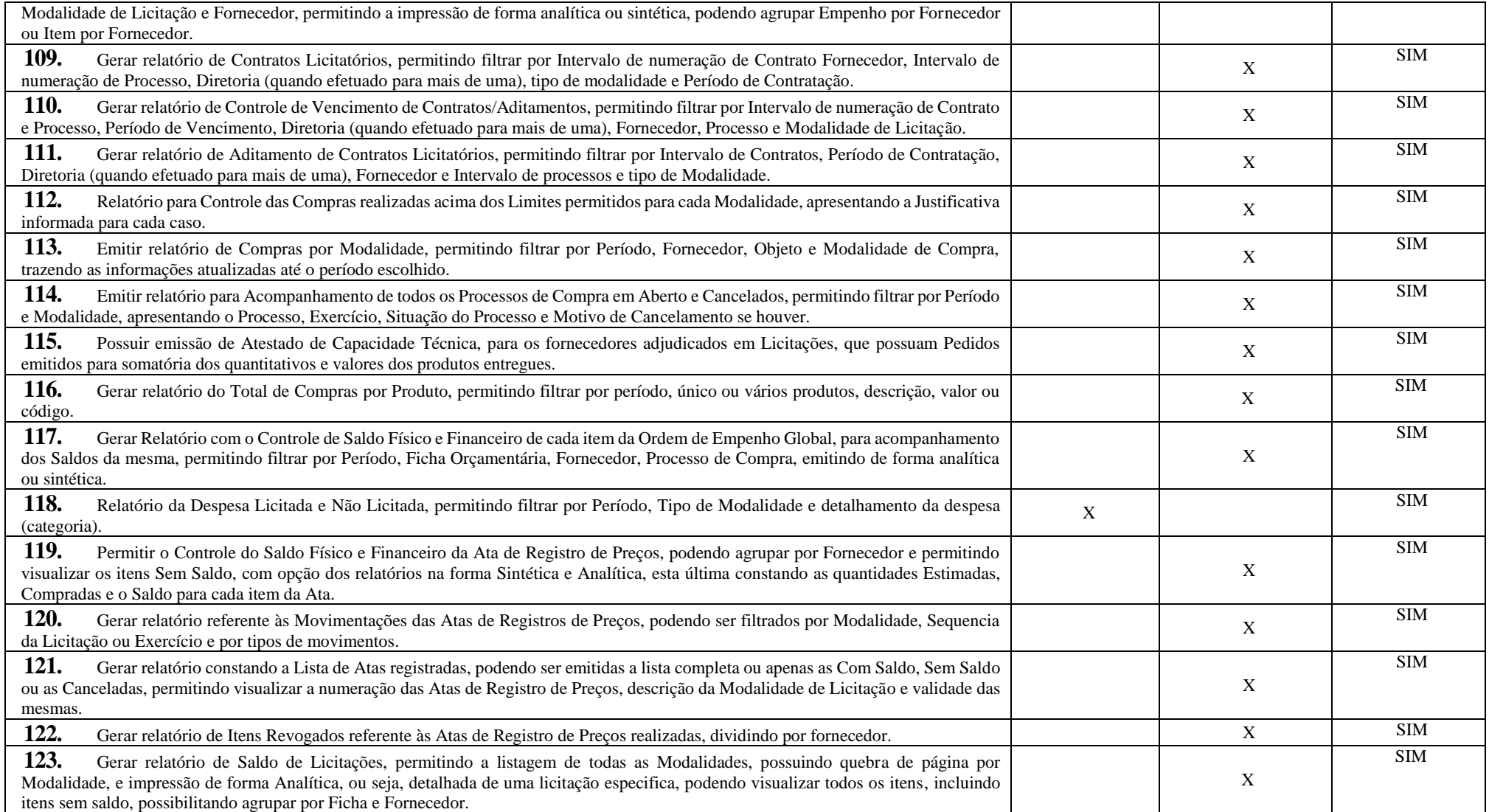

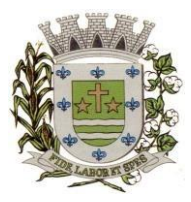

**ESTADO DE SÃO PAULO**

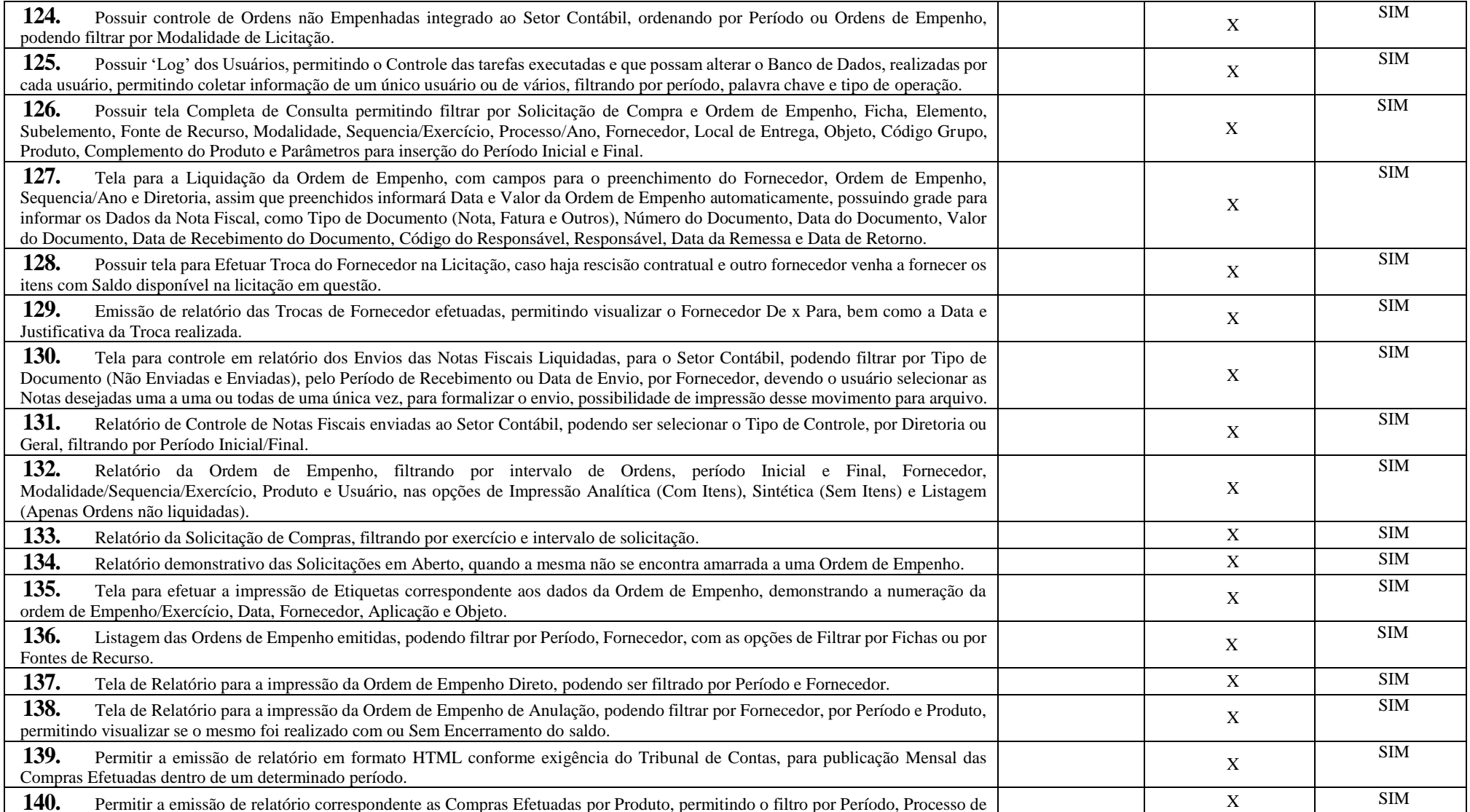

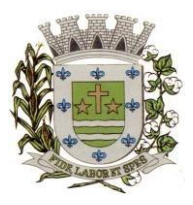

**ESTADO DE SÃO PAULO** 

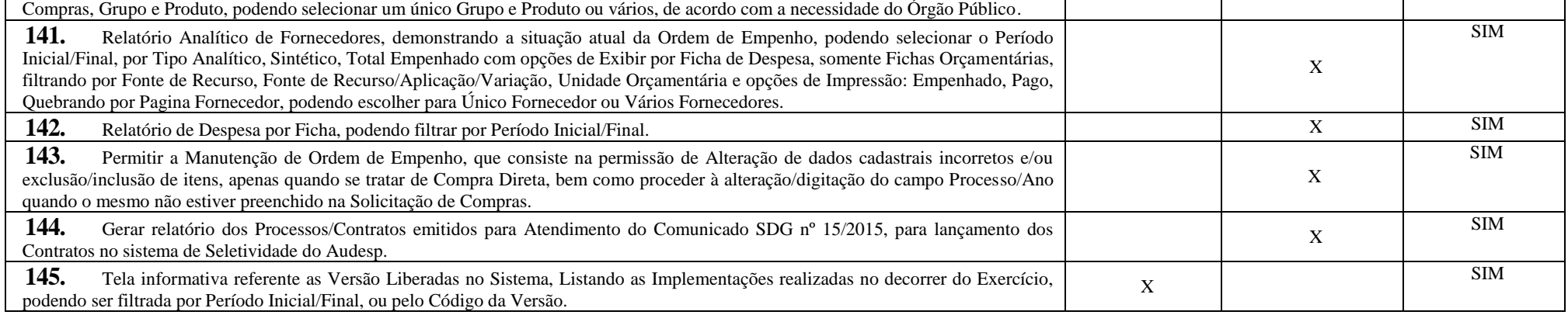

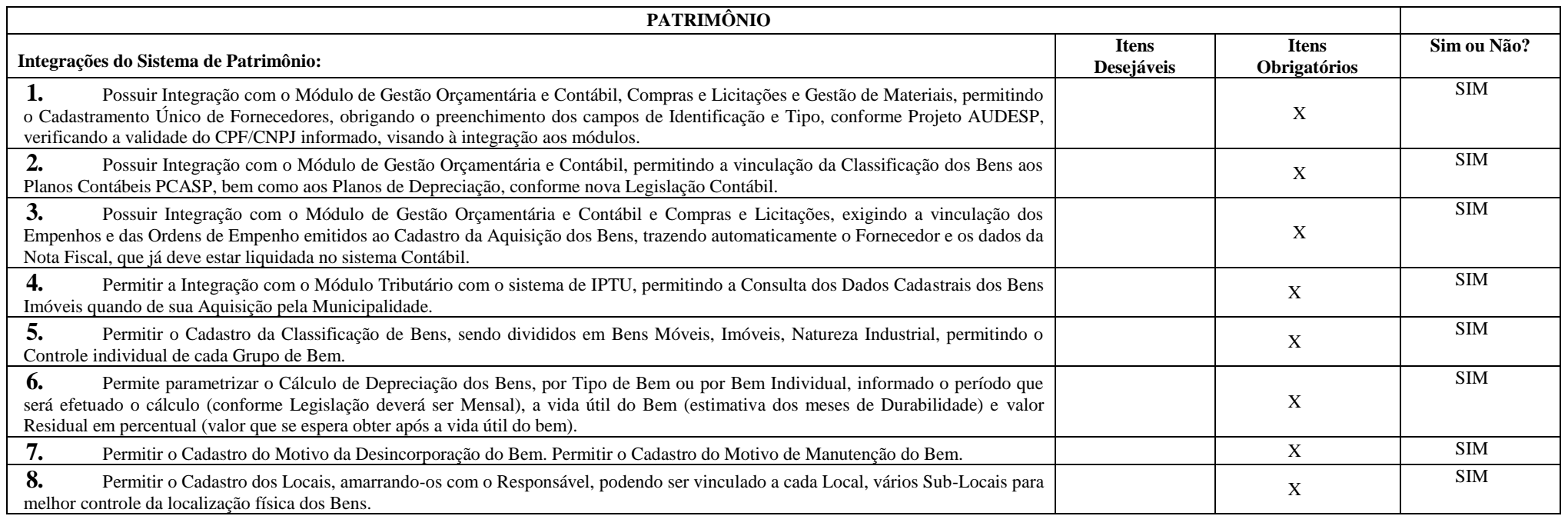

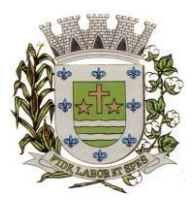

**ESTADO DE SÃO PAULO**

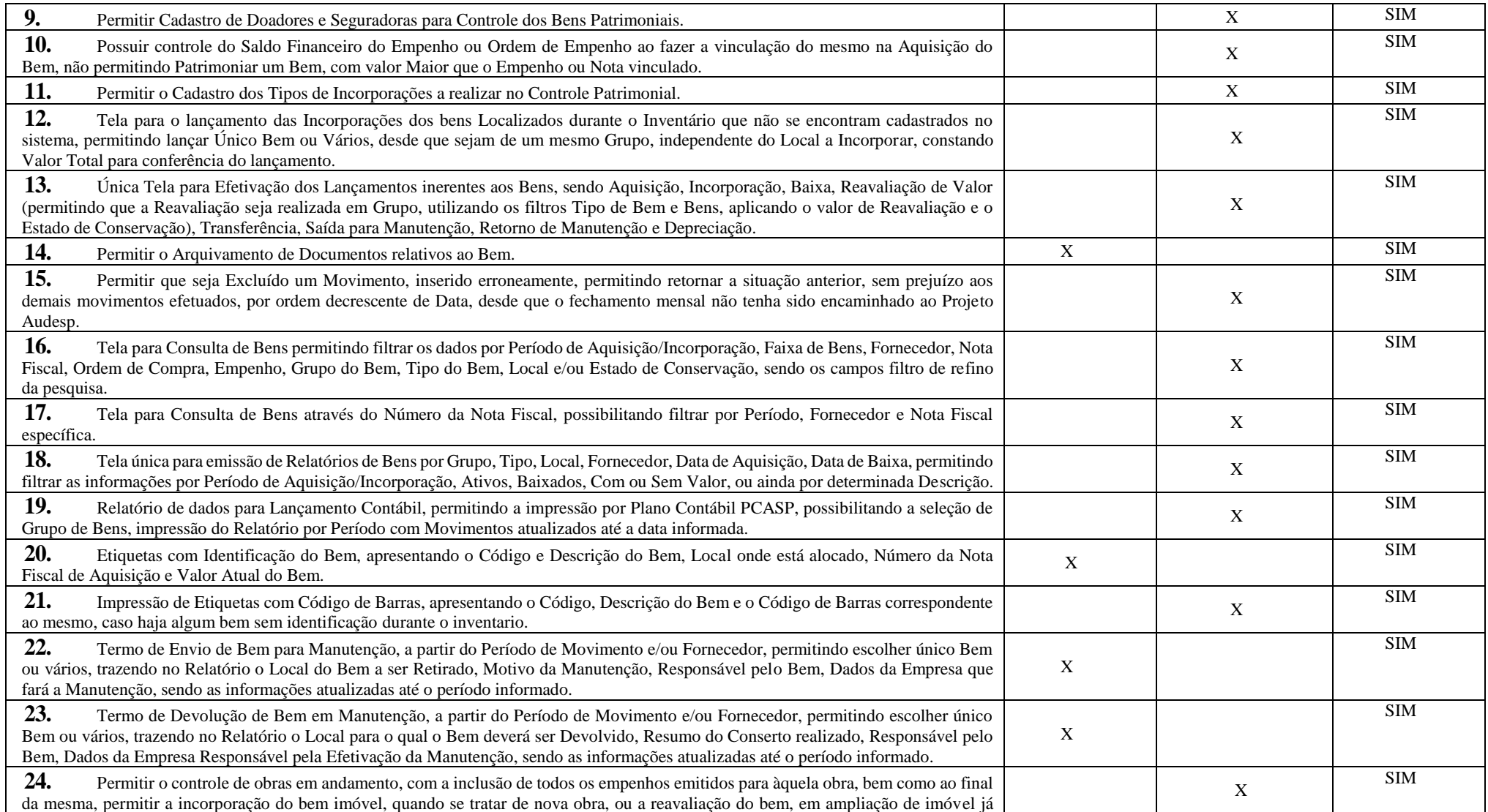

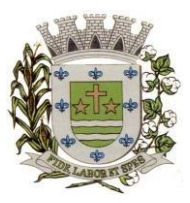

**ESTADO DE SÃO PAULO** 

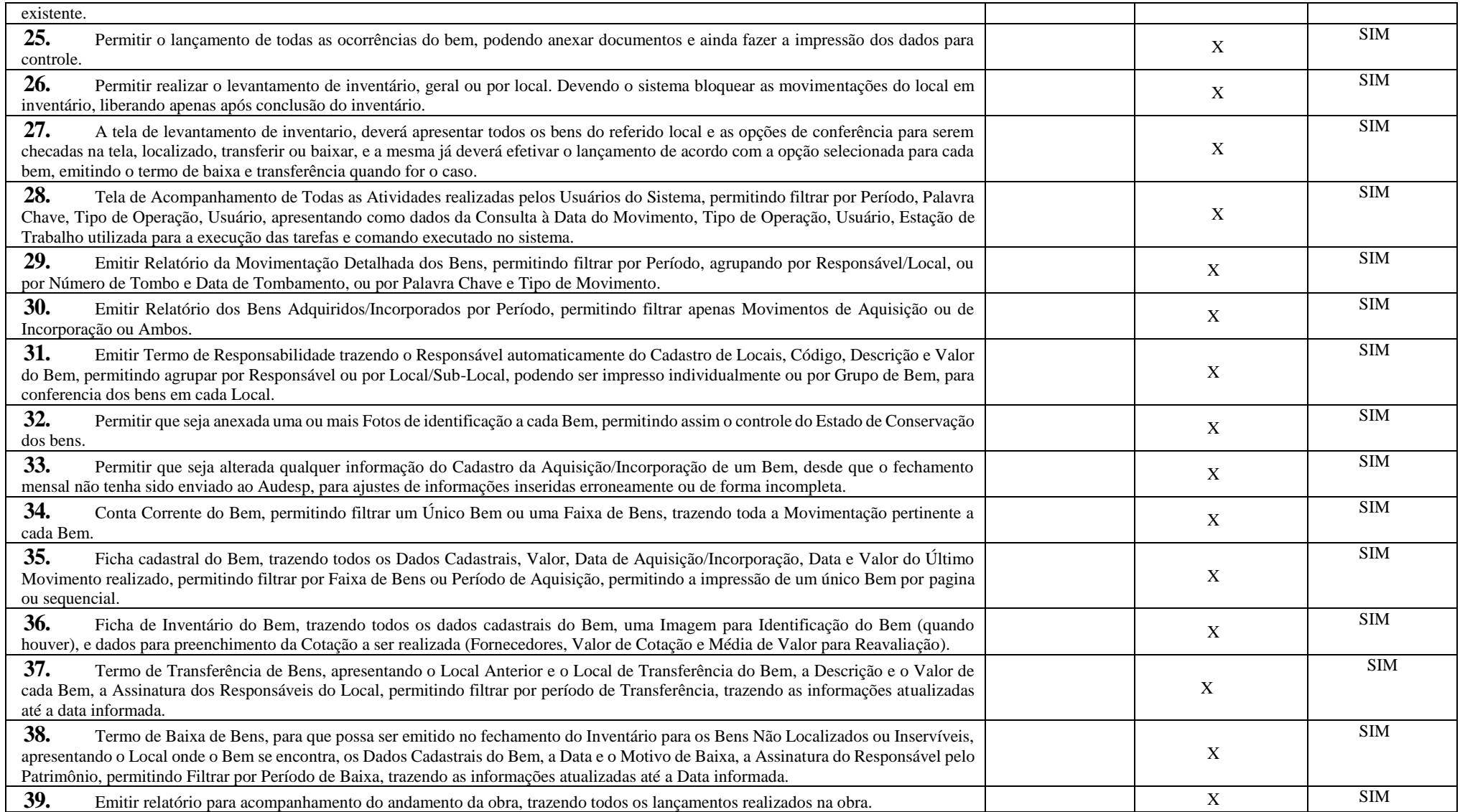
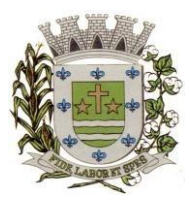

**ESTADO DE SÃO PAULO**

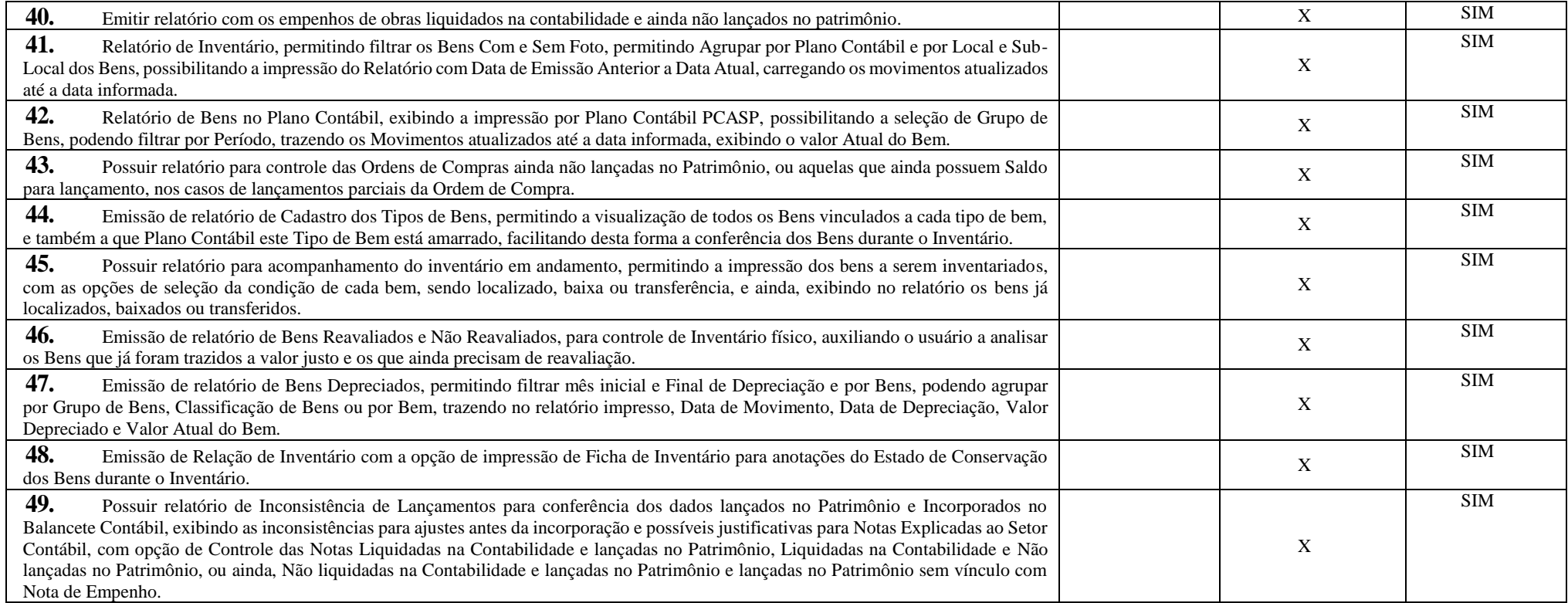

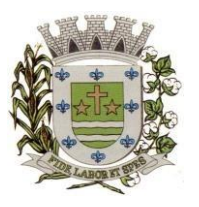

**ESTADO DE SÃO PAULO** 

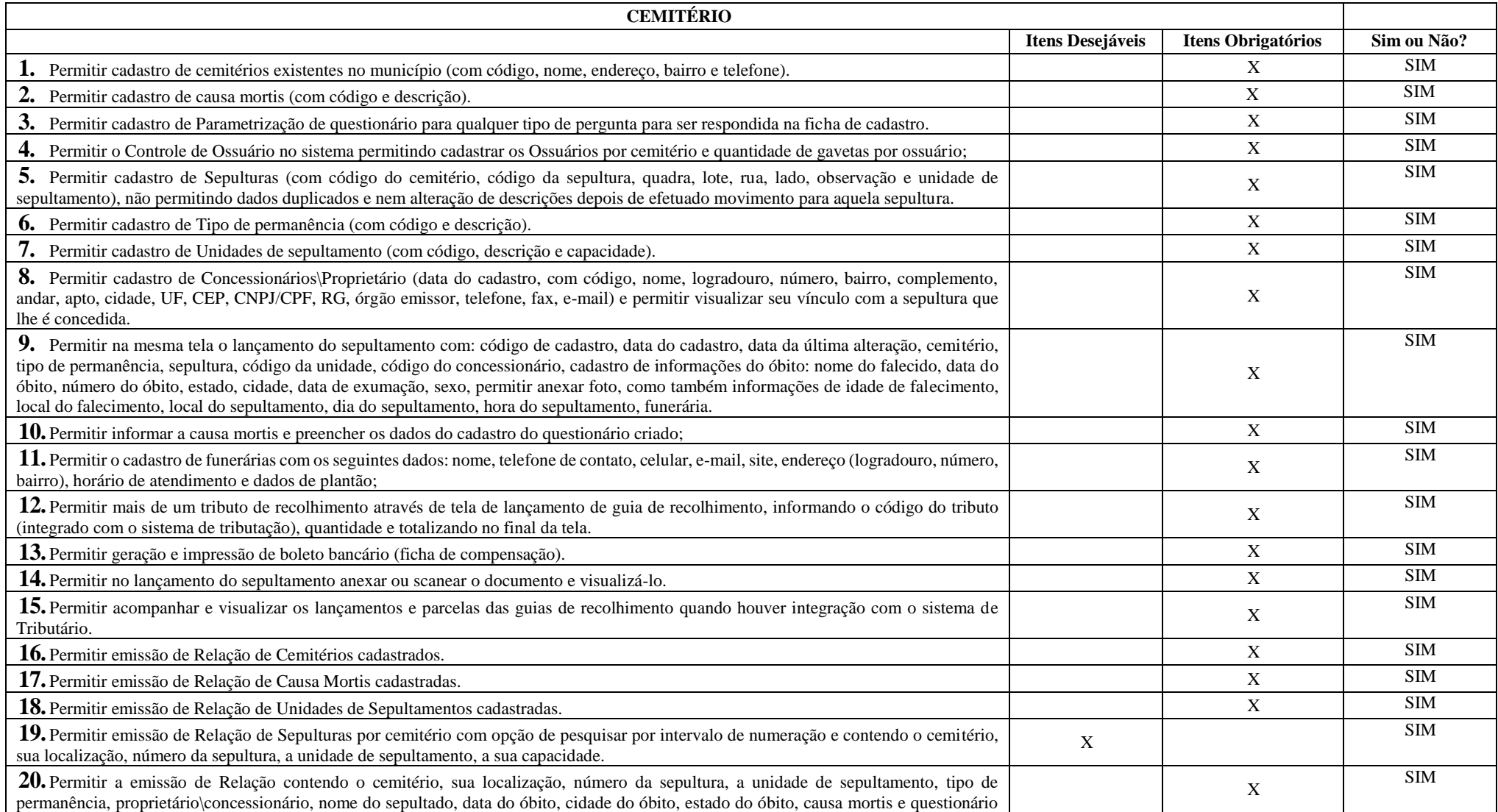

**ESTADO DE SÃO PAULO**

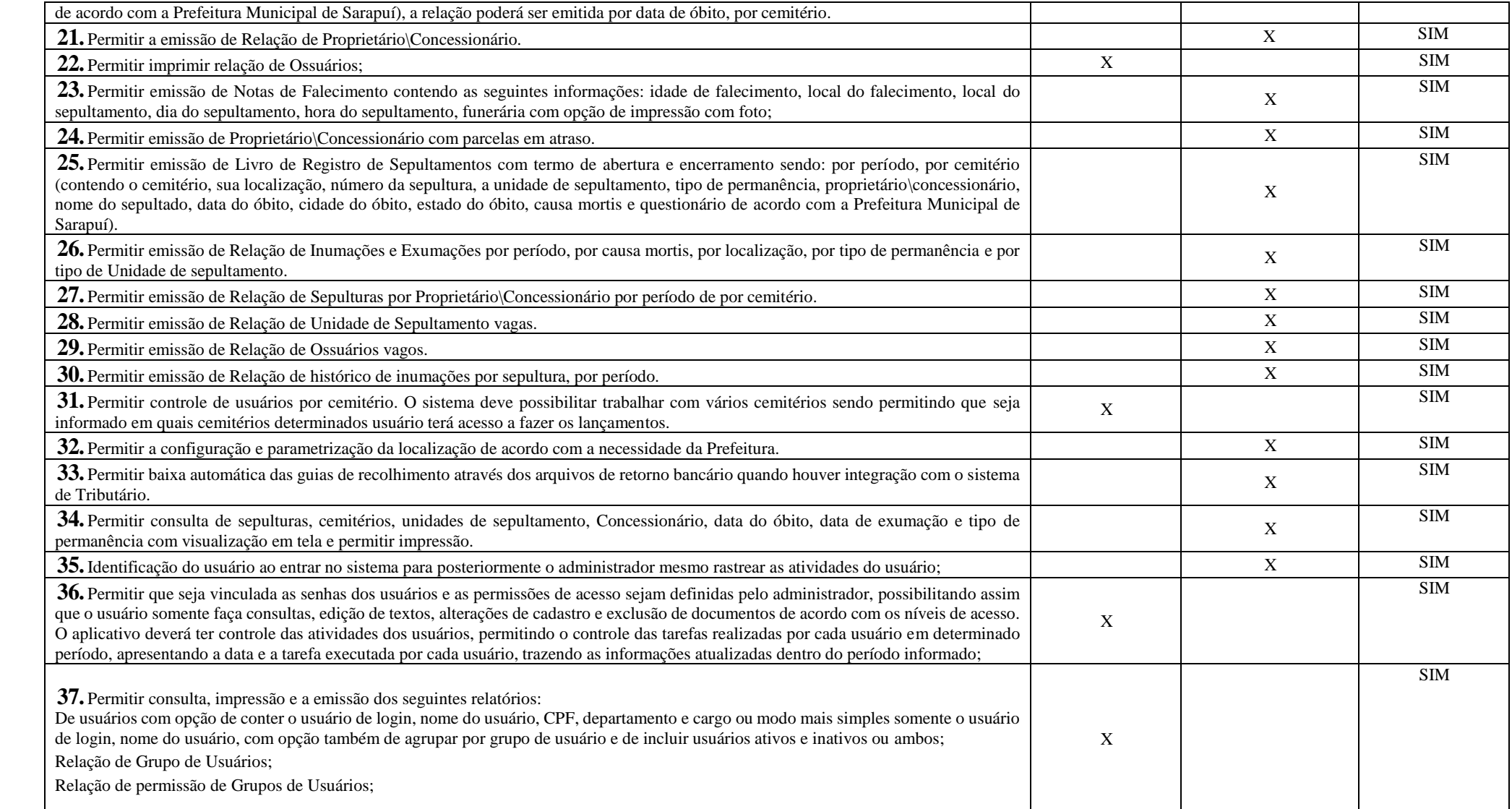

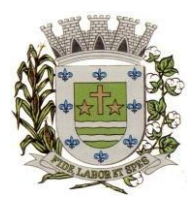

**ESTADO DE SÃO PAULO** 

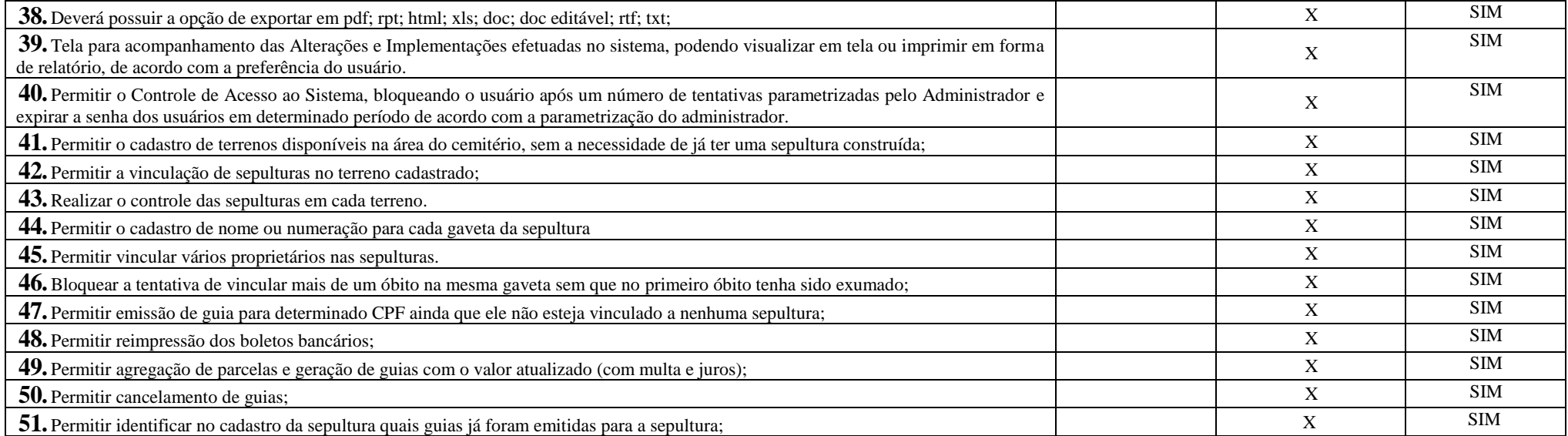

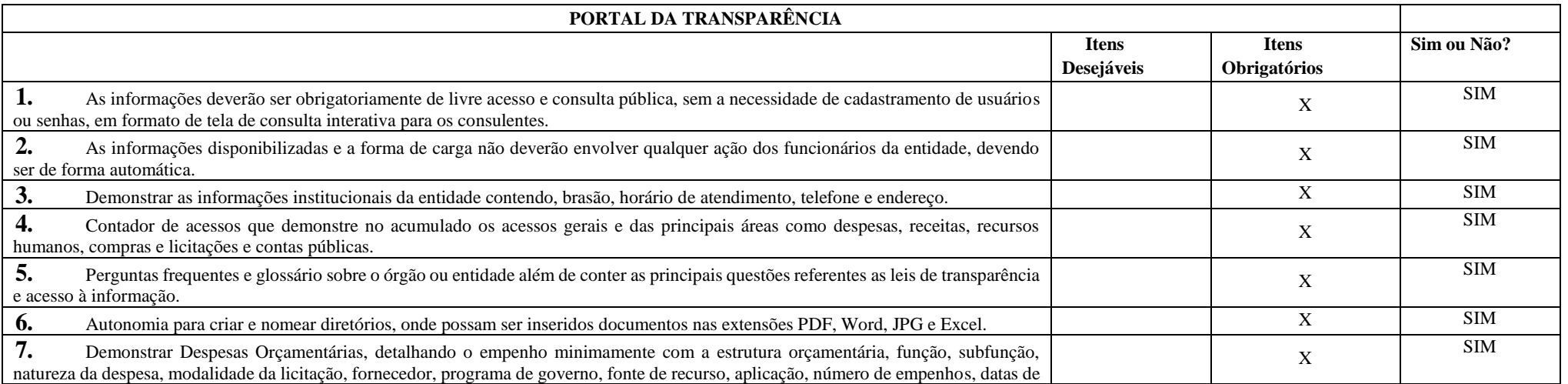

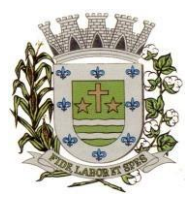

**ESTADO DE SÃO PAULO**

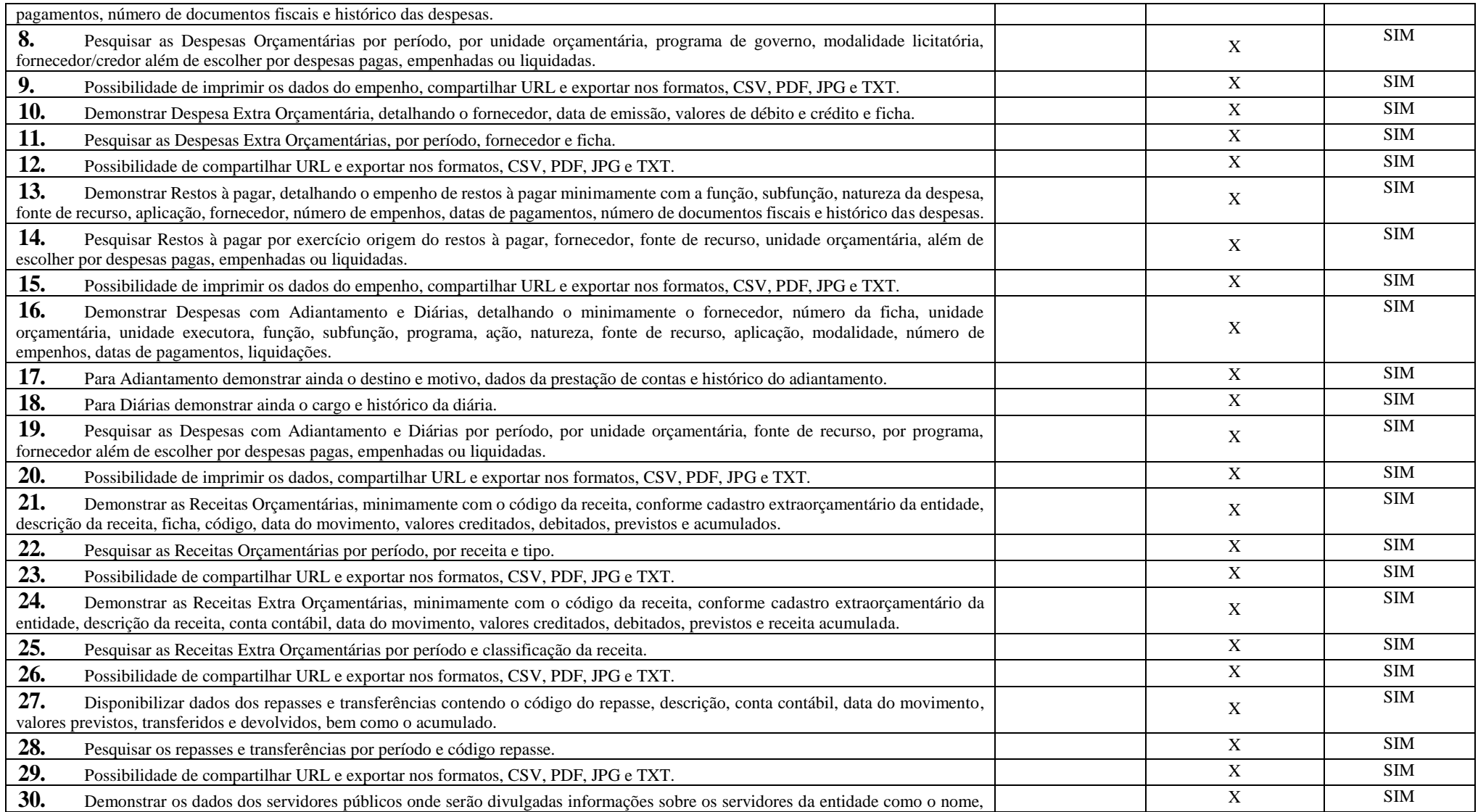

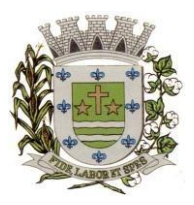

**ESTADO DE SÃO PAULO** 

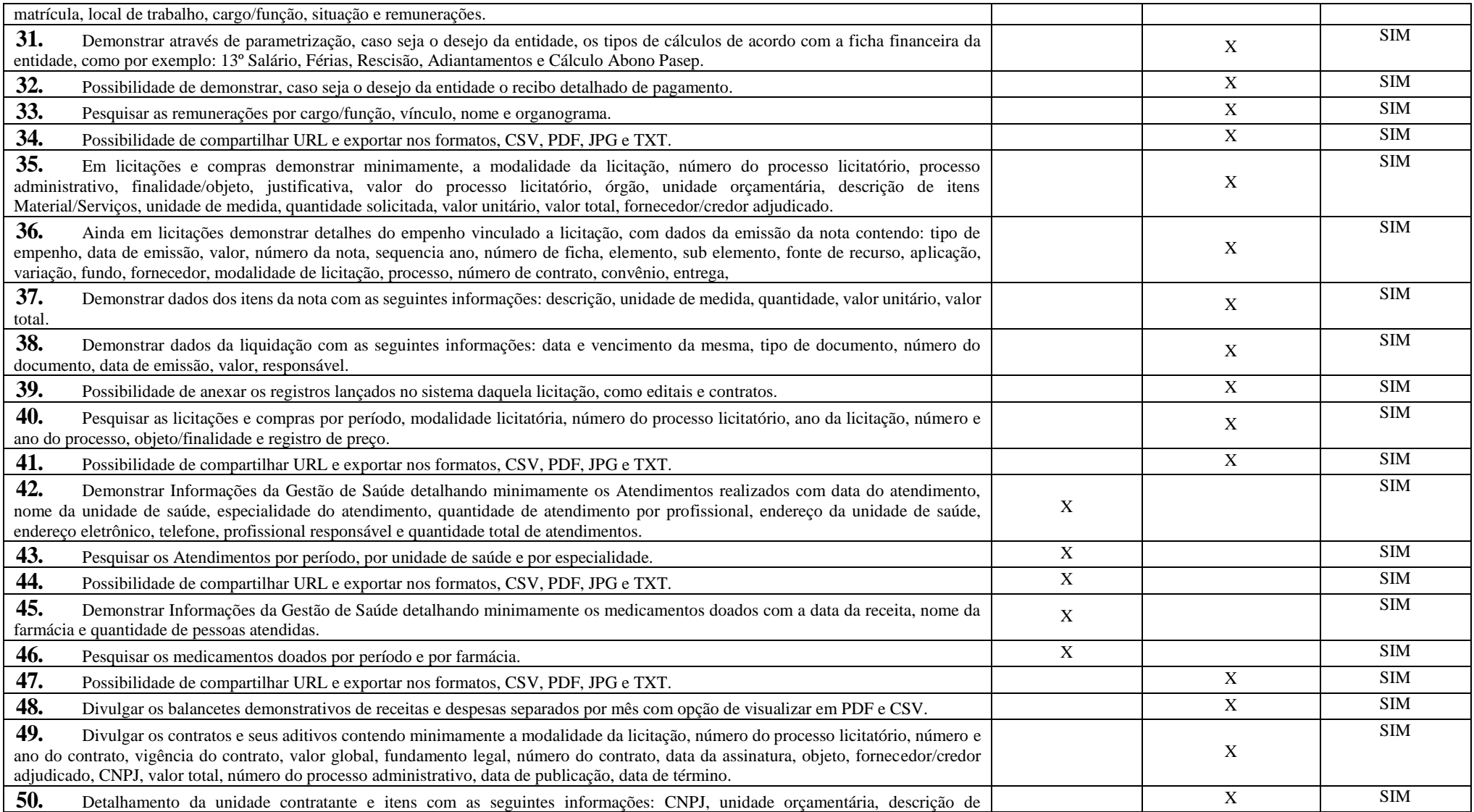

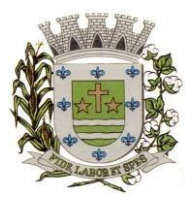

**ESTADO DE SÃO PAULO**

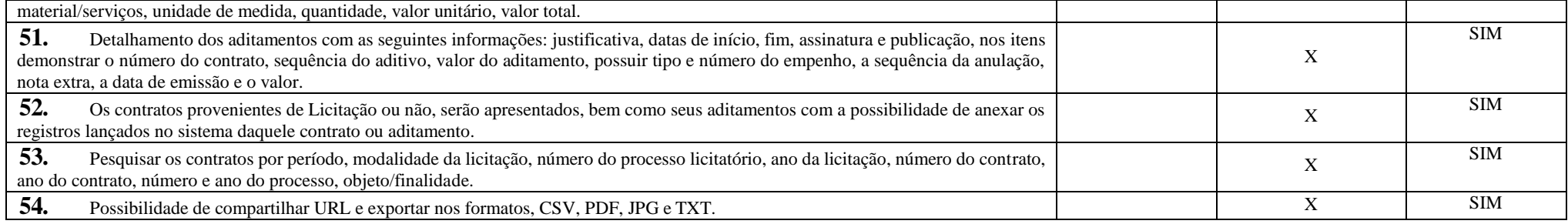

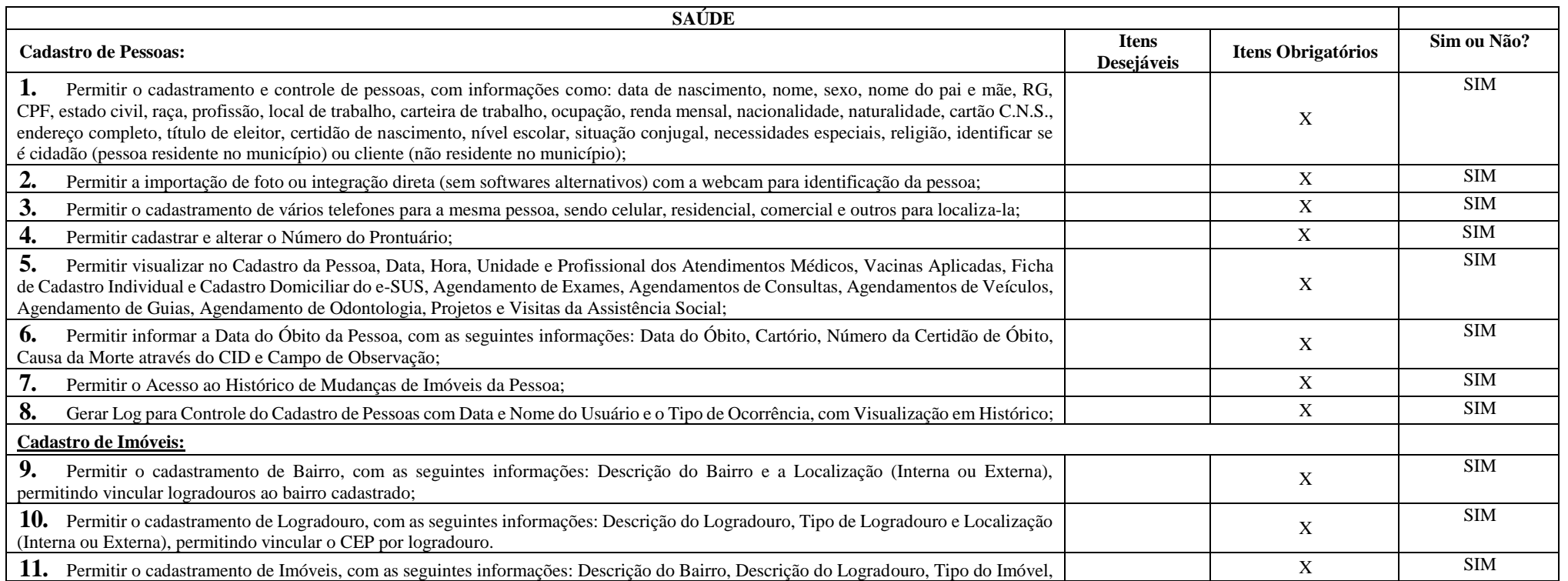

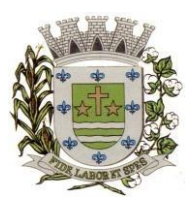

**ESTADO DE SÃO PAULO** 

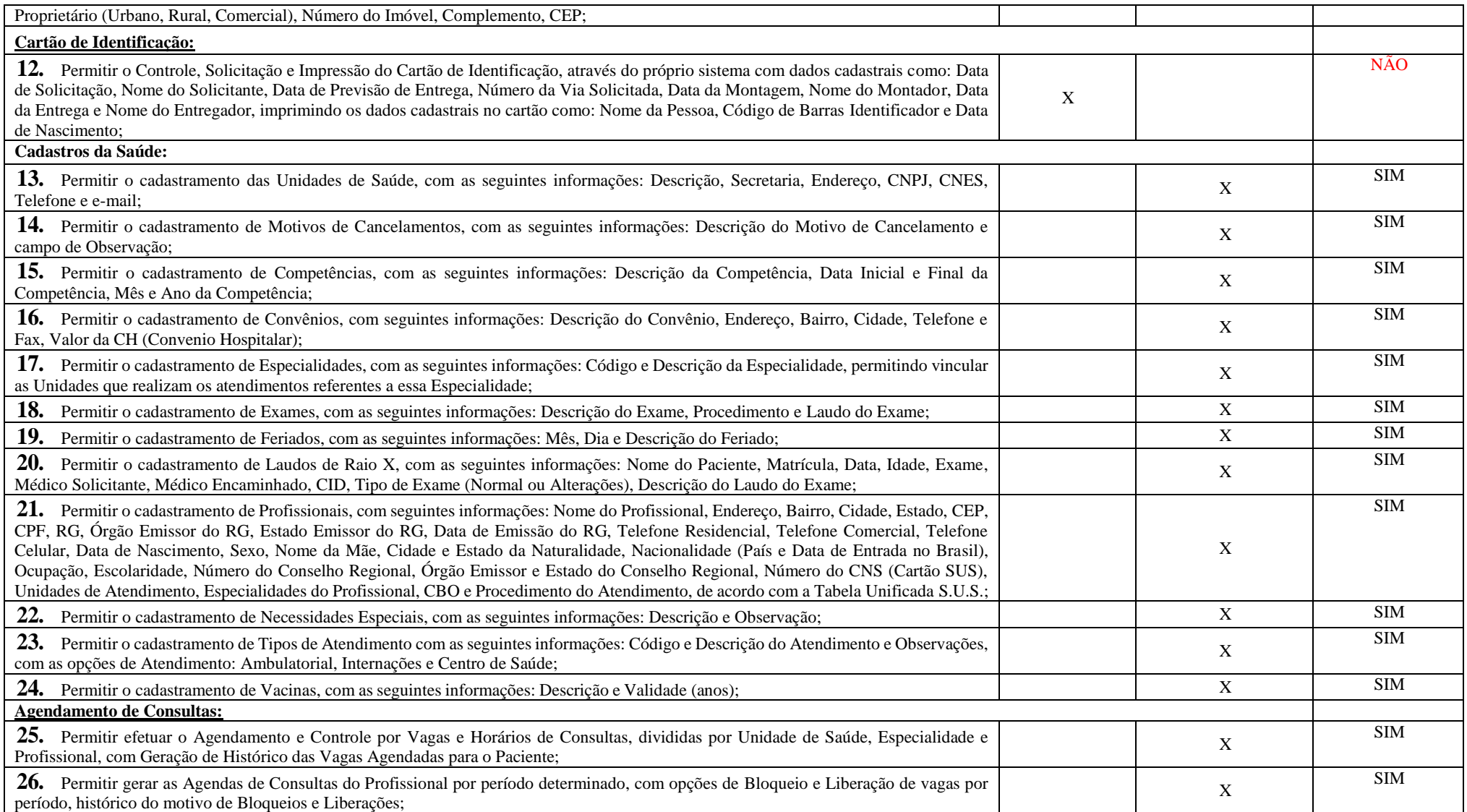

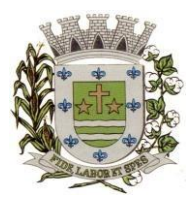

**ESTADO DE SÃO PAULO**

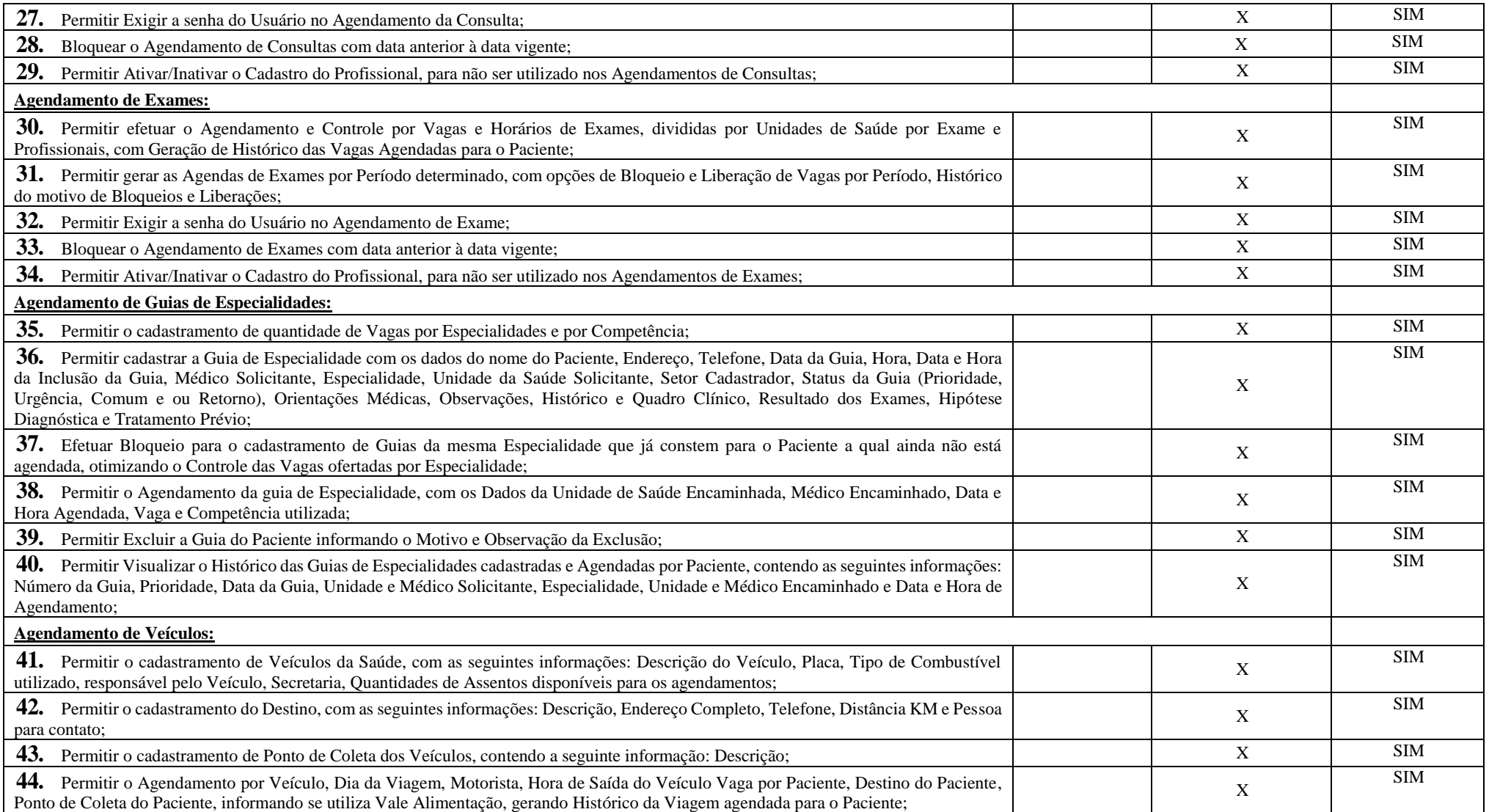

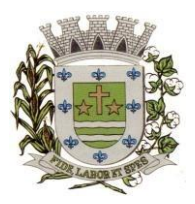

**ESTADO DE SÃO PAULO** 

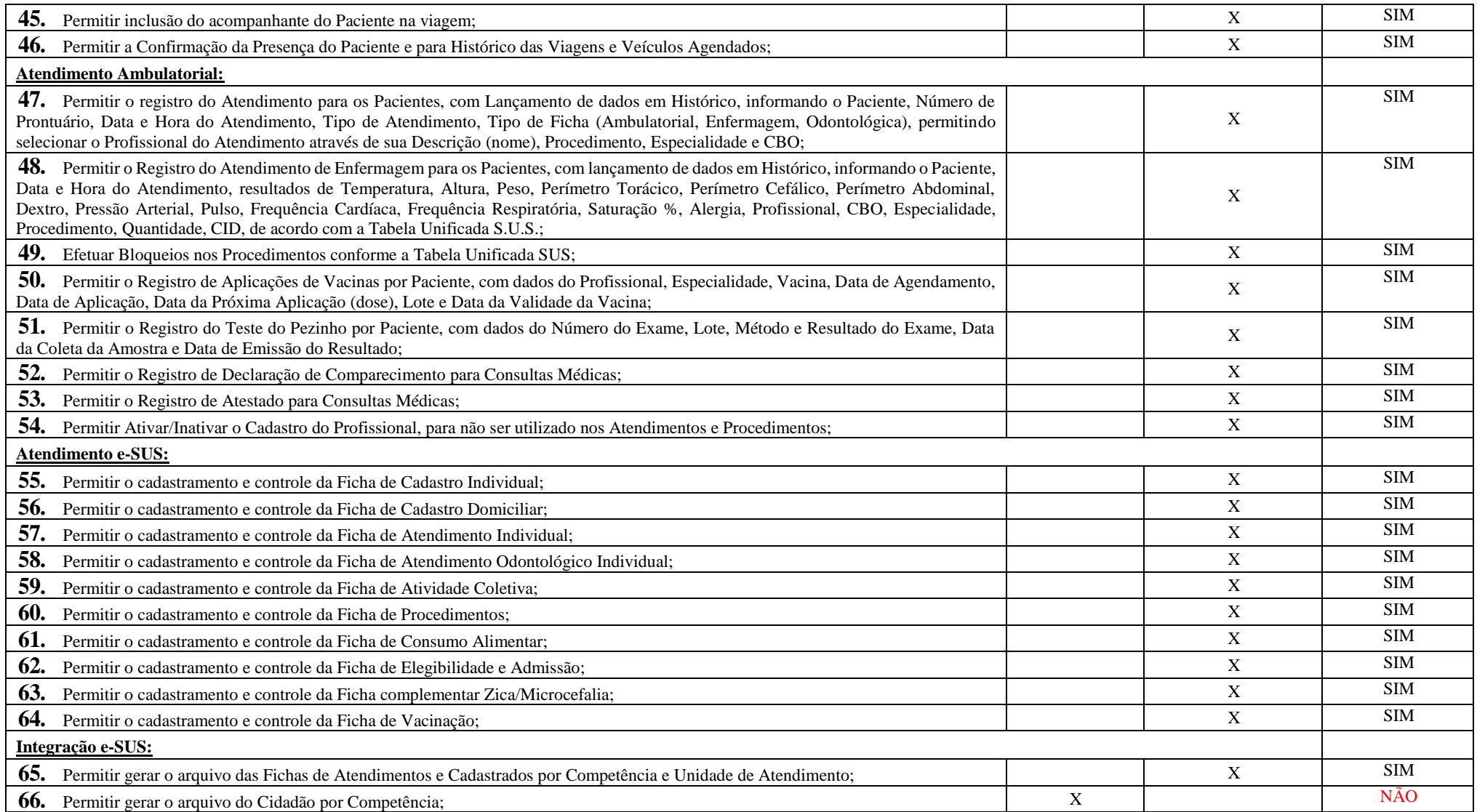

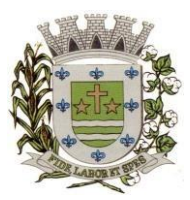

**ESTADO DE SÃO PAULO**

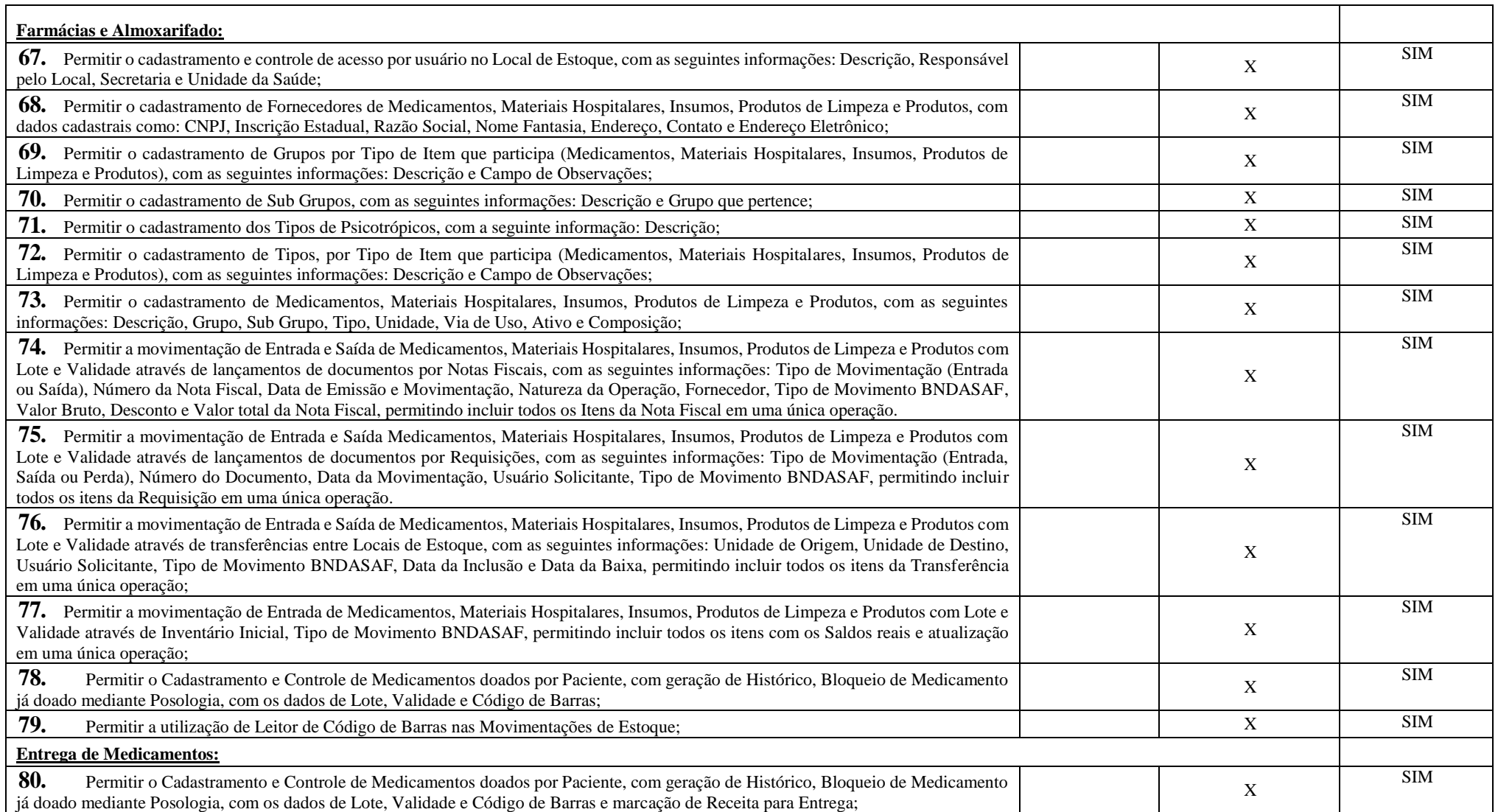

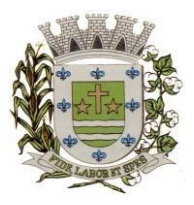

**ESTADO DE SÃO PAULO** 

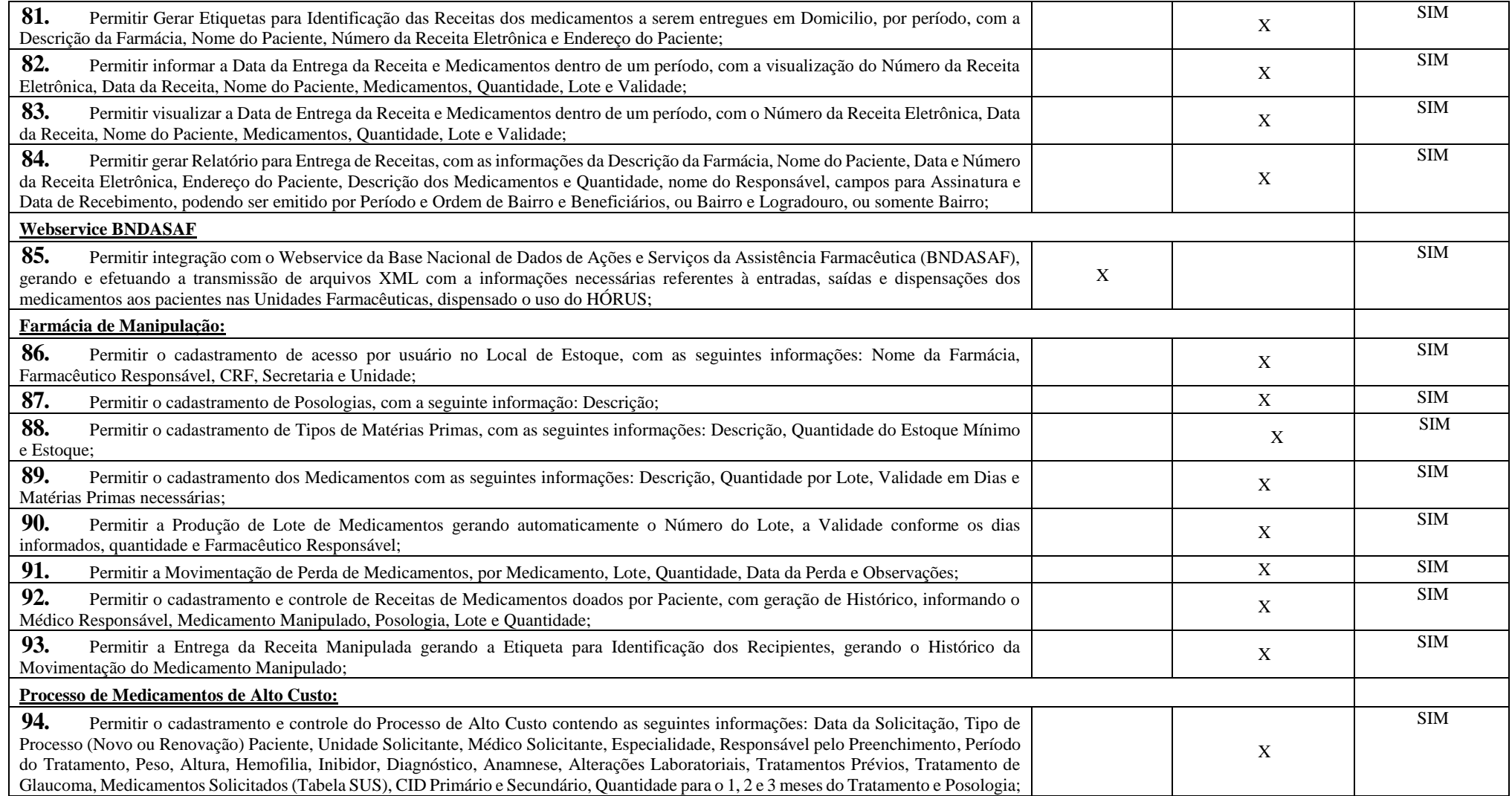

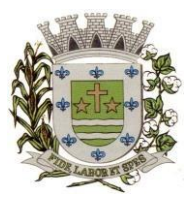

**ESTADO DE SÃO PAULO**

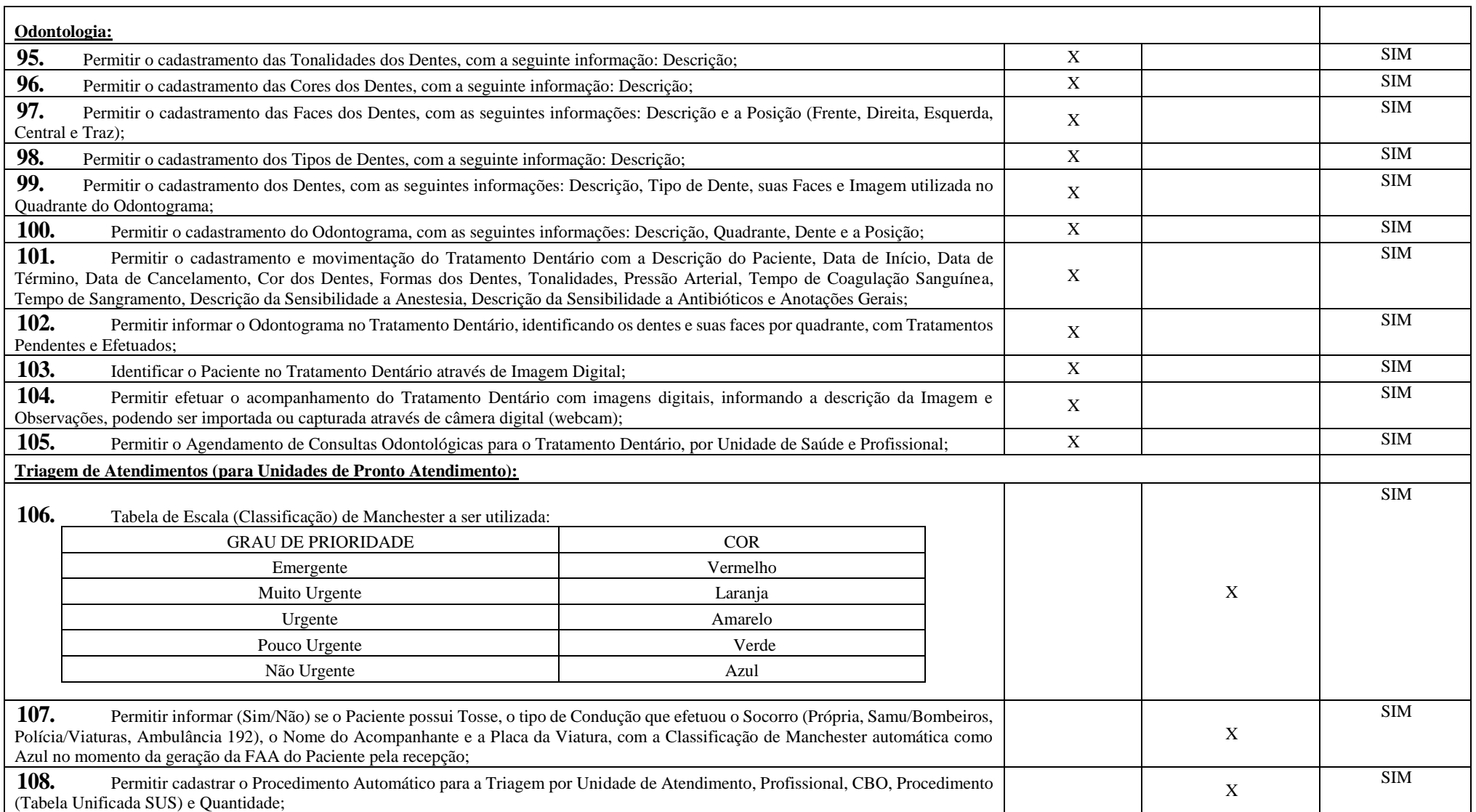

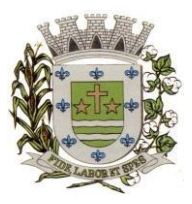

**ESTADO DE SÃO PAULO** 

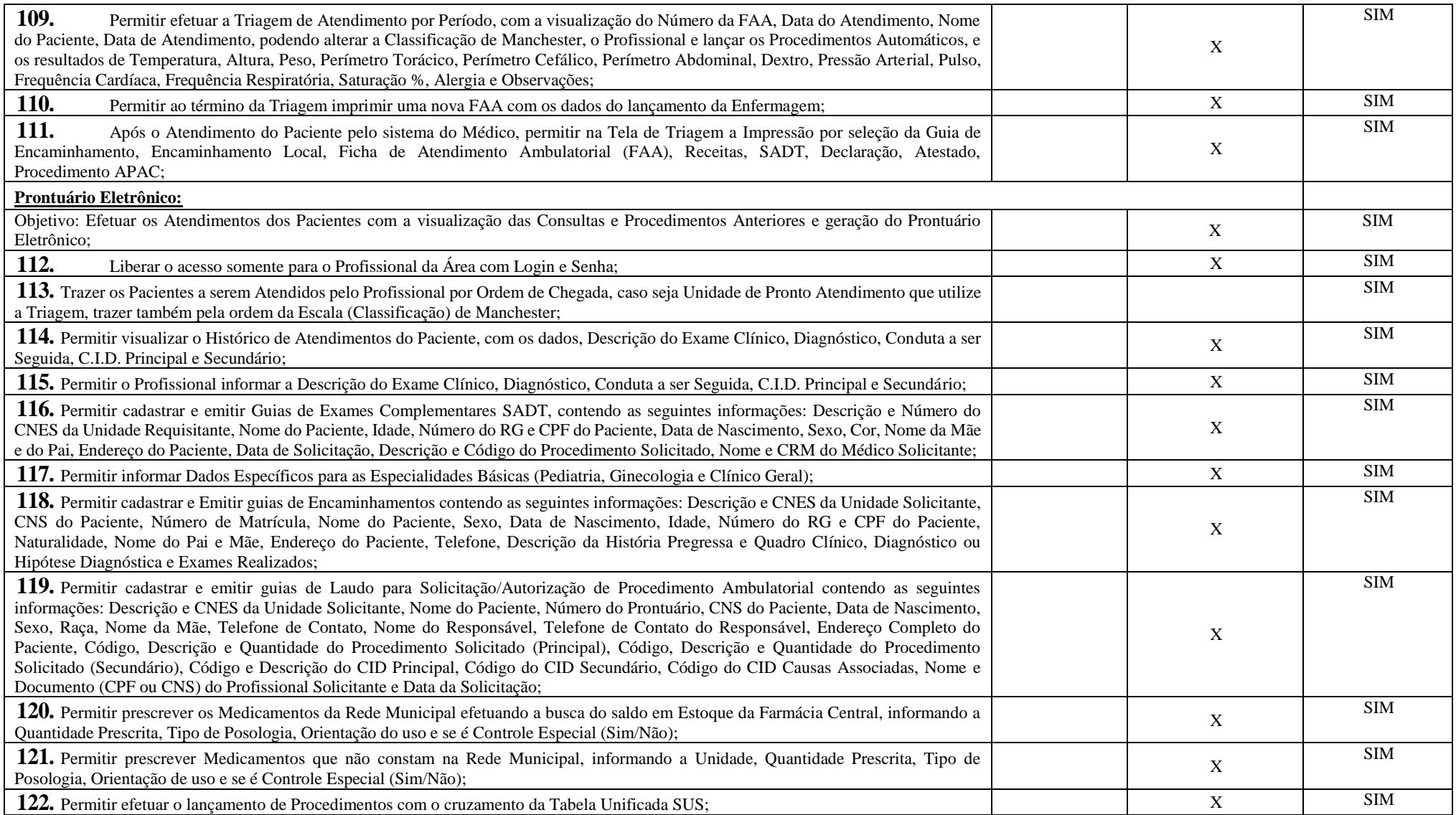

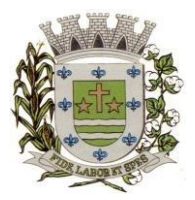

**ESTADO DE SÃO PAULO**

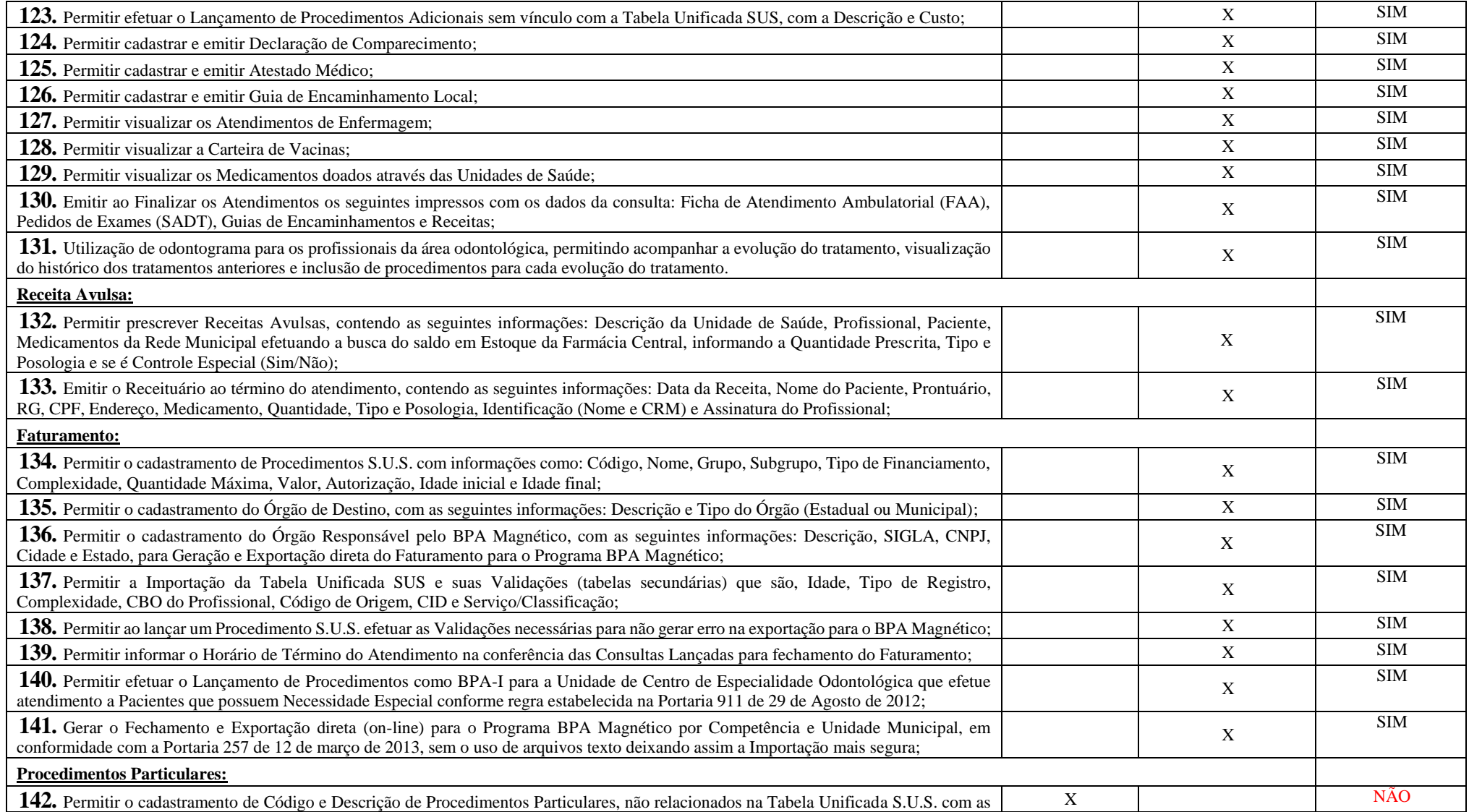

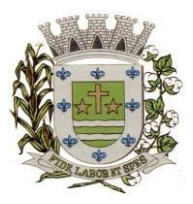

**ESTADO DE SÃO PAULO** 

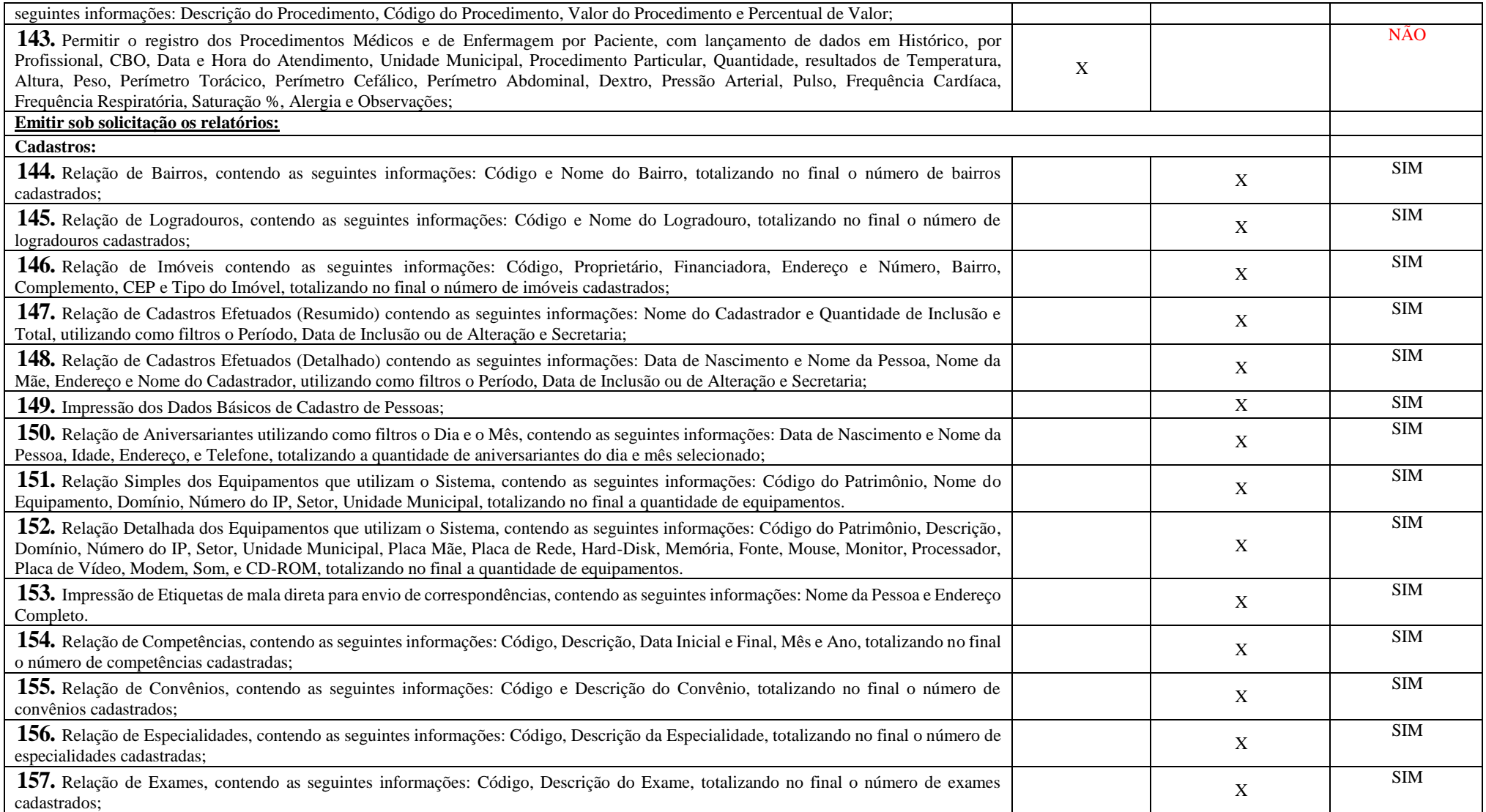

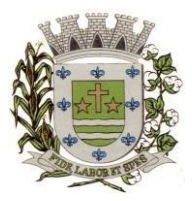

**ESTADO DE SÃO PAULO**

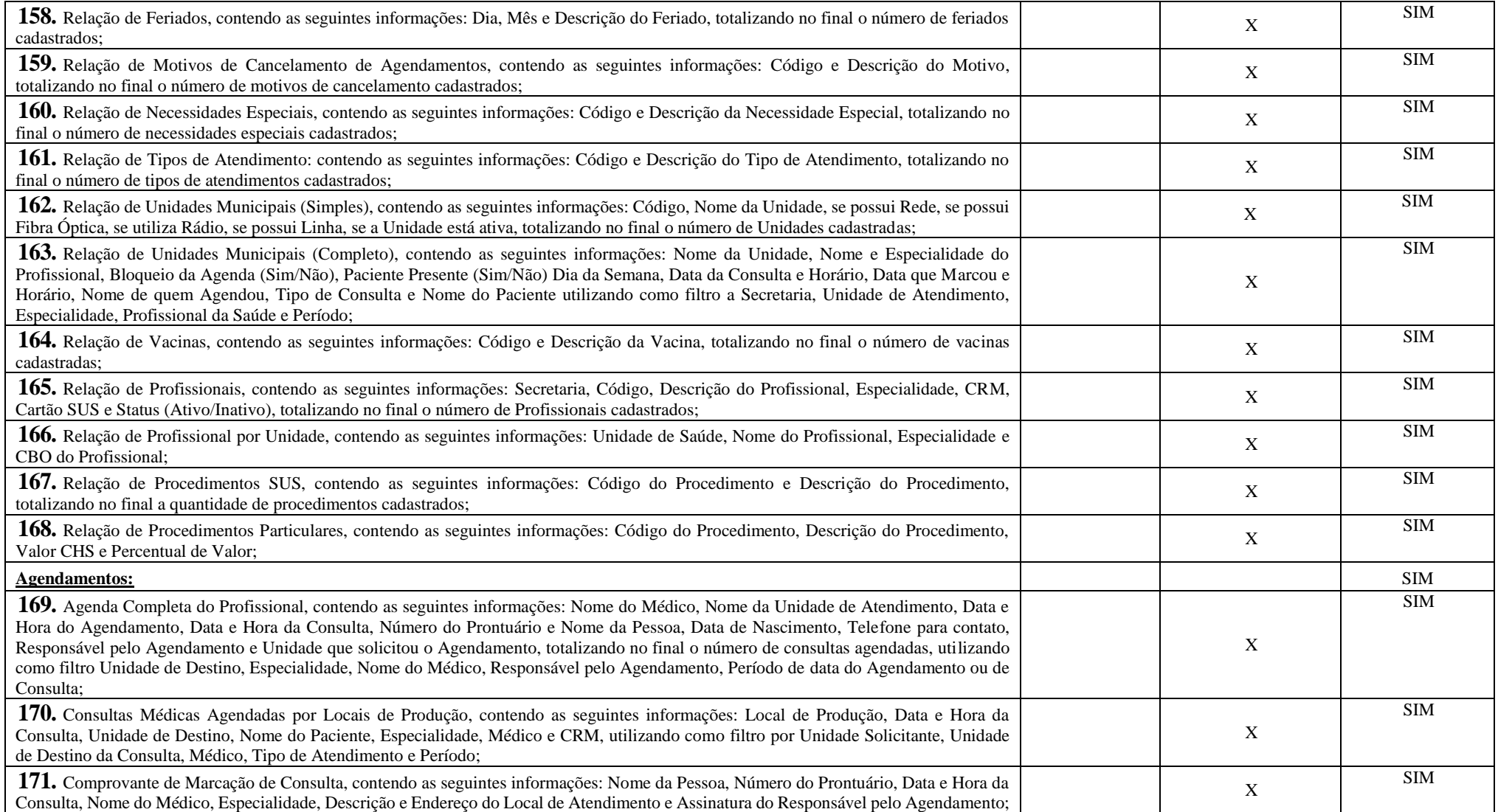

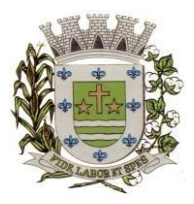

**ESTADO DE SÃO PAULO** 

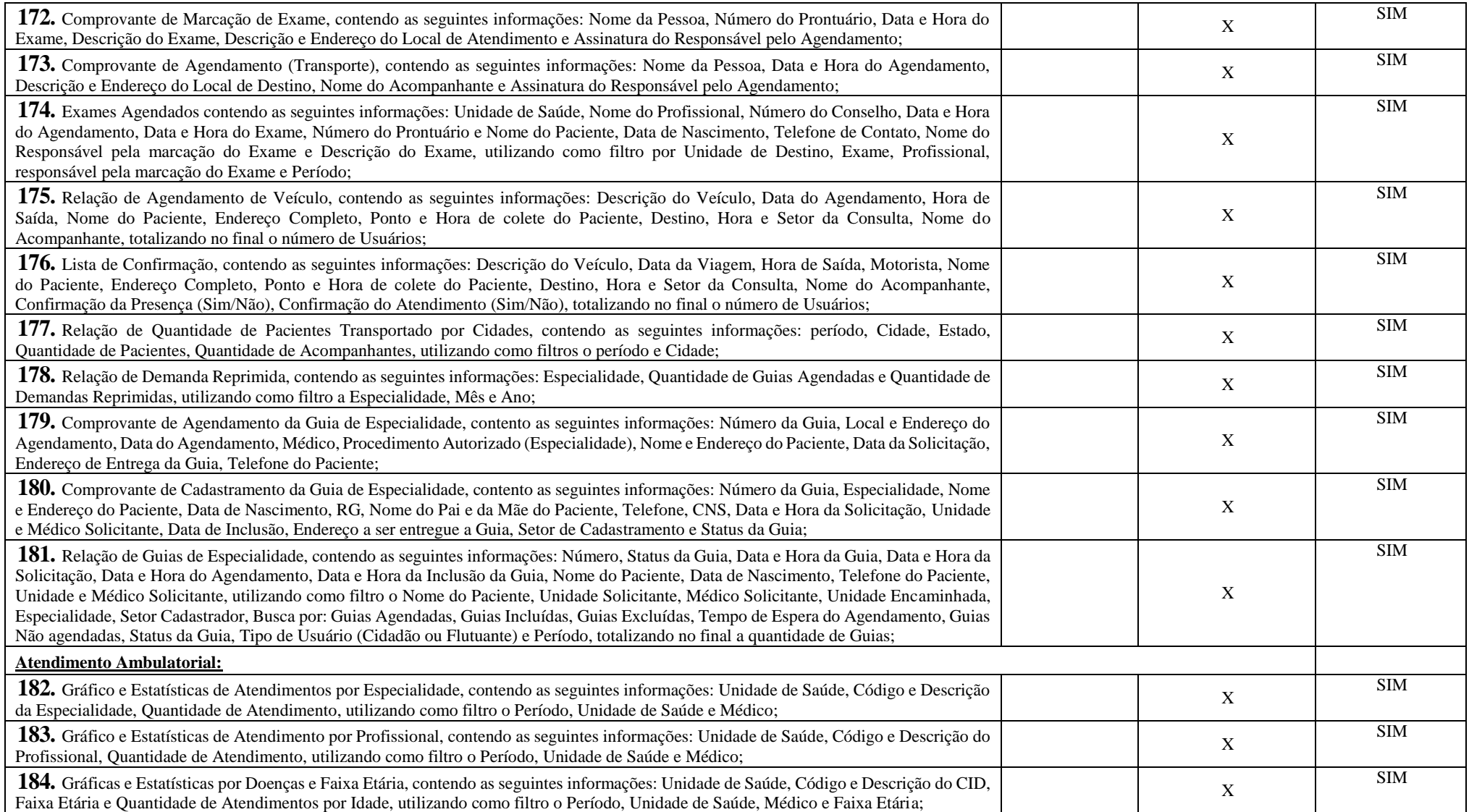

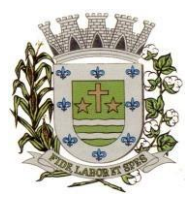

**ESTADO DE SÃO PAULO**

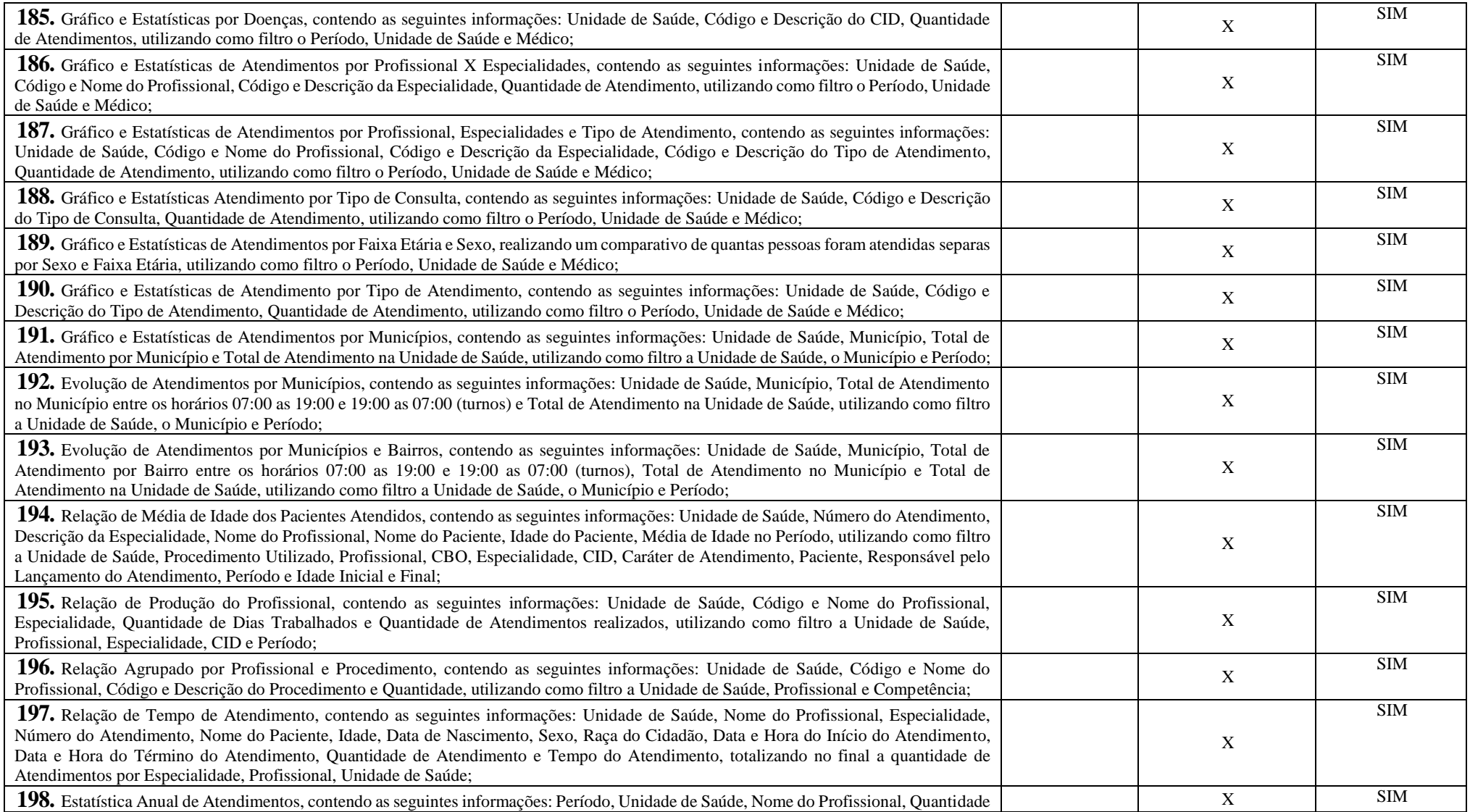

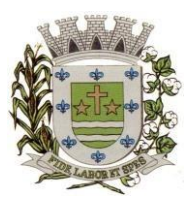

**ESTADO DE SÃO PAULO** 

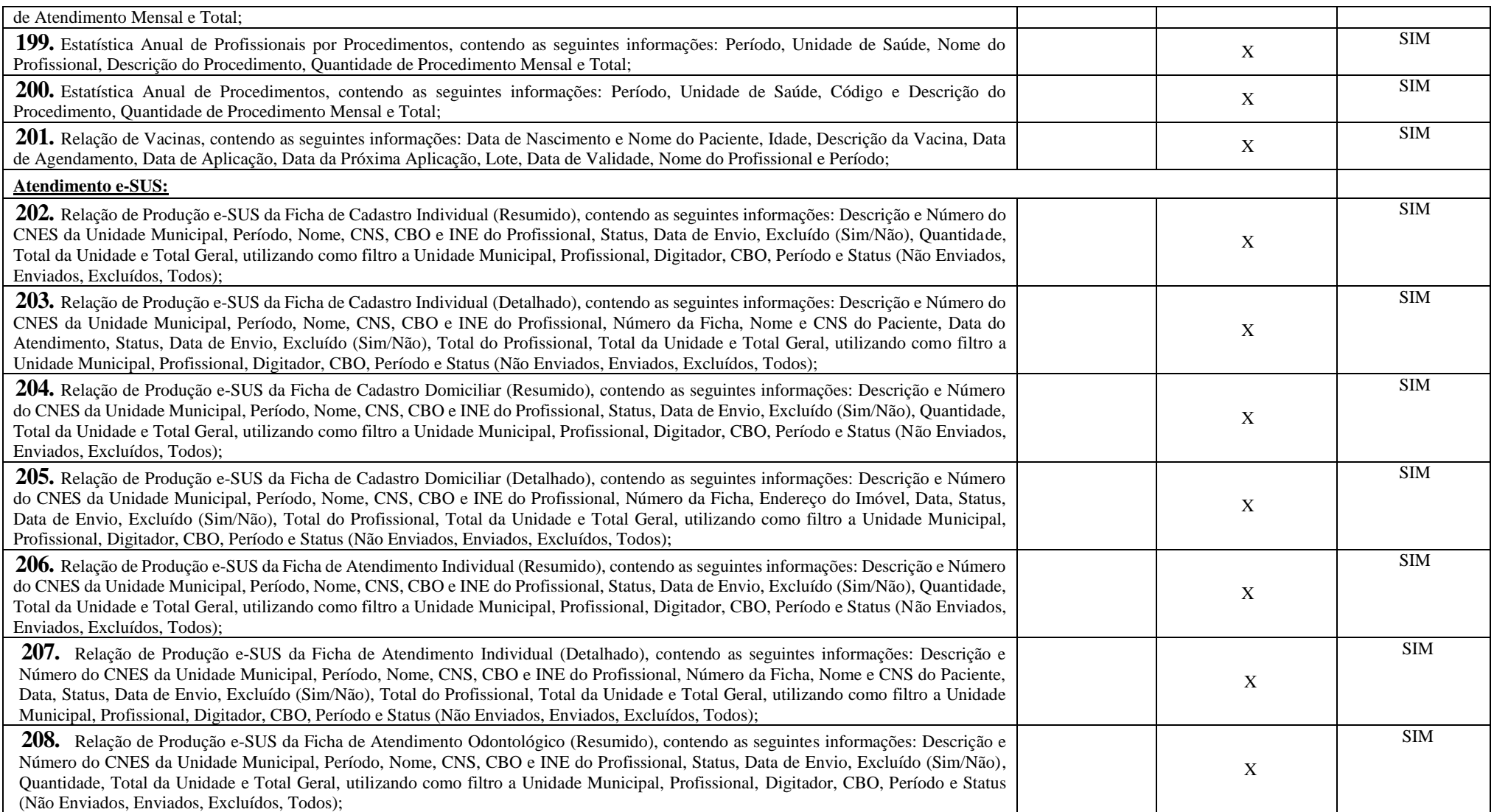

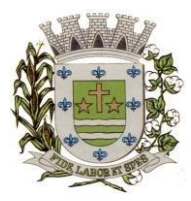

**ESTADO DE SÃO PAULO**

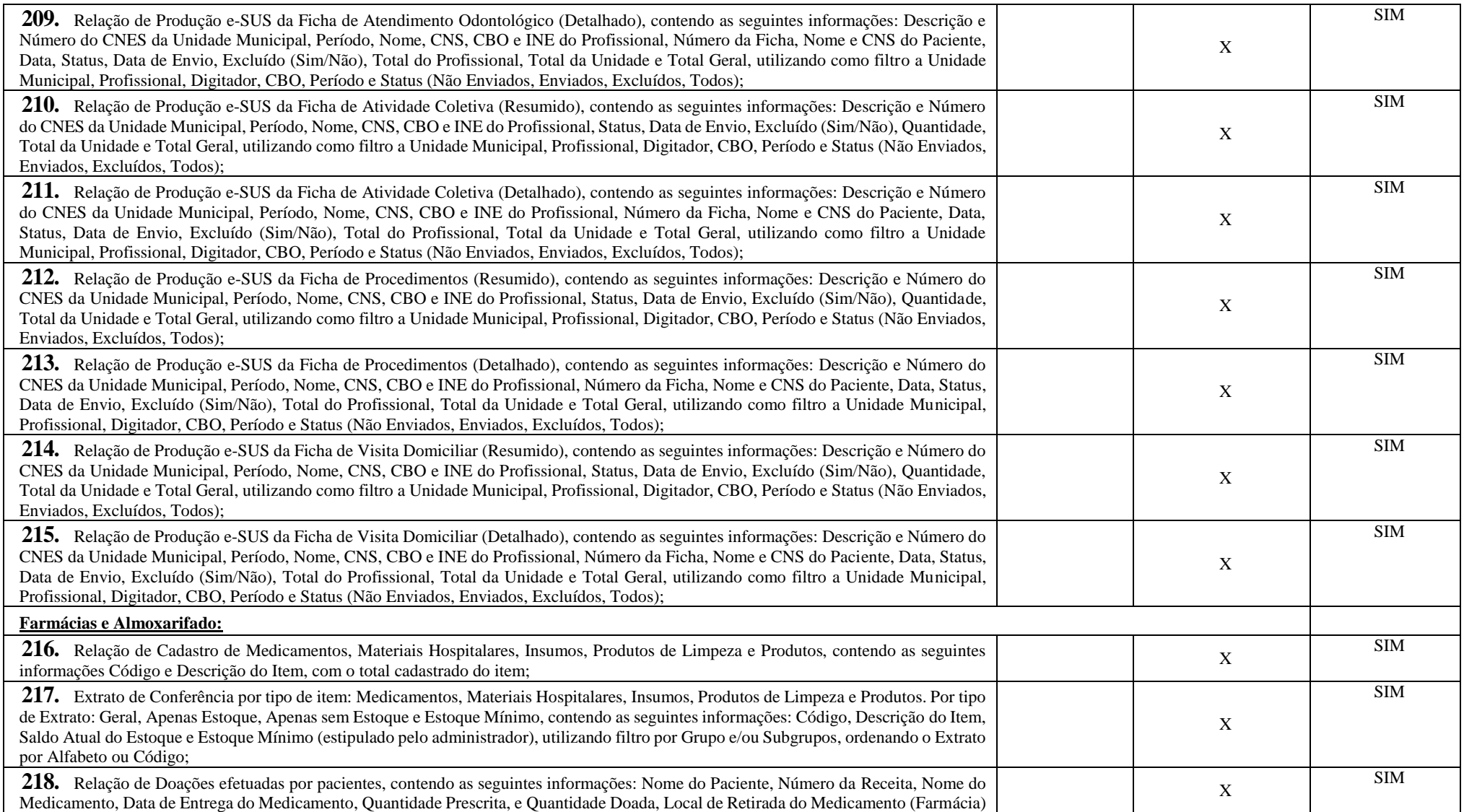

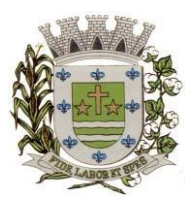

**ESTADO DE SÃO PAULO** 

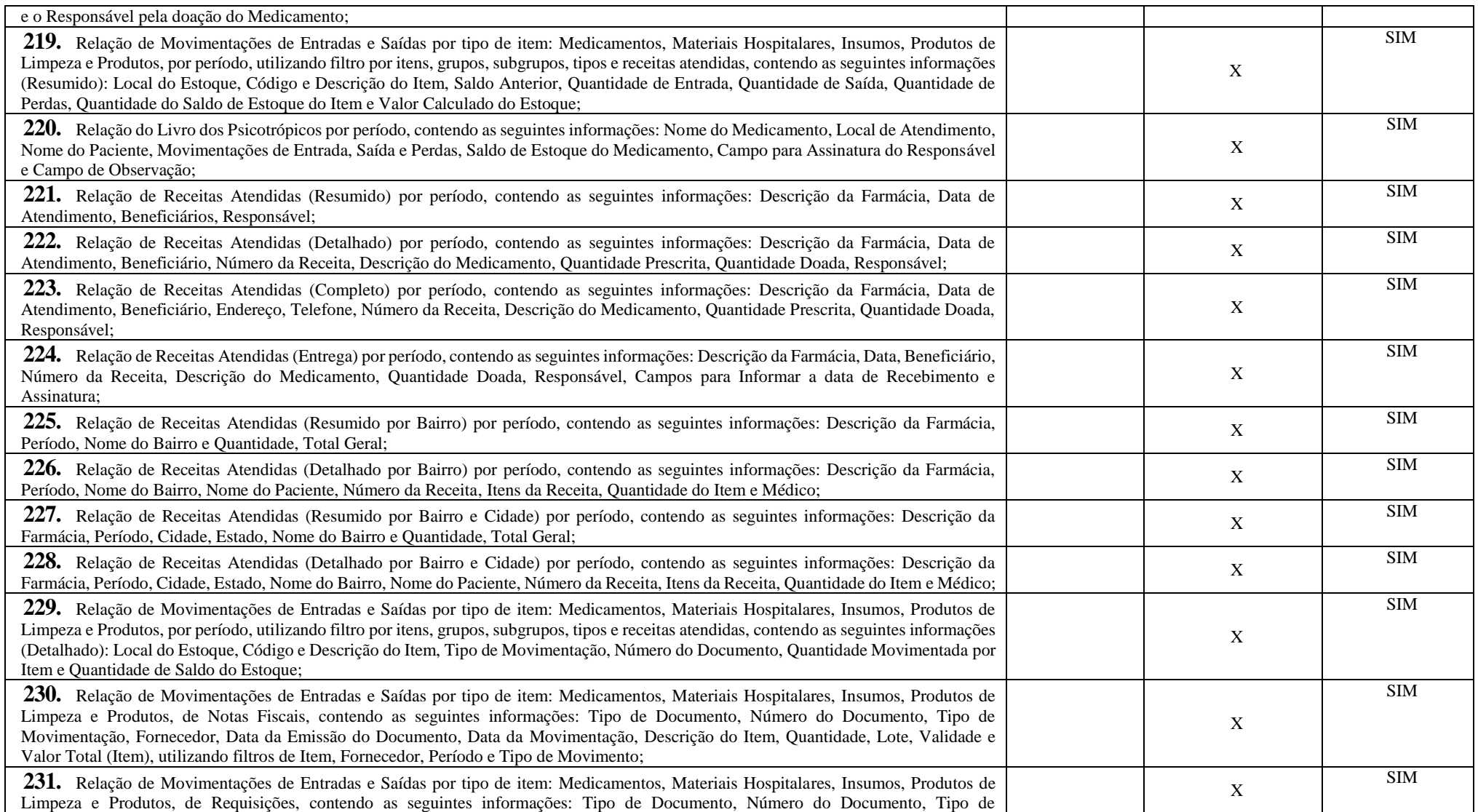

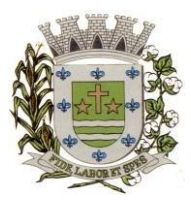

**ESTADO DE SÃO PAULO**

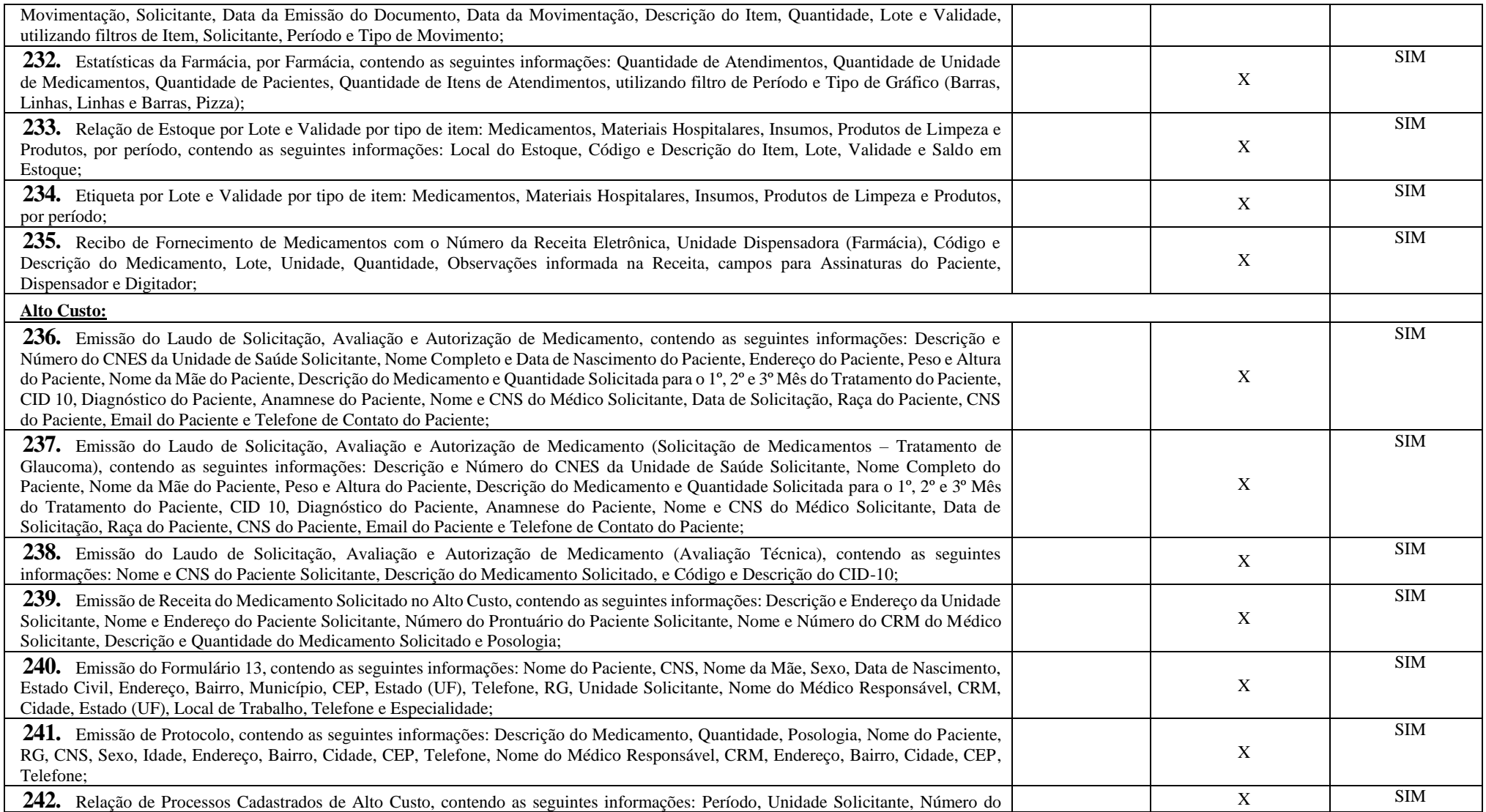

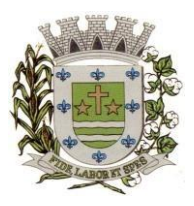

**ESTADO DE SÃO PAULO** 

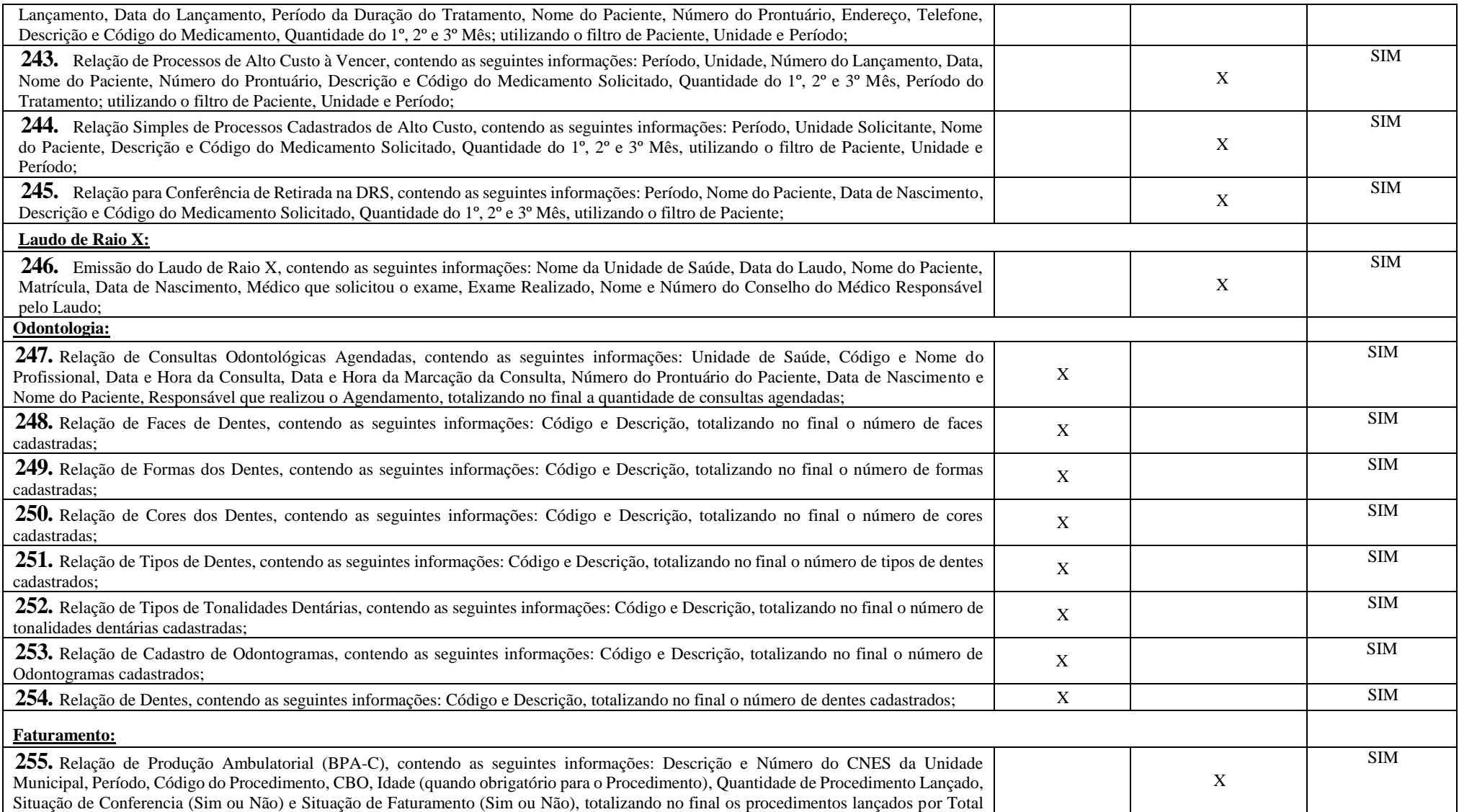

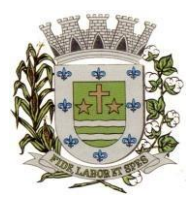

**ESTADO DE SÃO PAULO**

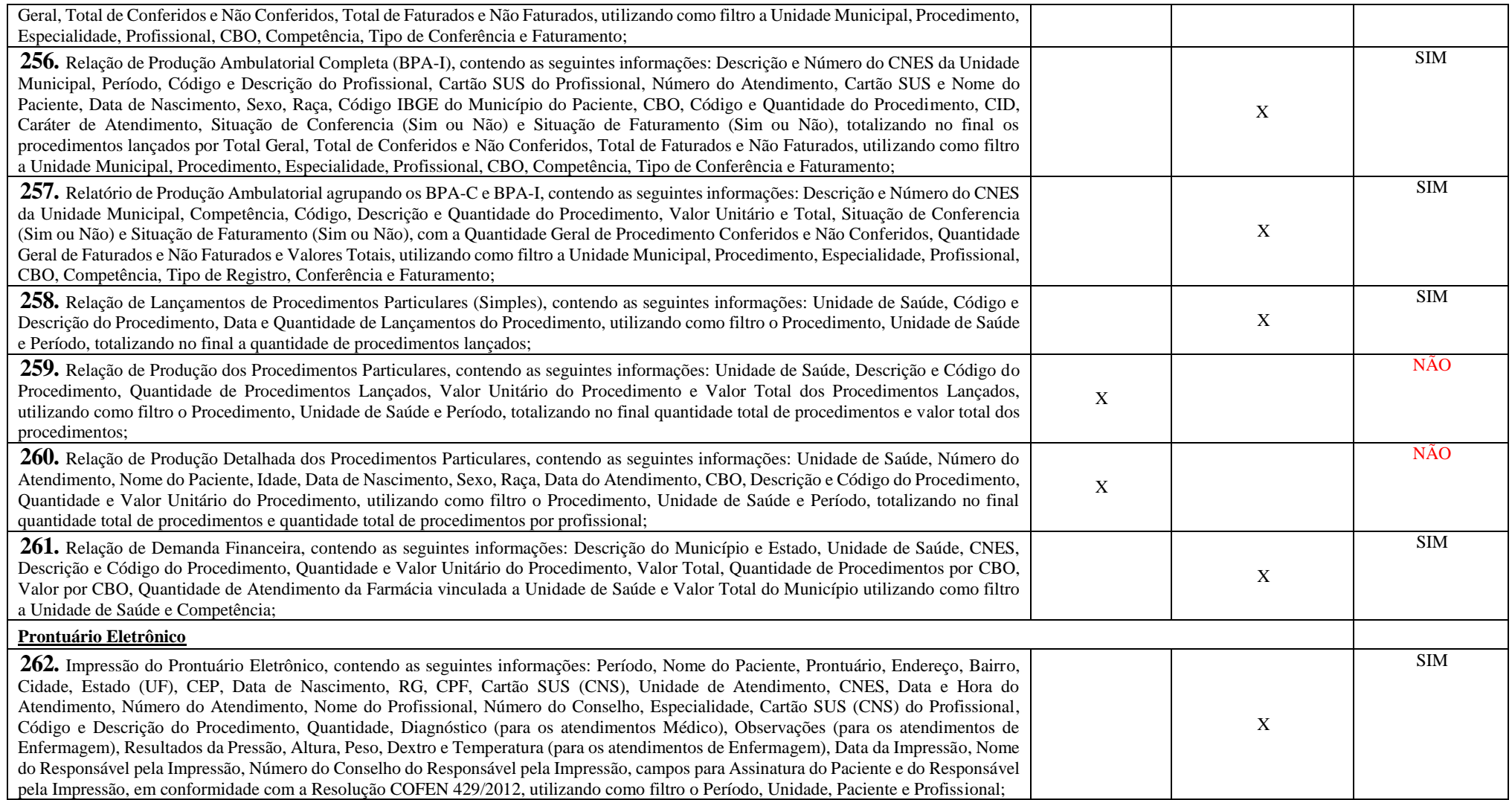

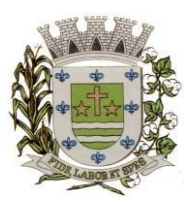

**ESTADO DE SÃO PAULO** 

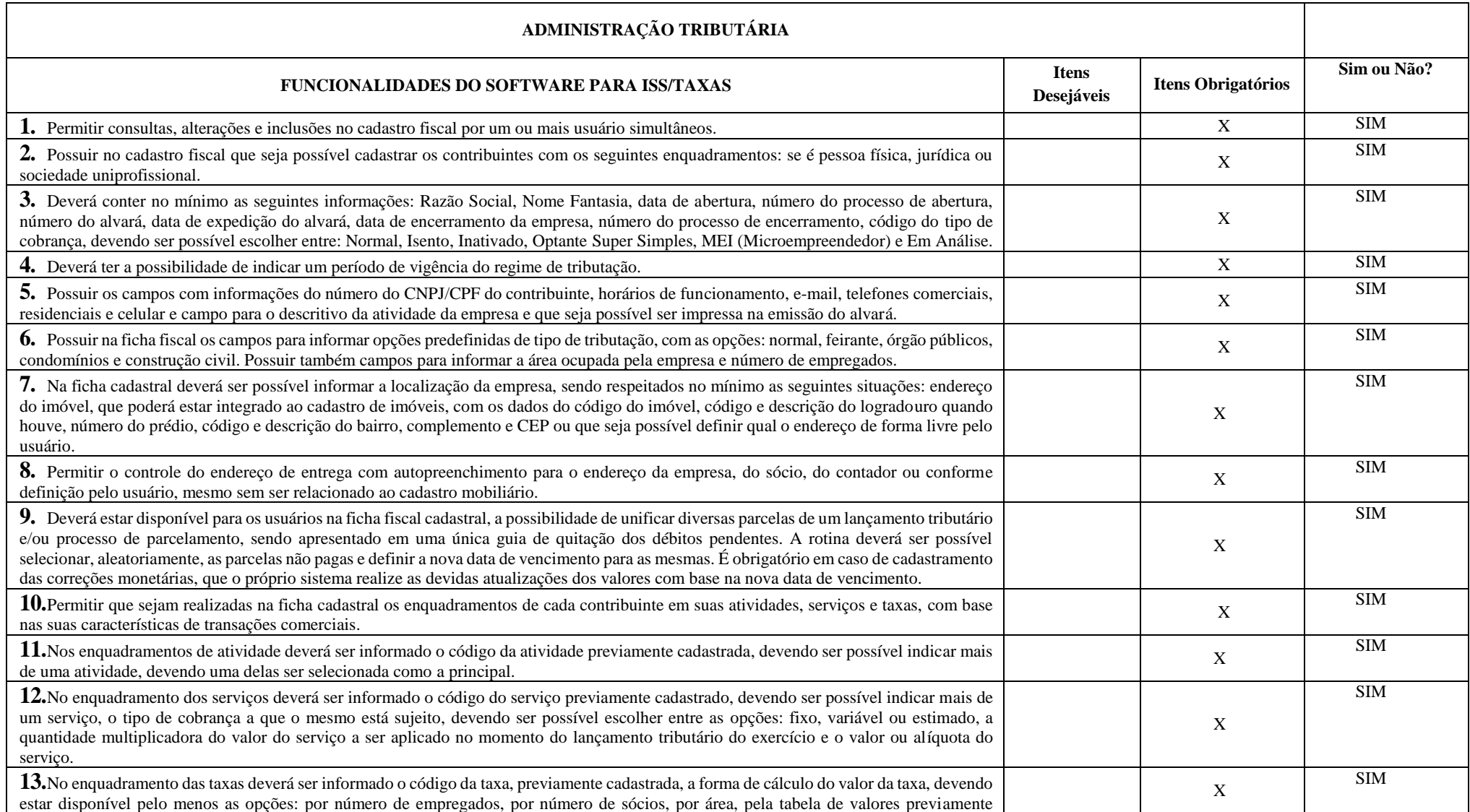

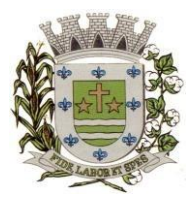

**ESTADO DE SÃO PAULO**

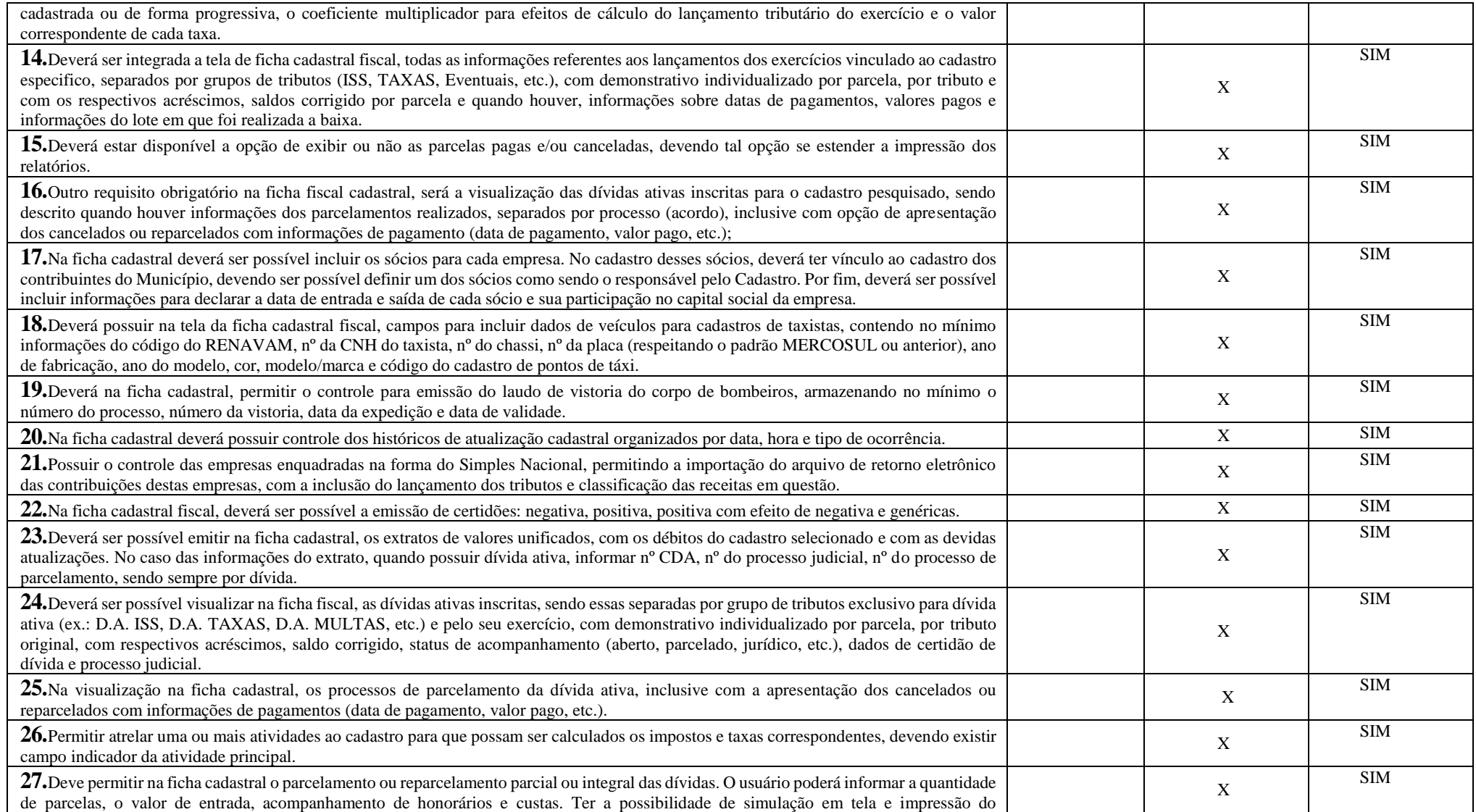

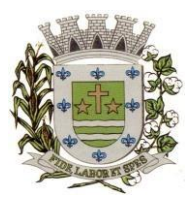

**ESTADO DE SÃO PAULO** 

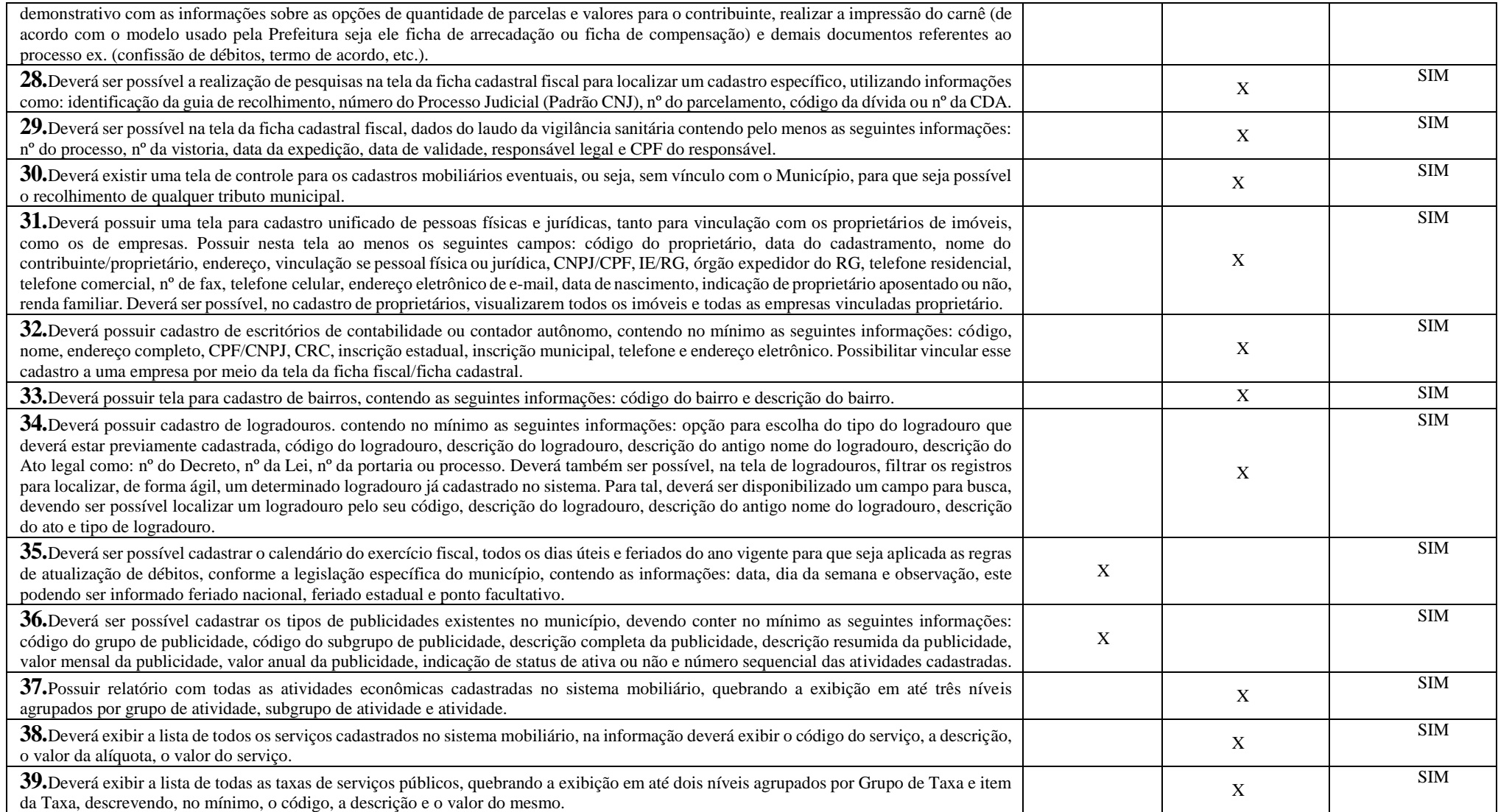

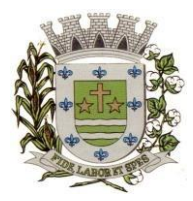

**ESTADO DE SÃO PAULO**

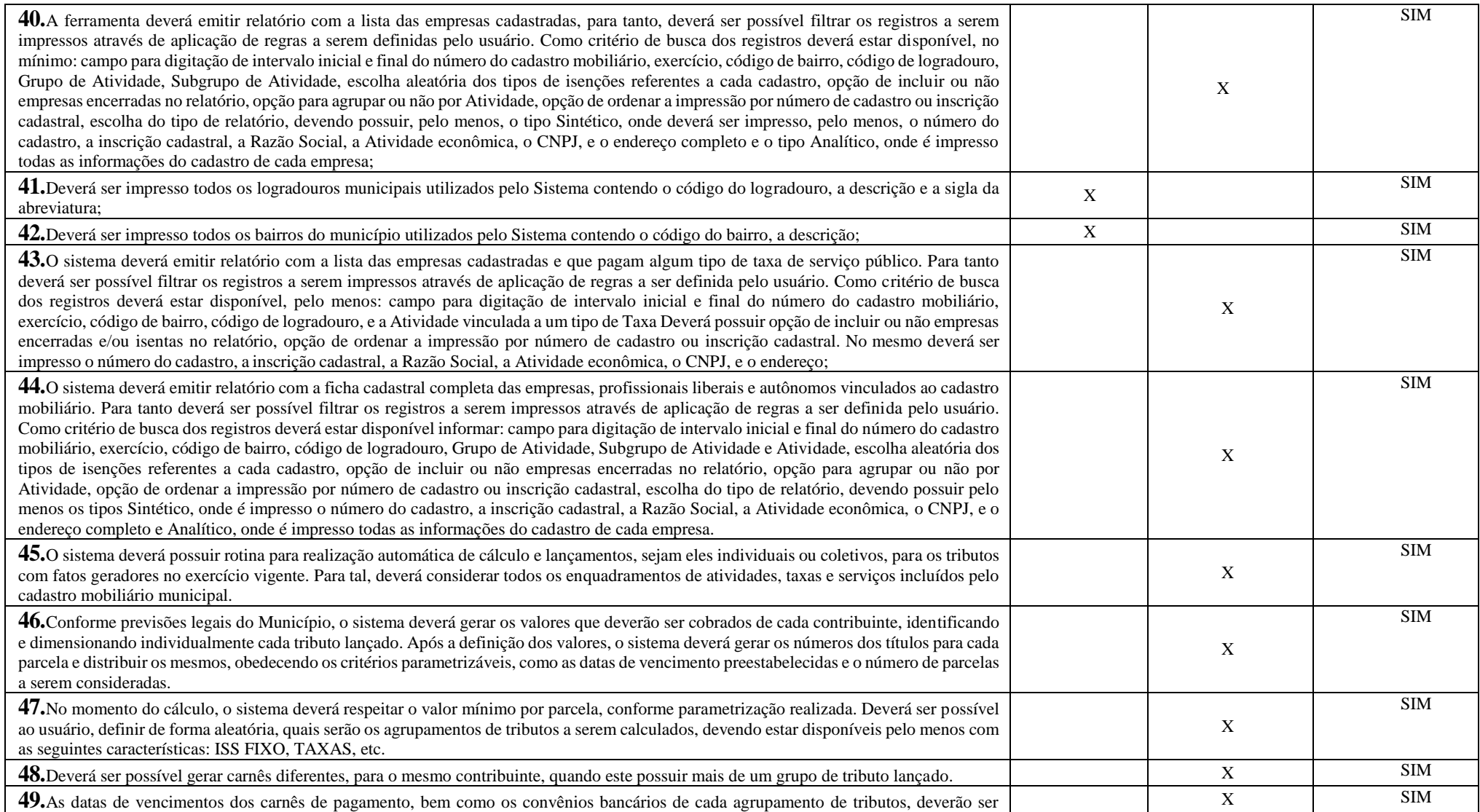

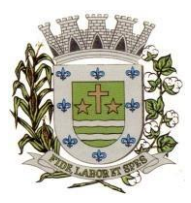

**ESTADO DE SÃO PAULO** 

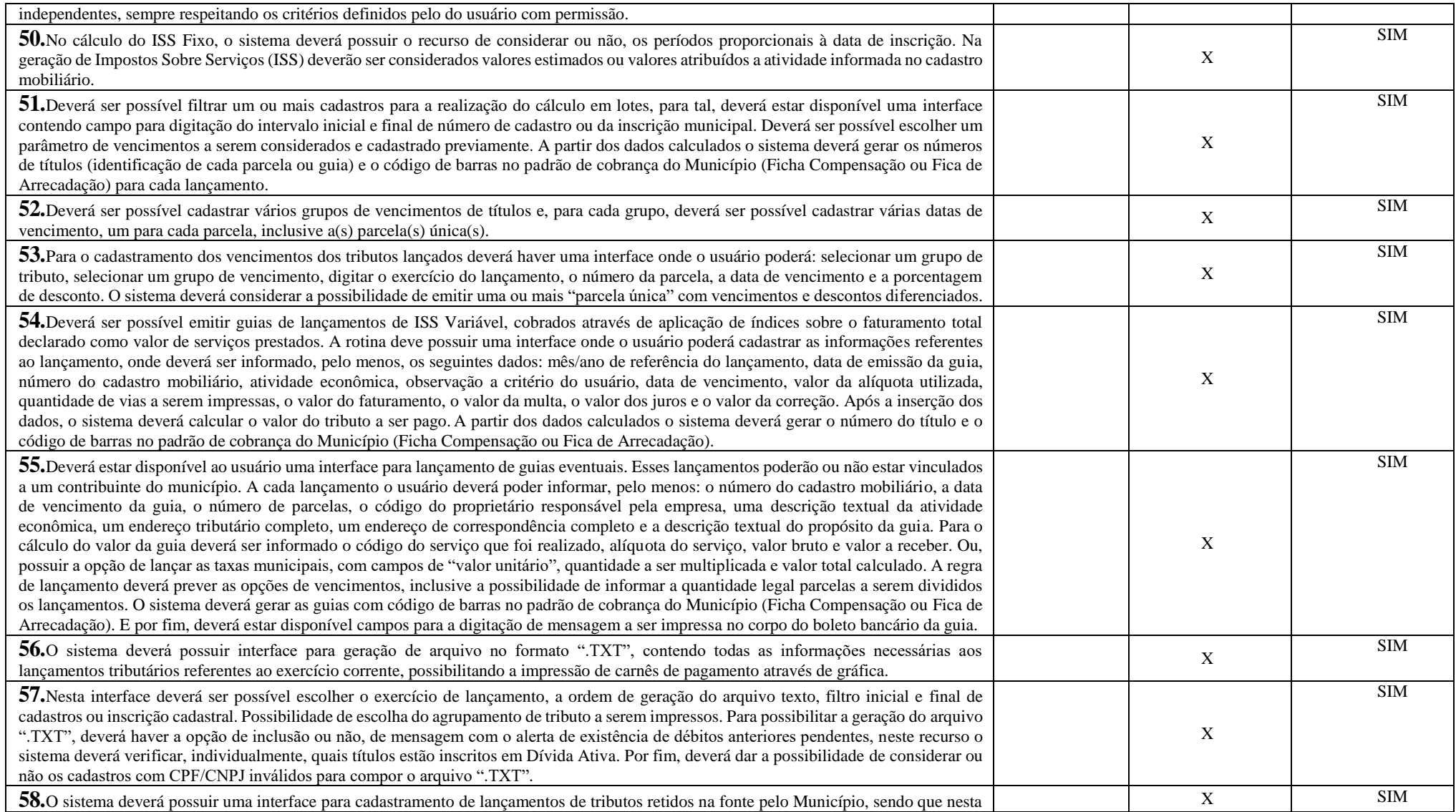

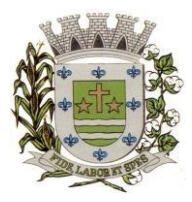

**ESTADO DE SÃO PAULO**

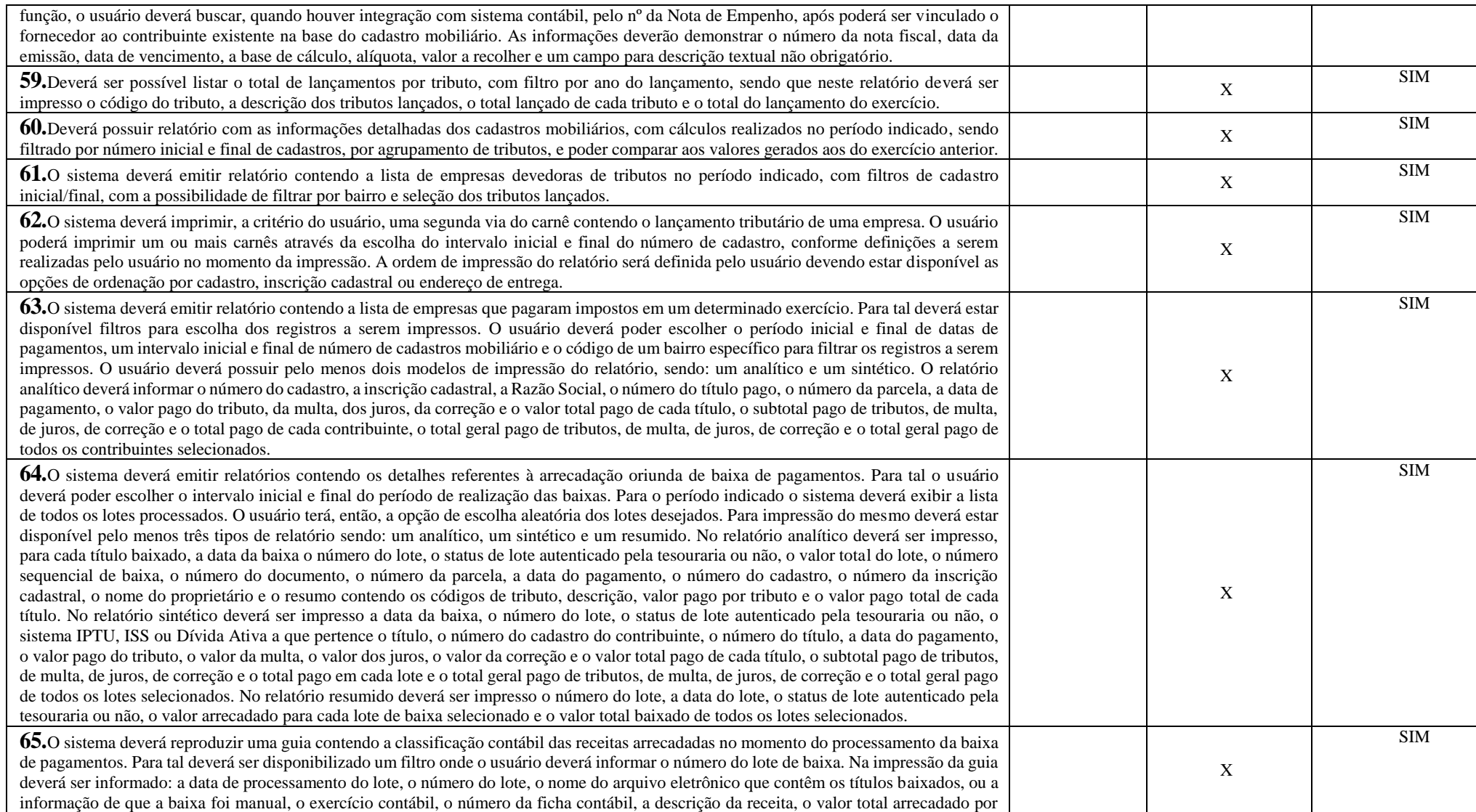

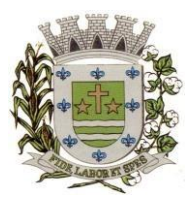

**ESTADO DE SÃO PAULO** 

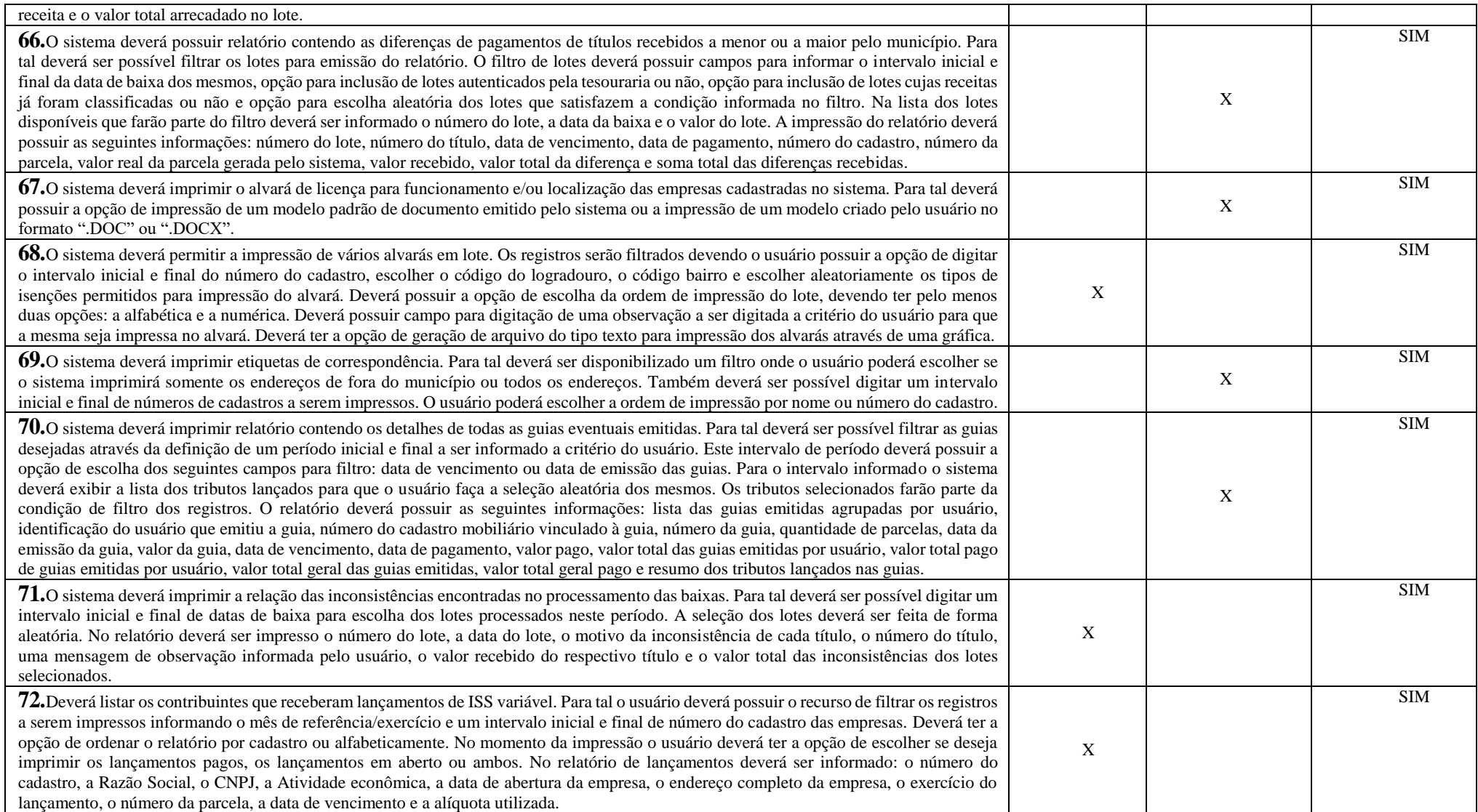

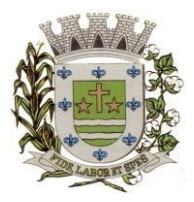

**ESTADO DE SÃO PAULO**

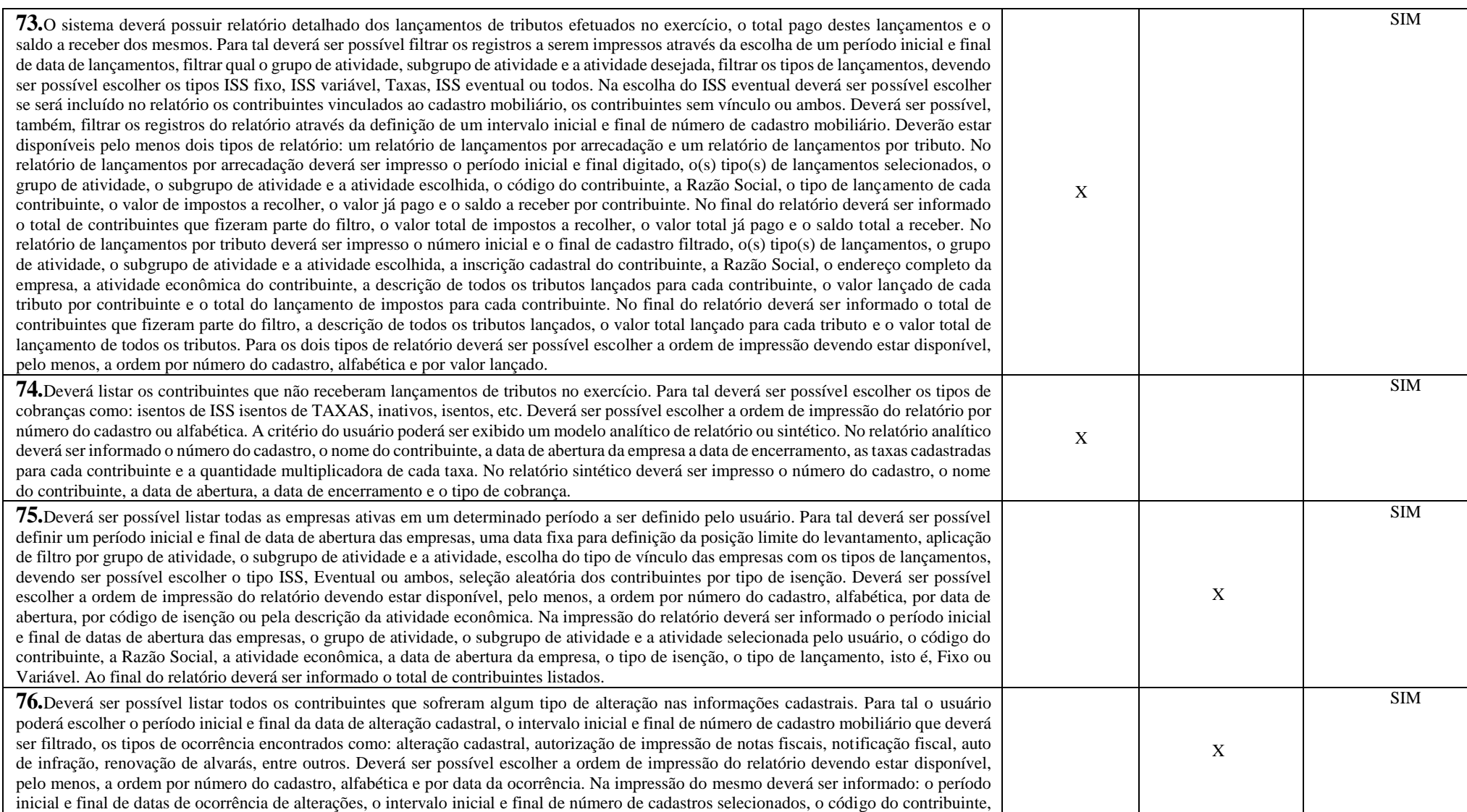

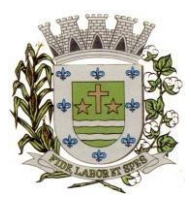

**ESTADO DE SÃO PAULO** 

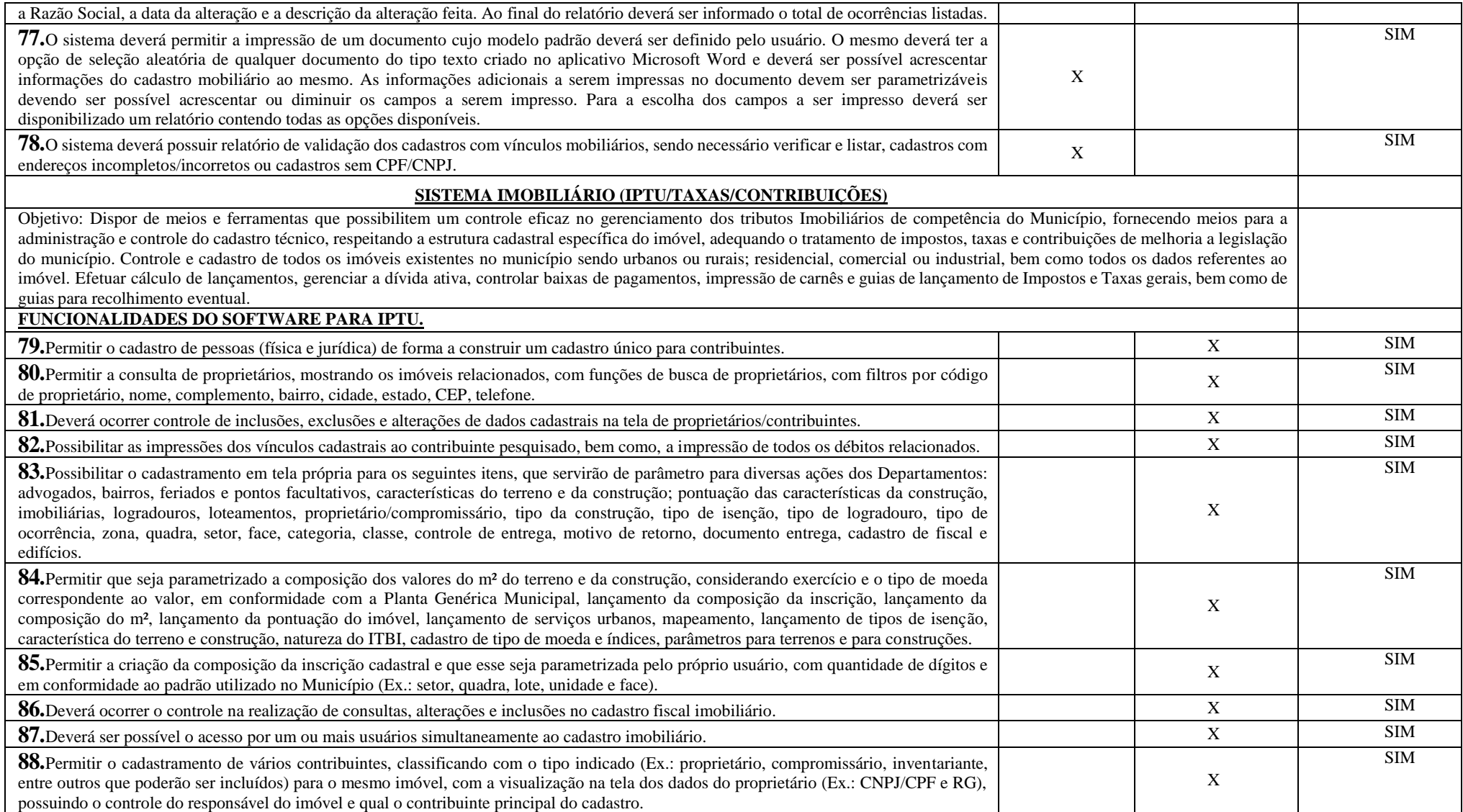

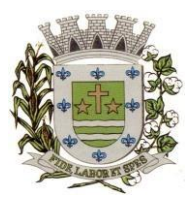

**ESTADO DE SÃO PAULO**

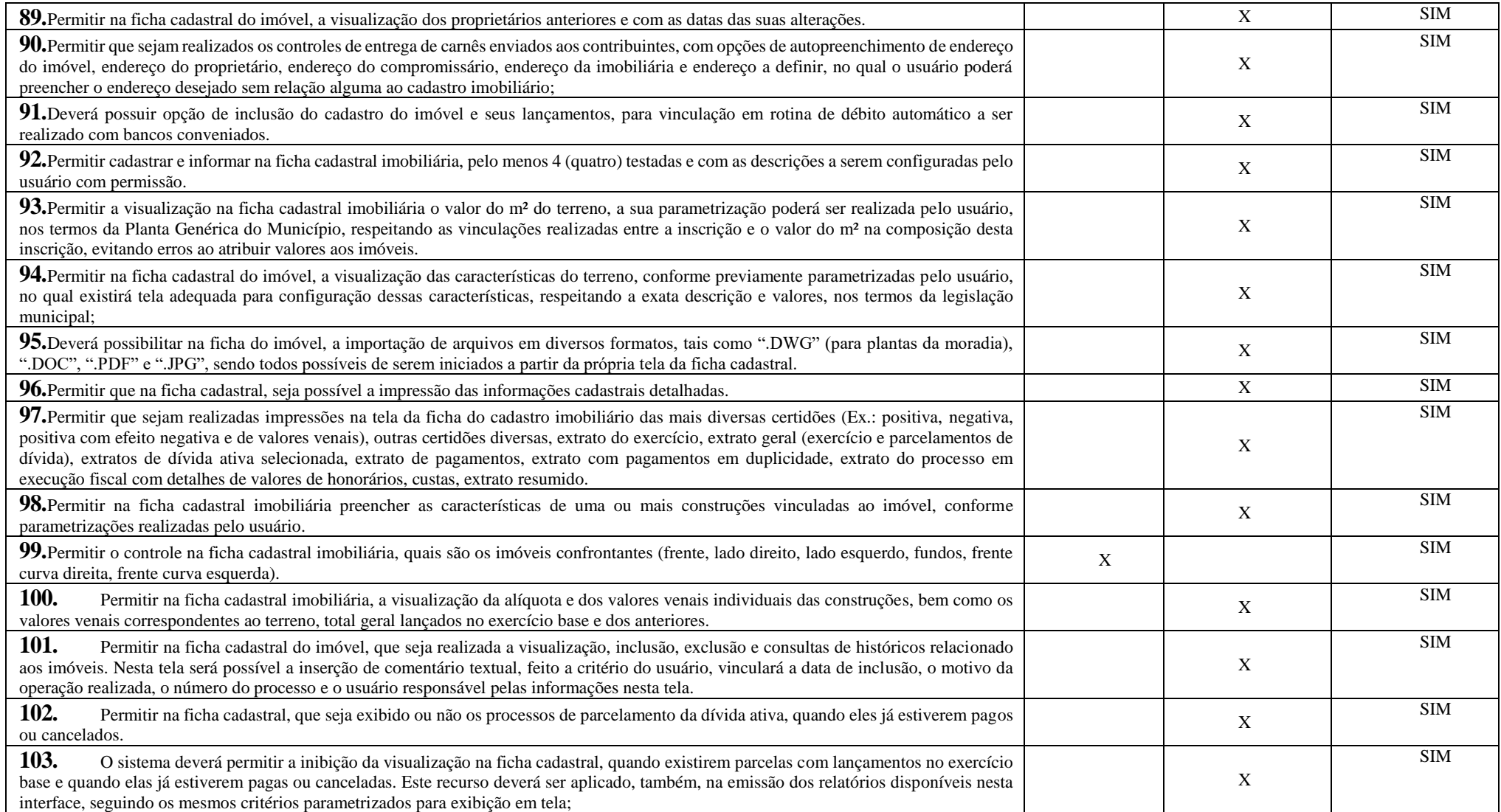

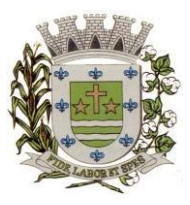

**ESTADO DE SÃO PAULO** 

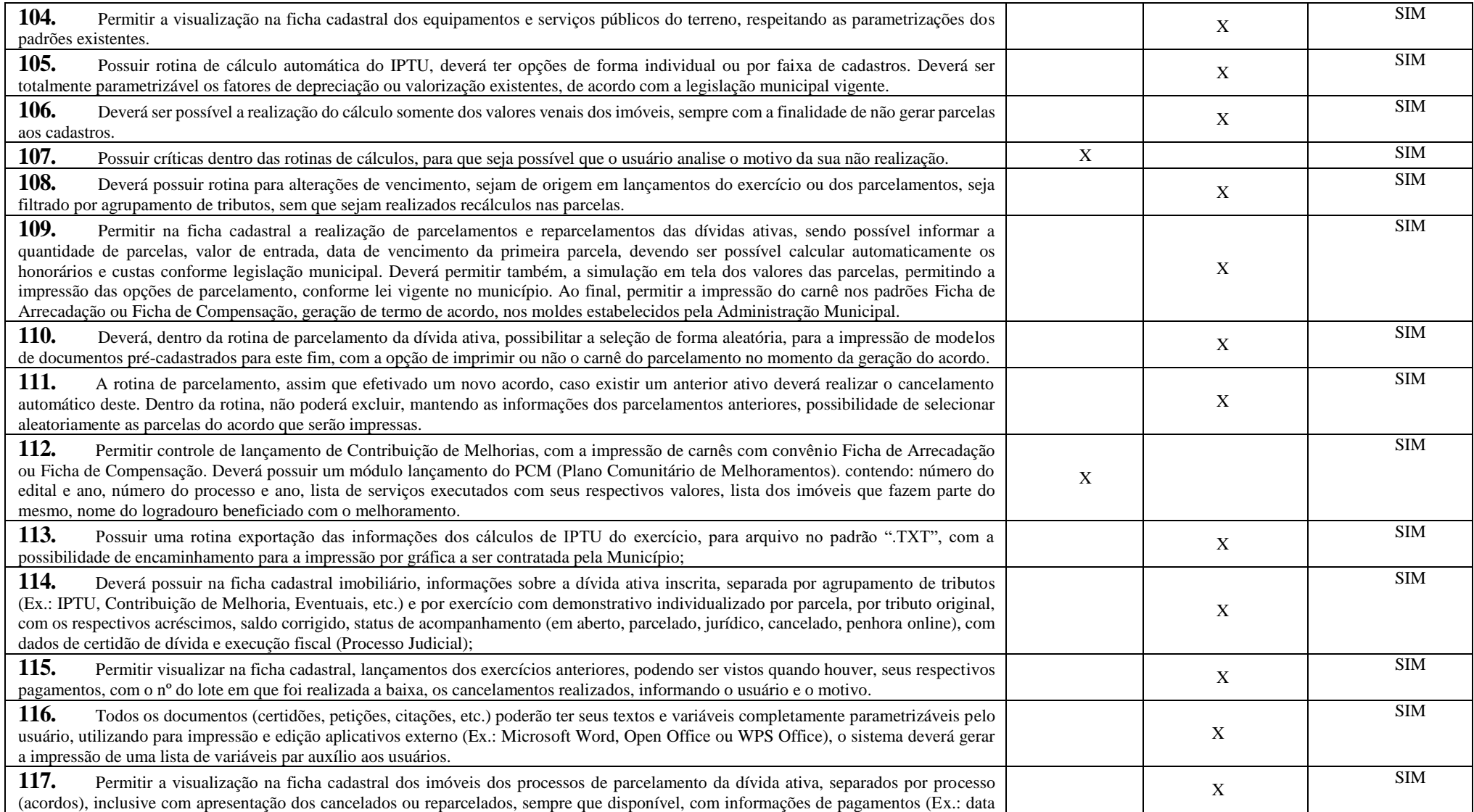
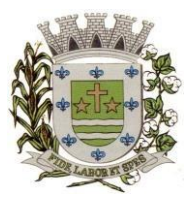

**ESTADO DE SÃO PAULO**

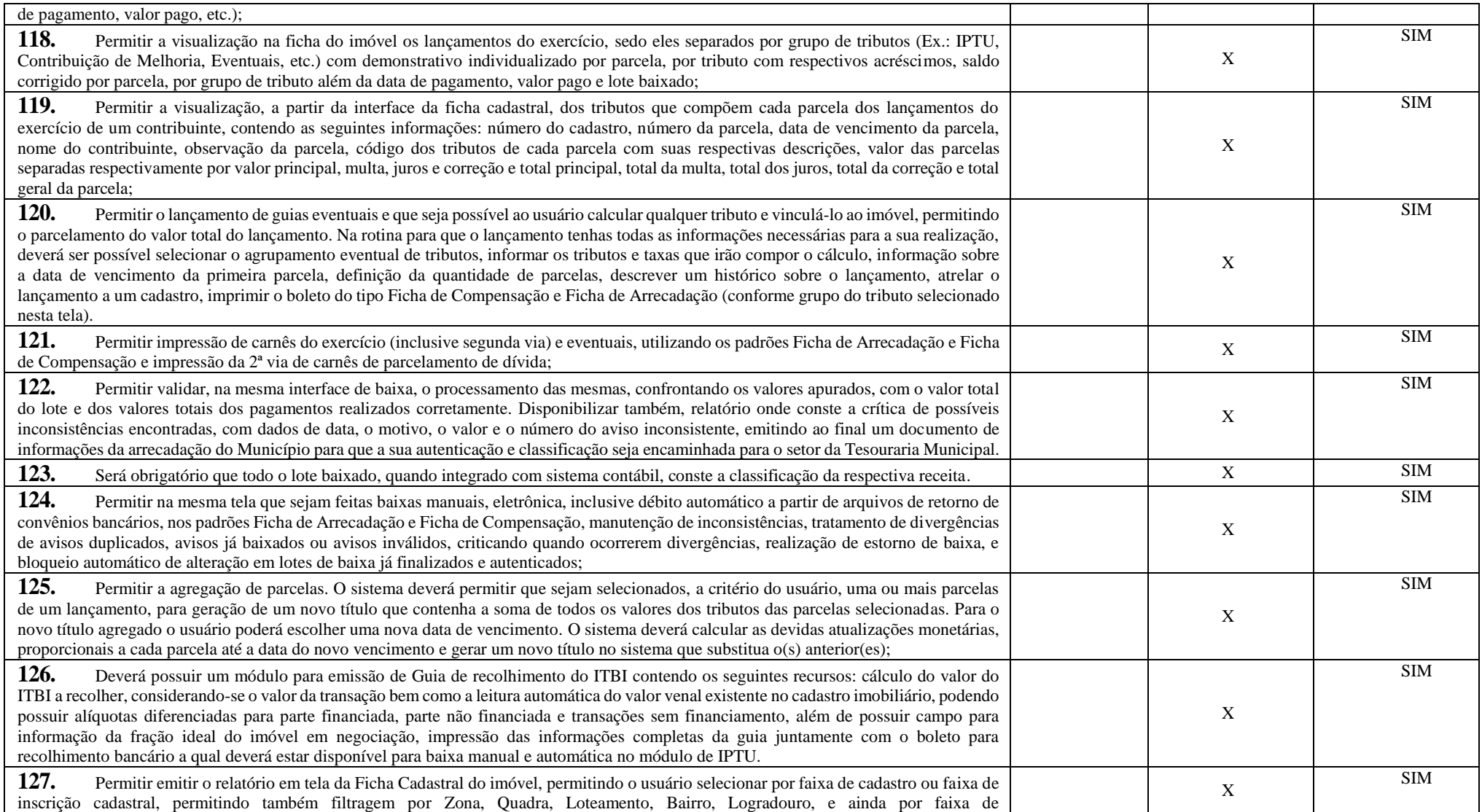

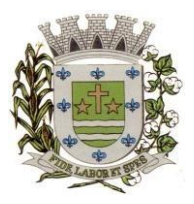

**ESTADO DE SÃO PAULO** 

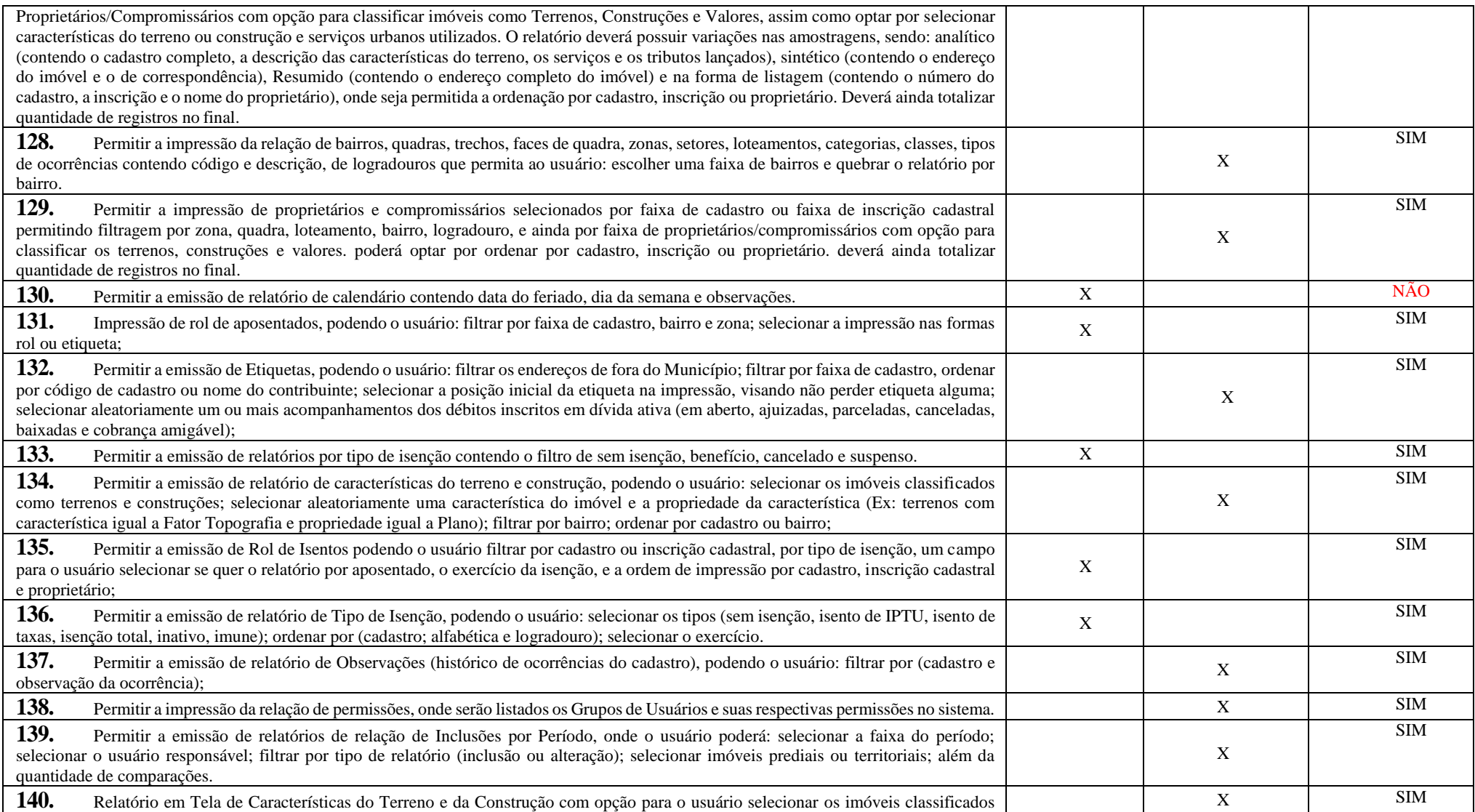

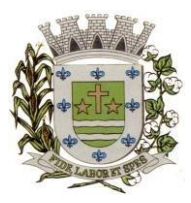

**ESTADO DE SÃO PAULO**

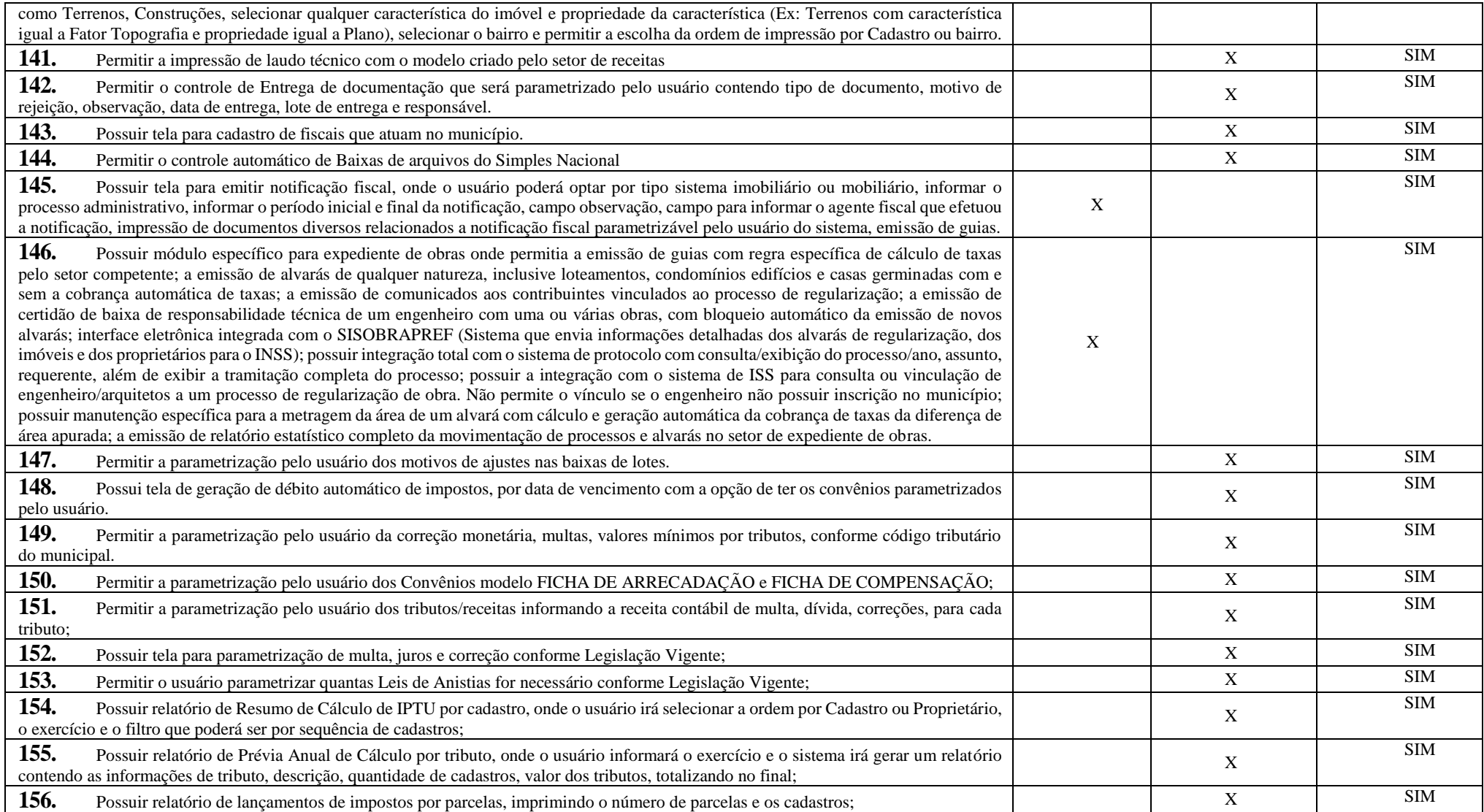

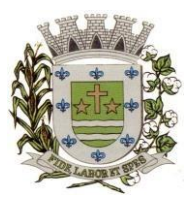

**ESTADO DE SÃO PAULO** 

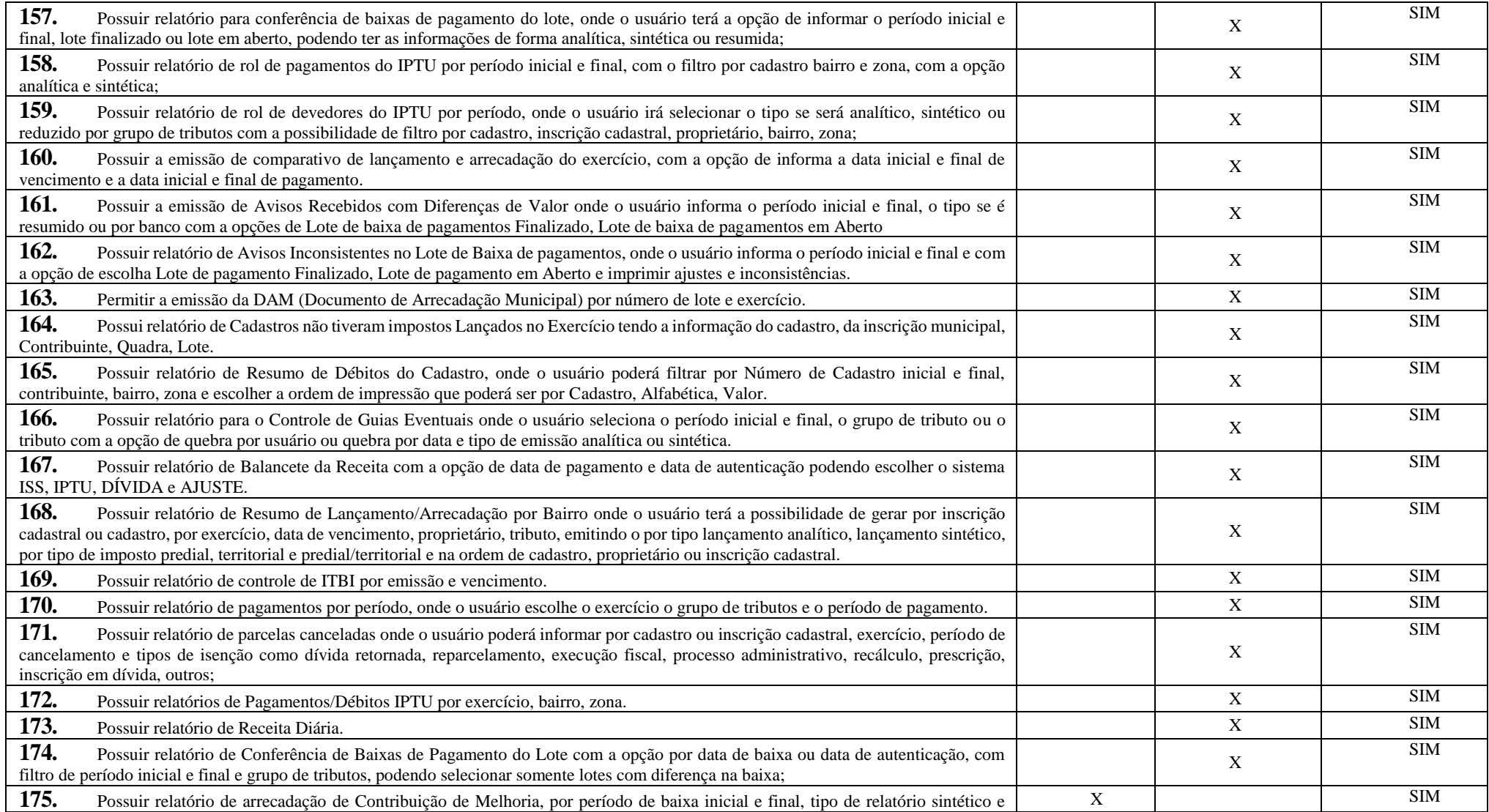

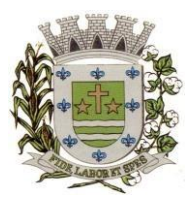

**ESTADO DE SÃO PAULO**

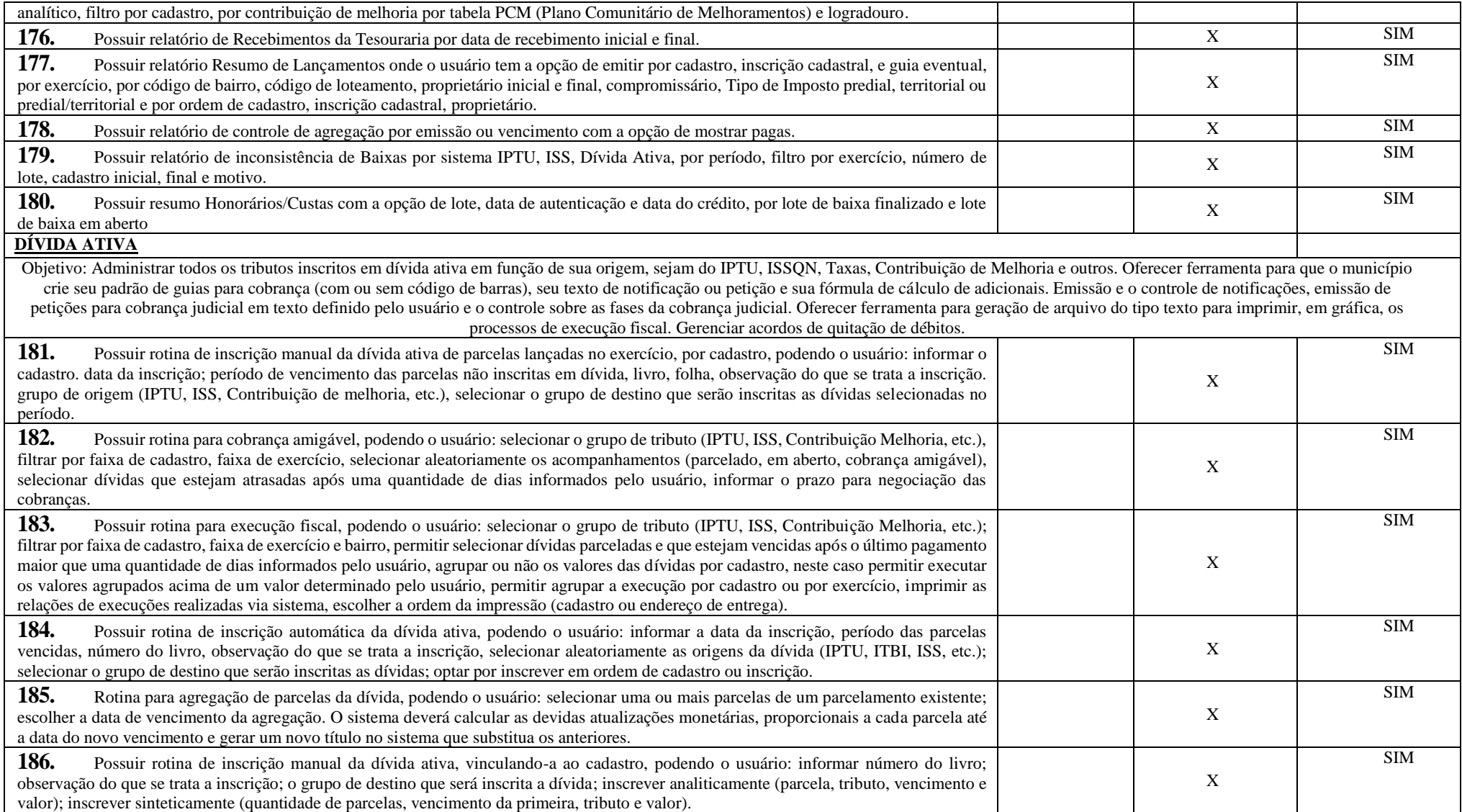

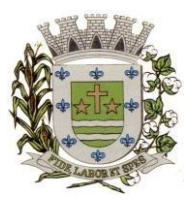

**ESTADO DE SÃO PAULO** 

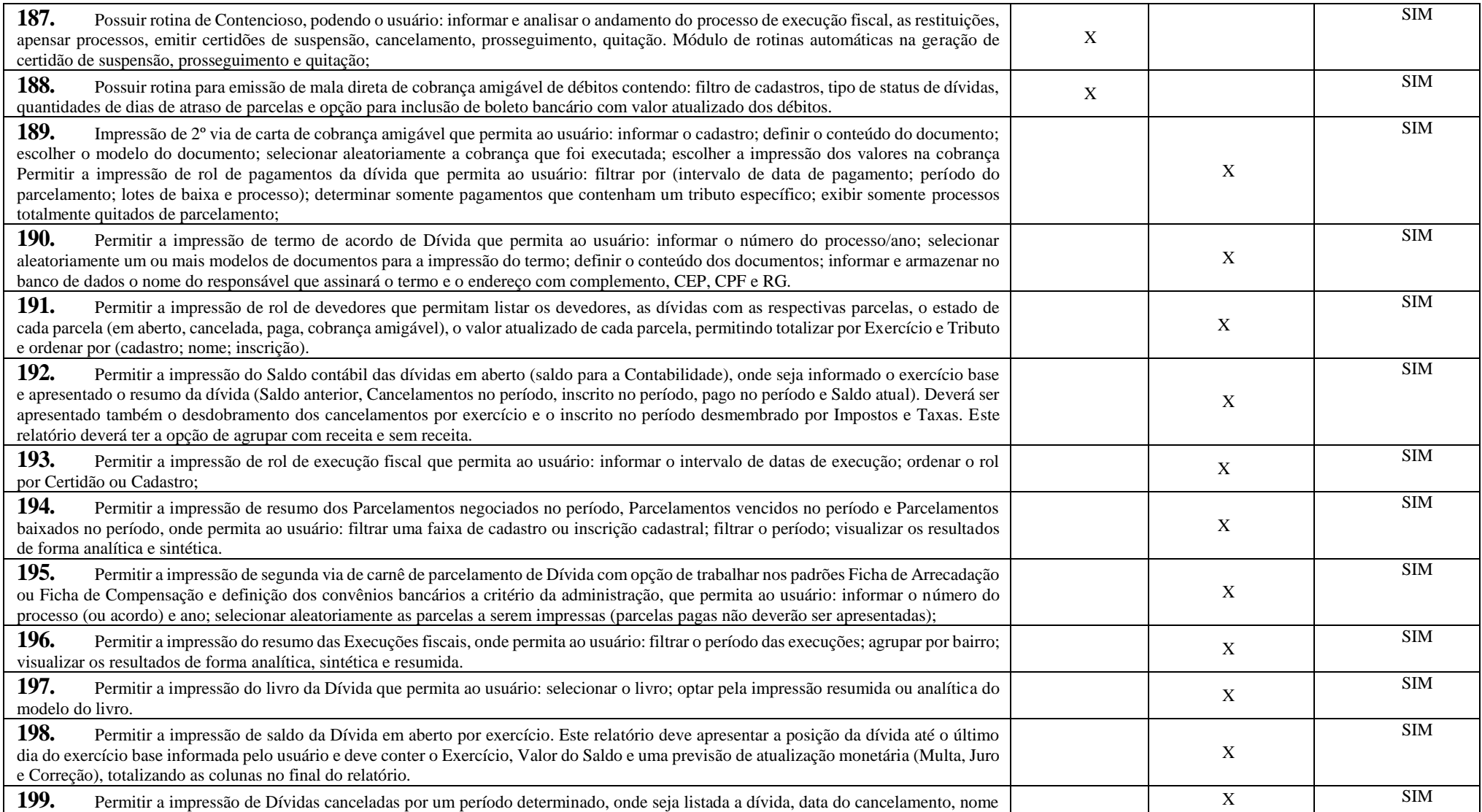

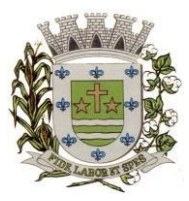

**ESTADO DE SÃO PAULO**

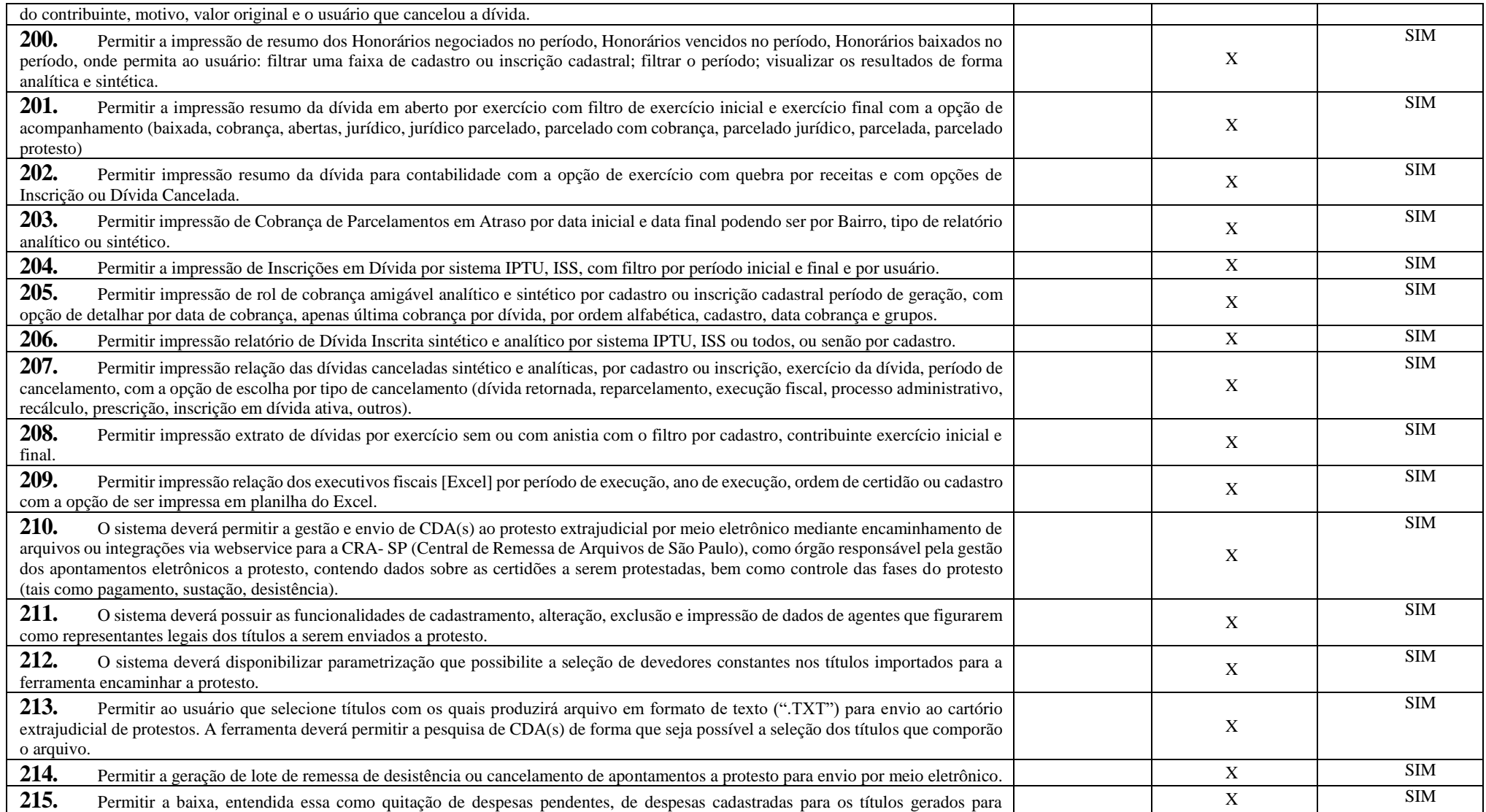

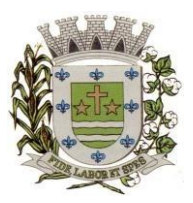

**ESTADO DE SÃO PAULO** 

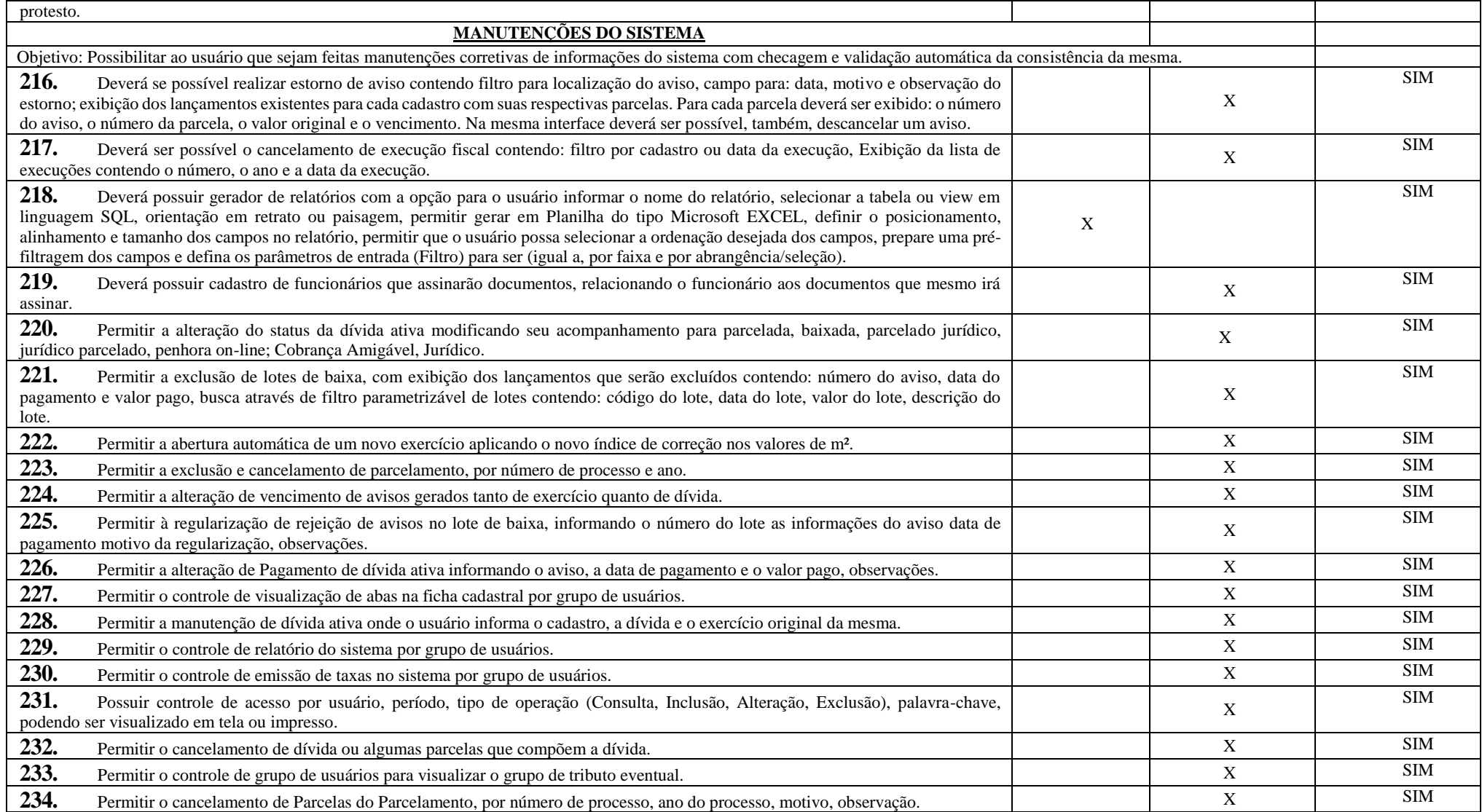

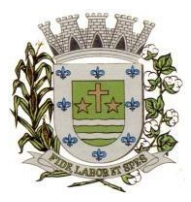

**ESTADO DE SÃO PAULO**

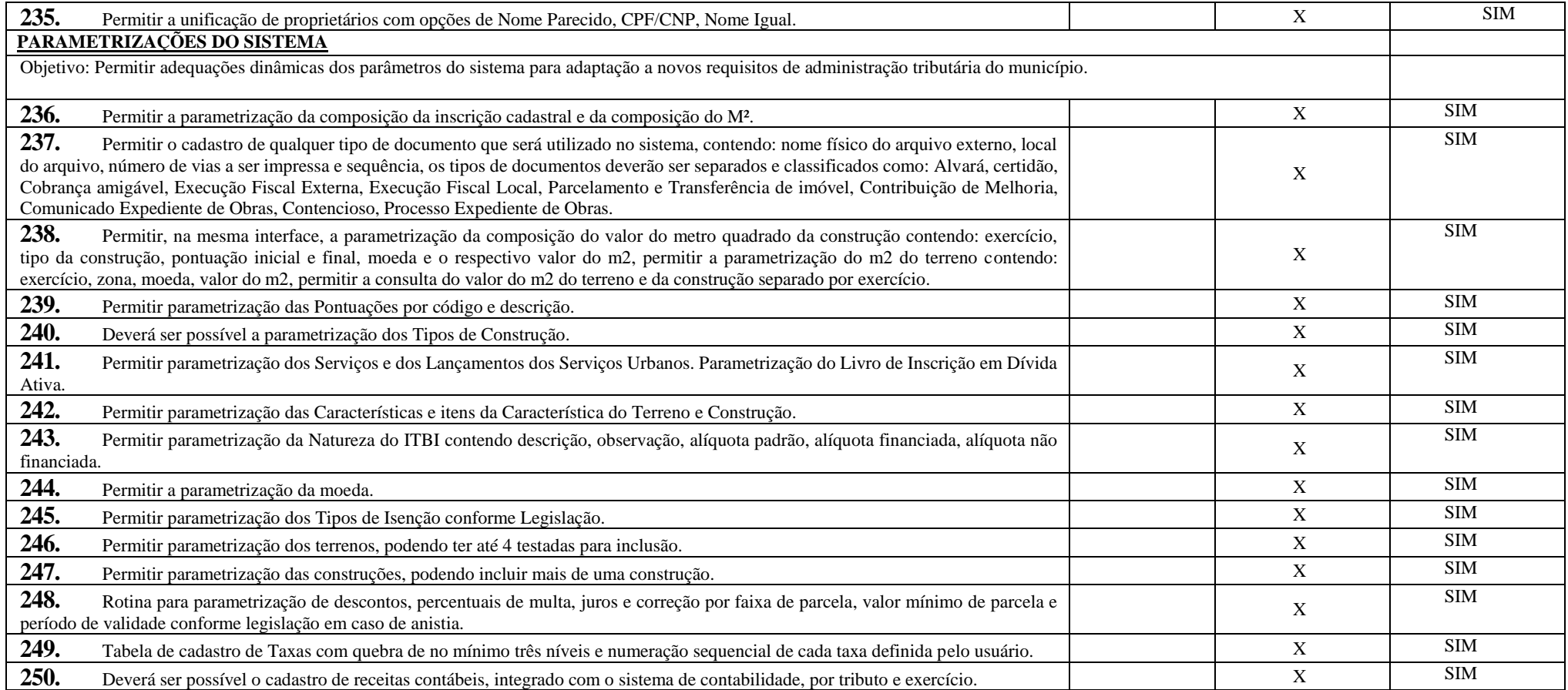

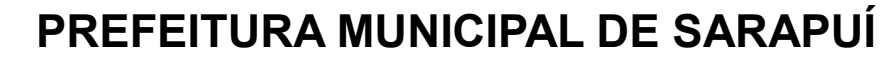

**ESTADO DE SÃO PAULO** 

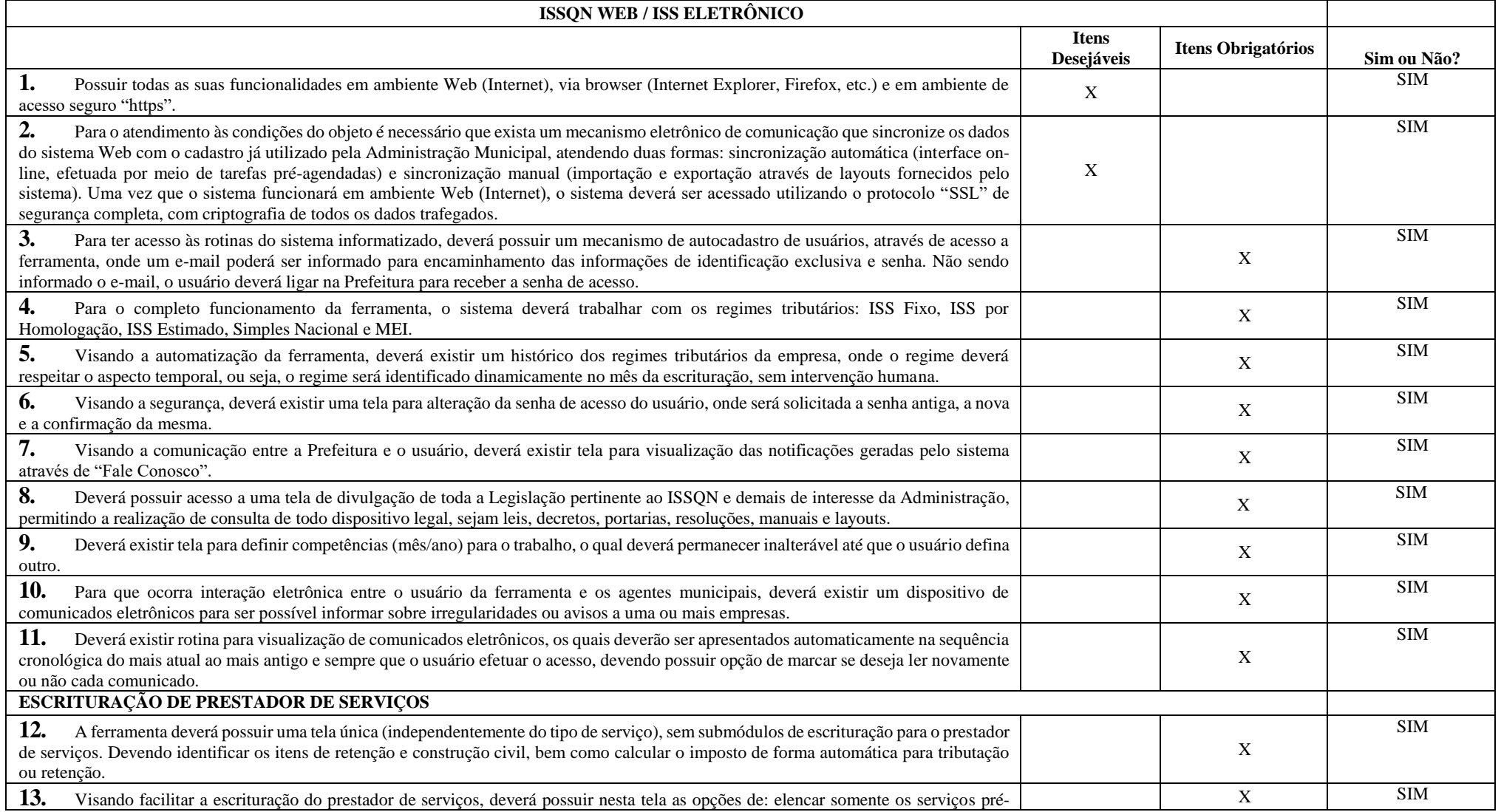

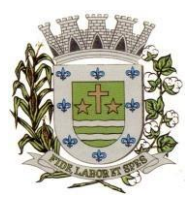

**ESTADO DE SÃO PAULO**

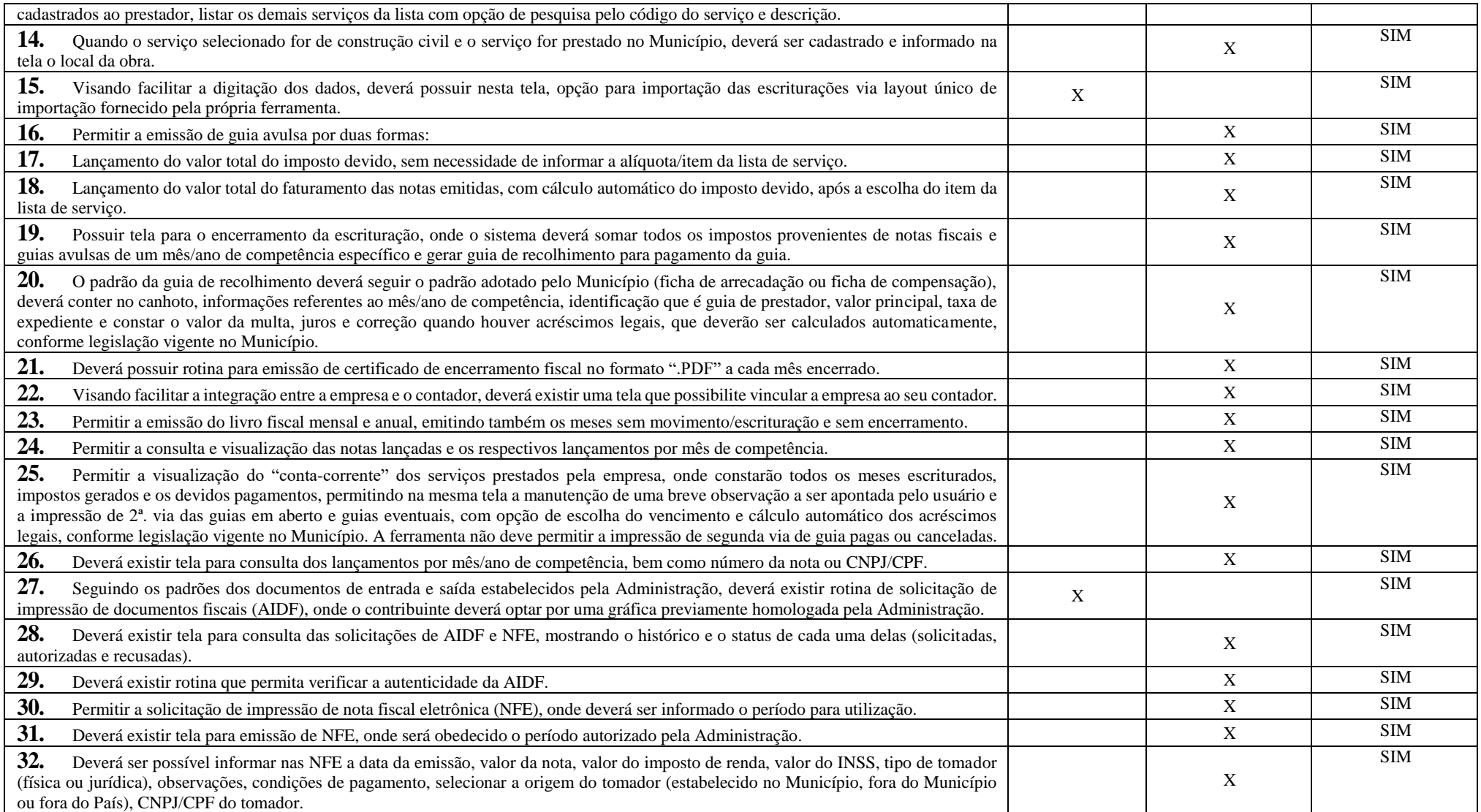

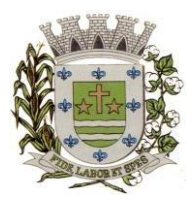

**ESTADO DE SÃO PAULO** 

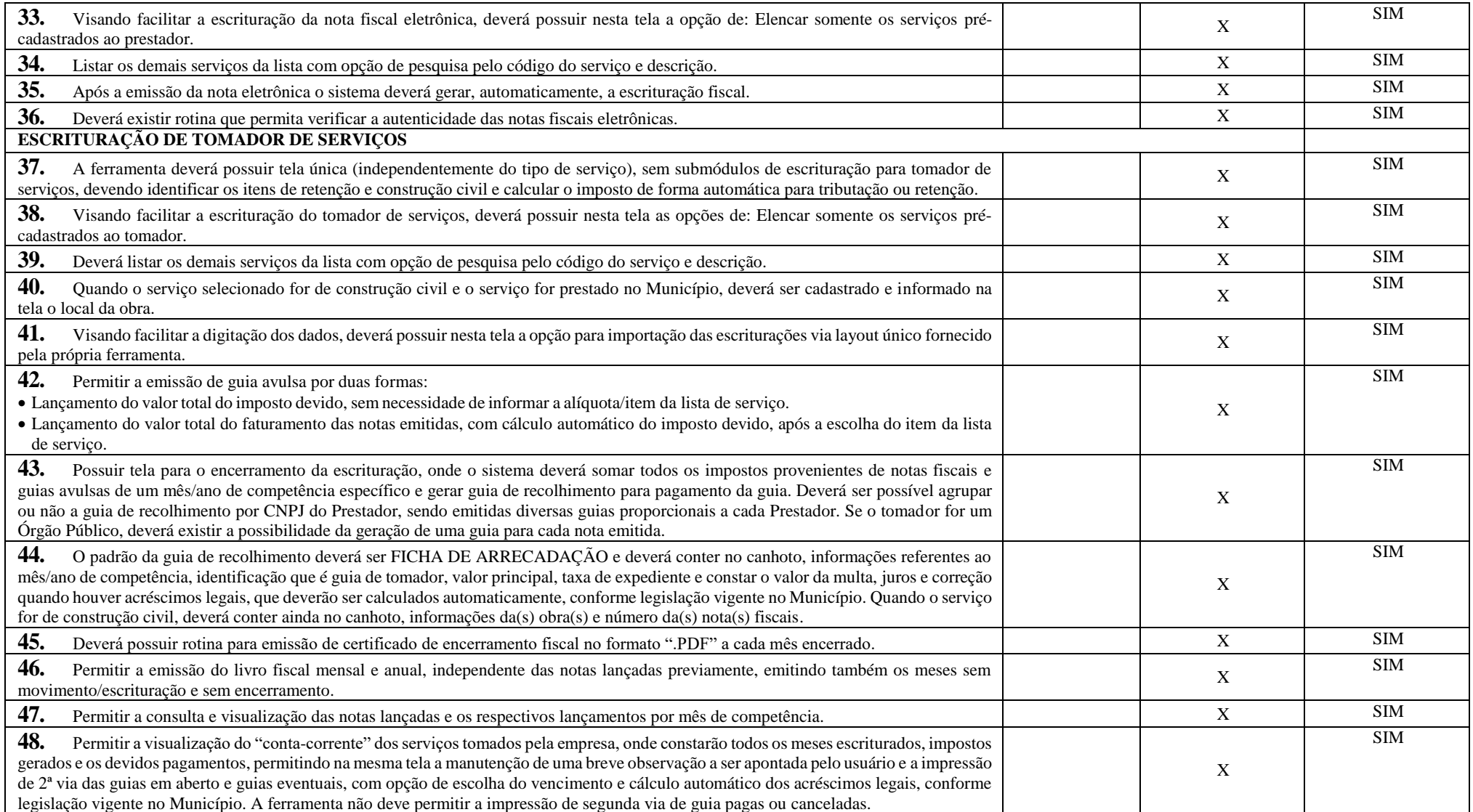

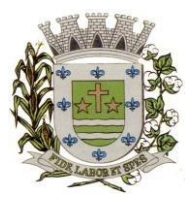

**ESTADO DE SÃO PAULO**

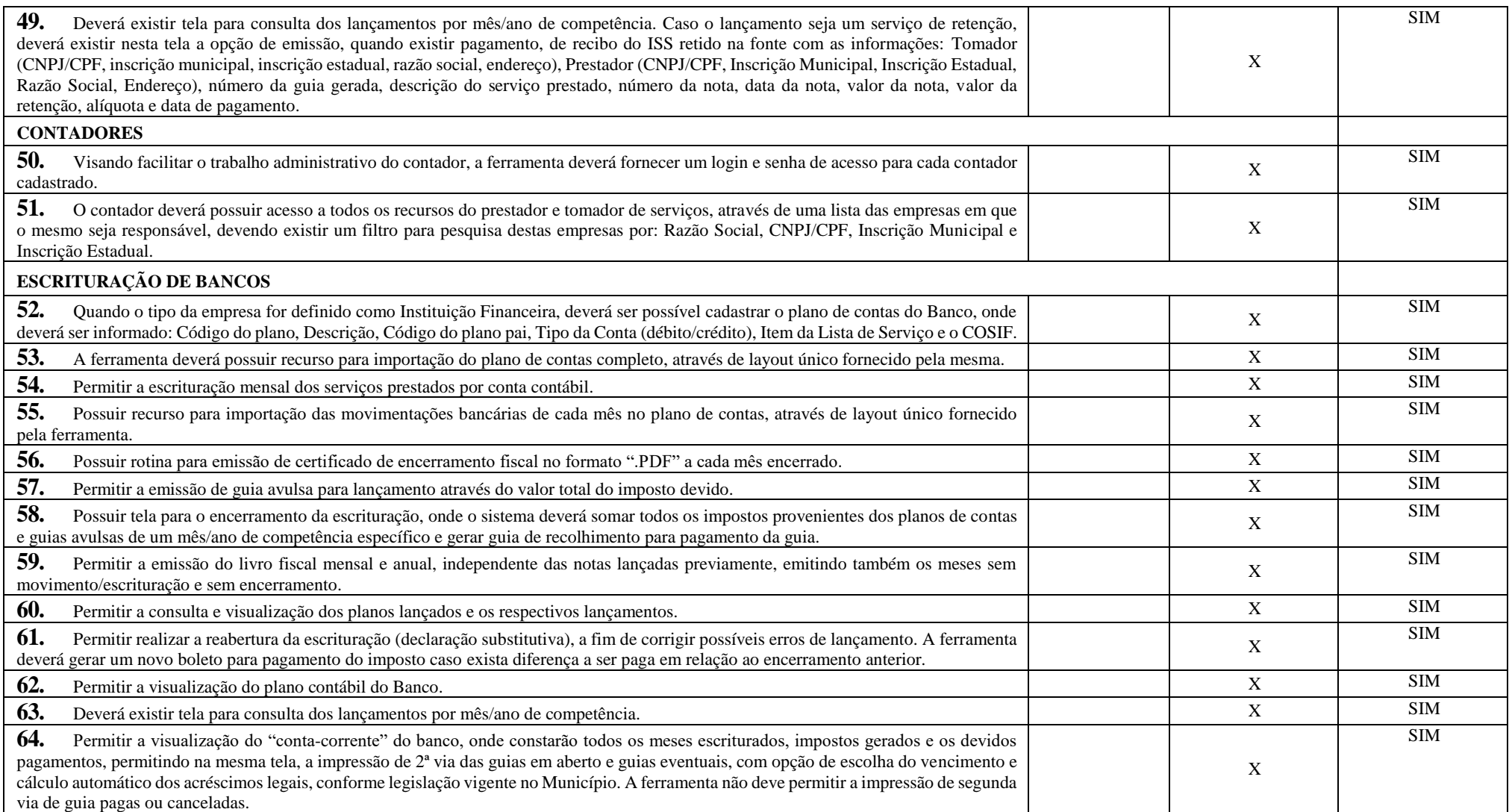

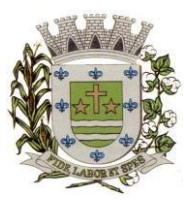

**ESTADO DE SÃO PAULO** 

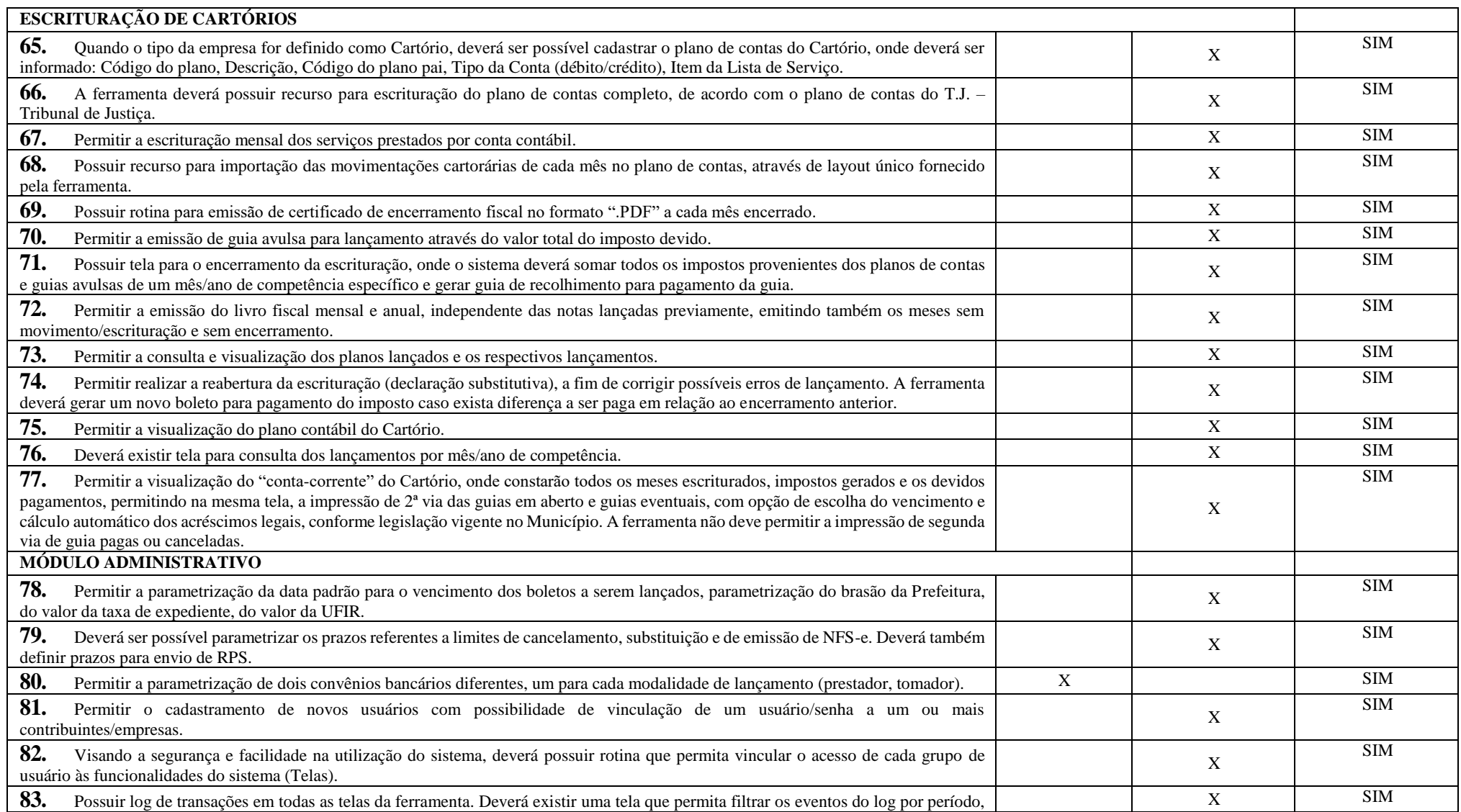

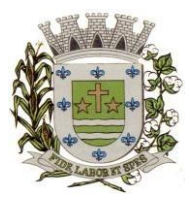

**ESTADO DE SÃO PAULO**

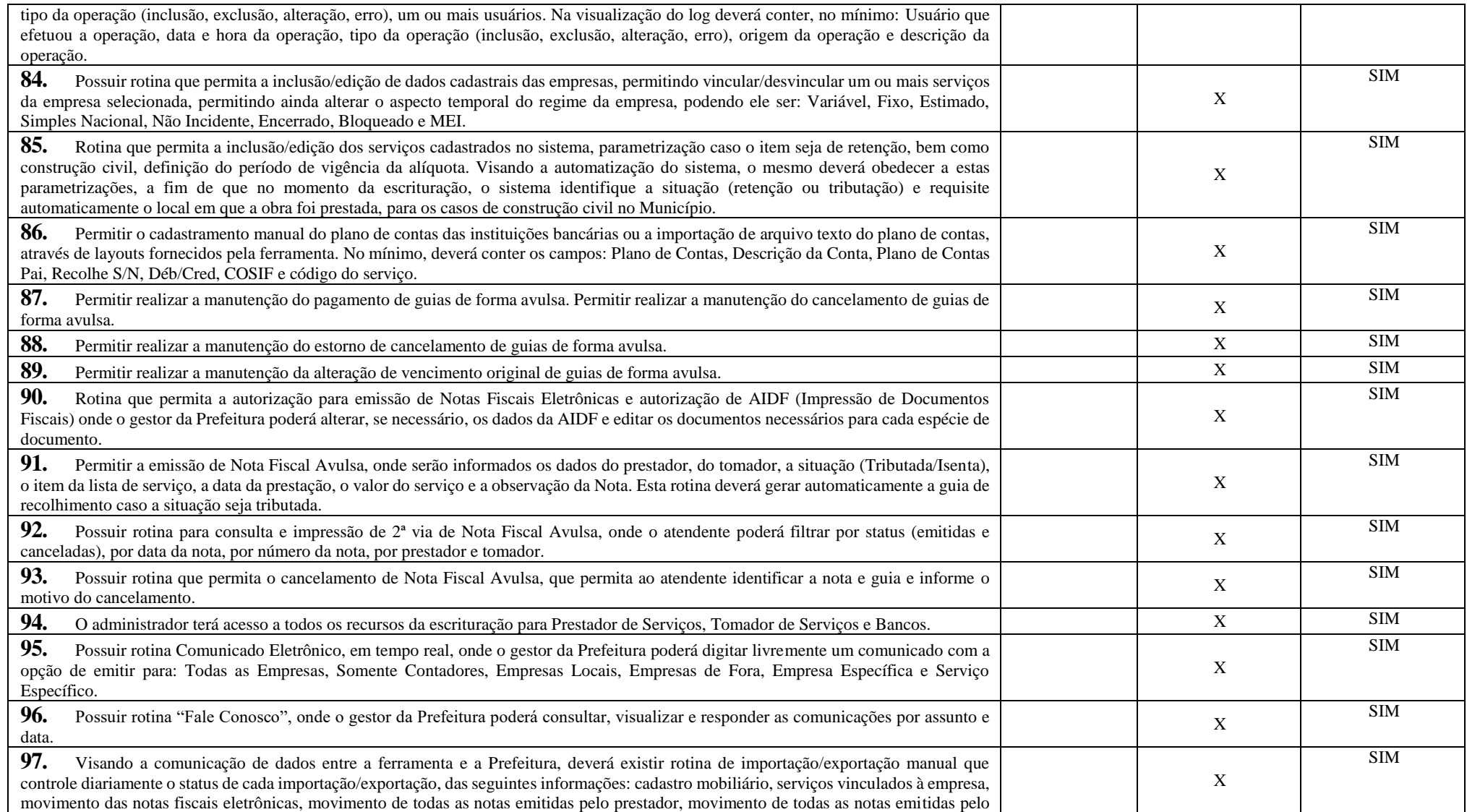

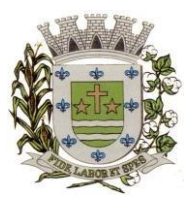

**ESTADO DE SÃO PAULO** 

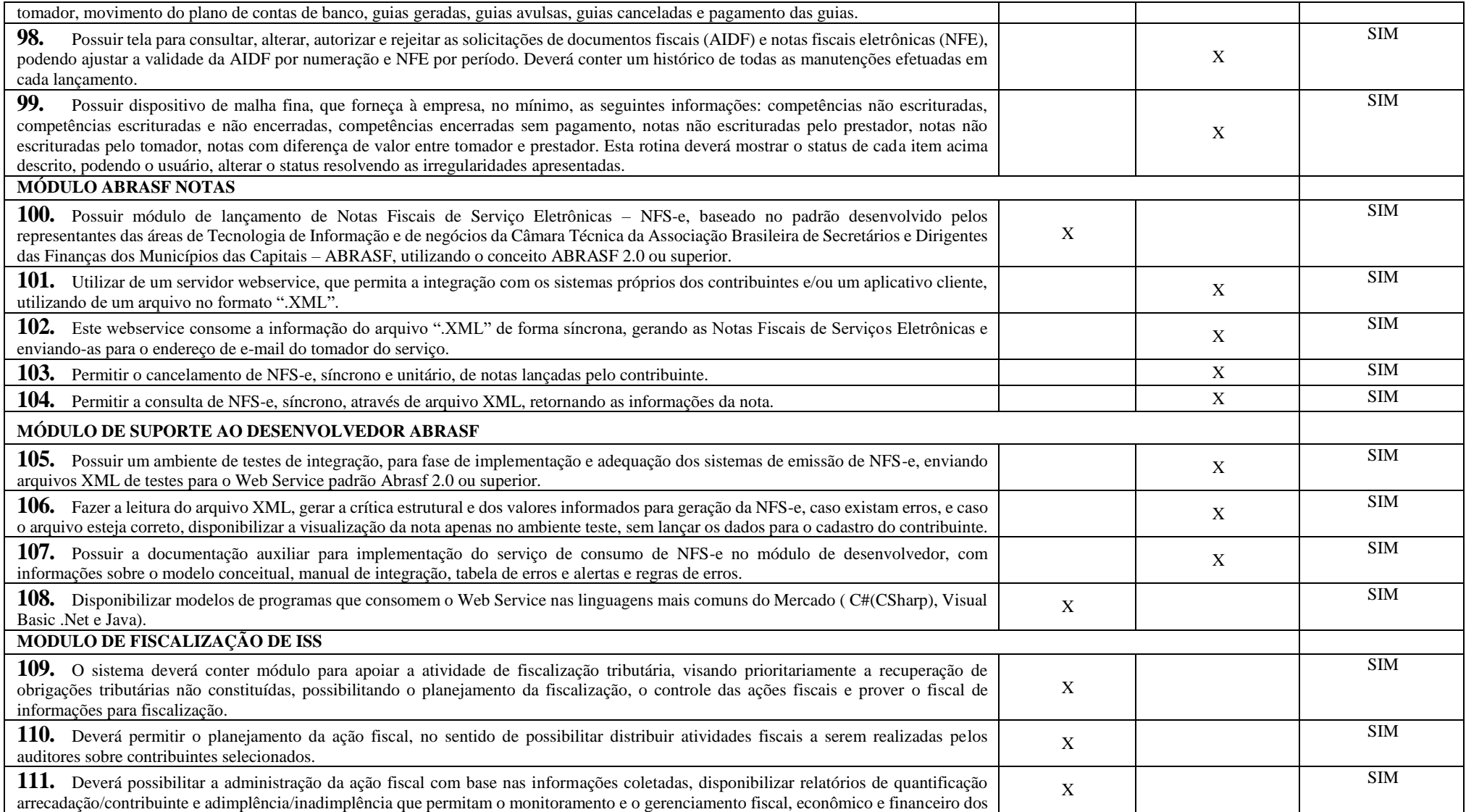

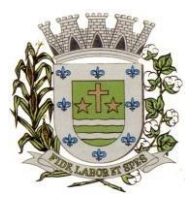

**ESTADO DE SÃO PAULO**

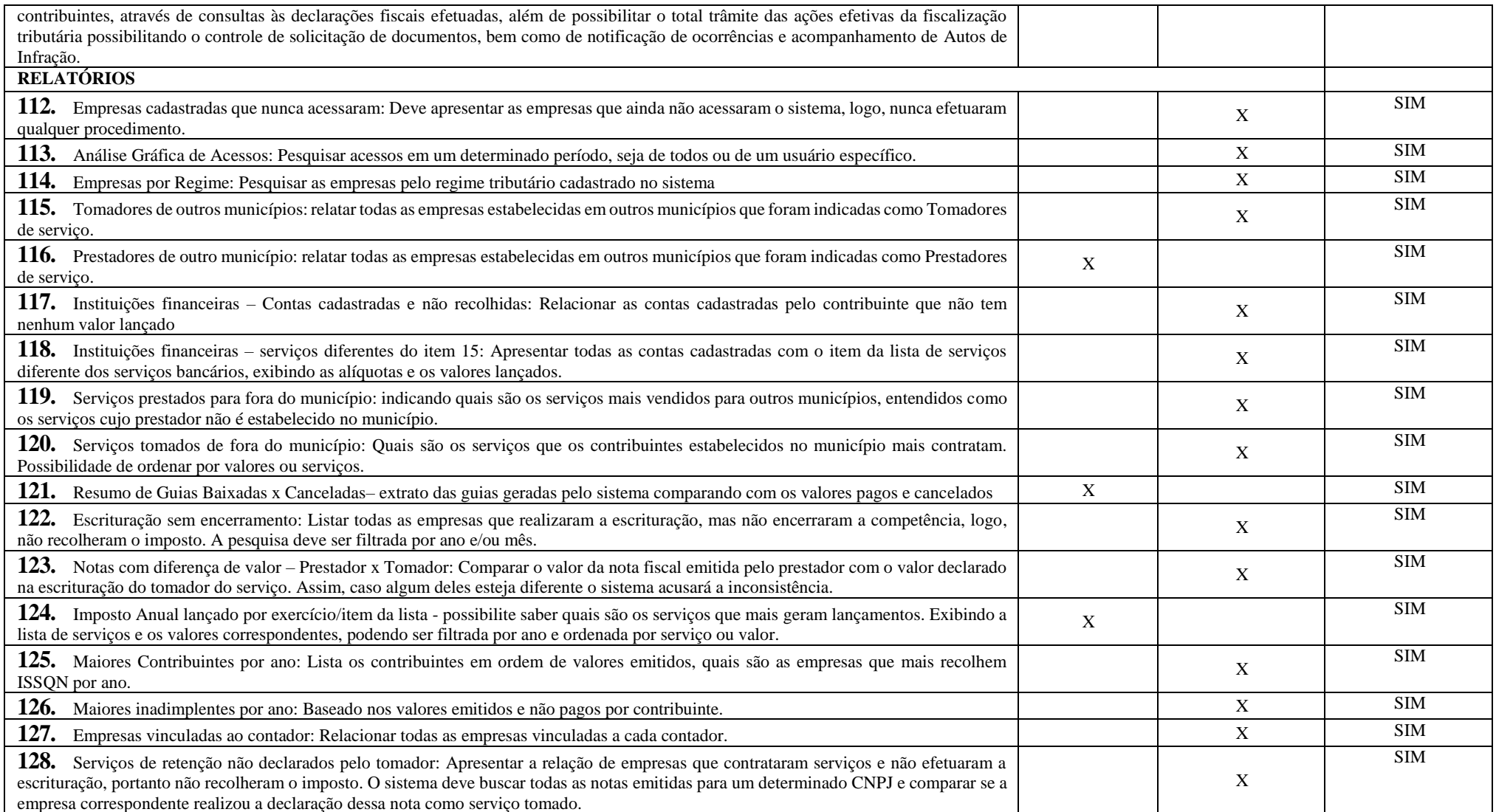

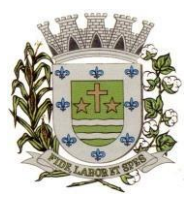

**ESTADO DE SÃO PAULO** 

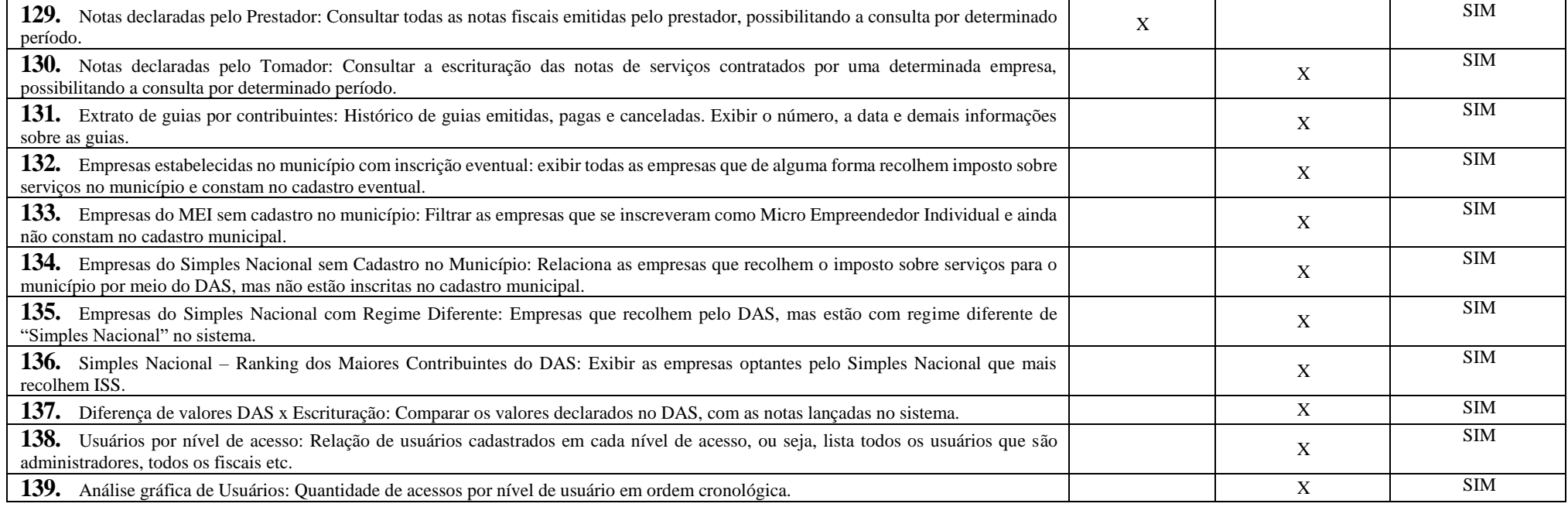

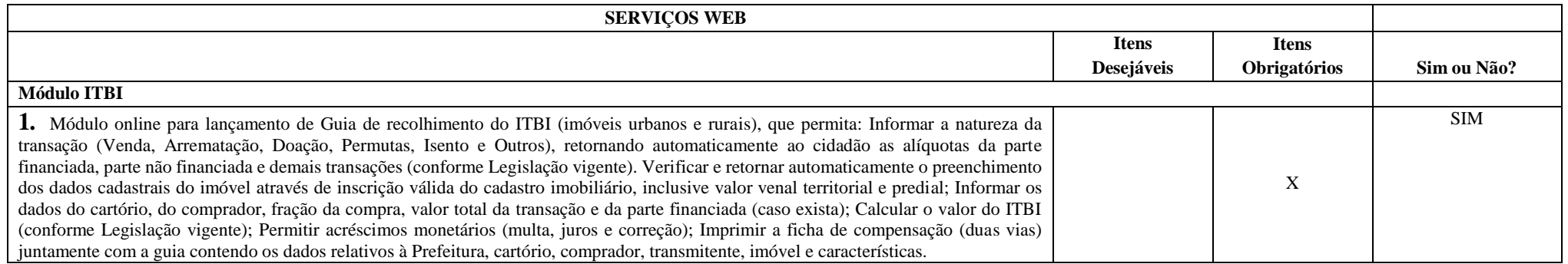

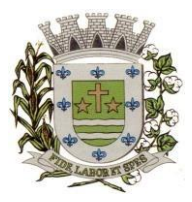

**ESTADO DE SÃO PAULO**

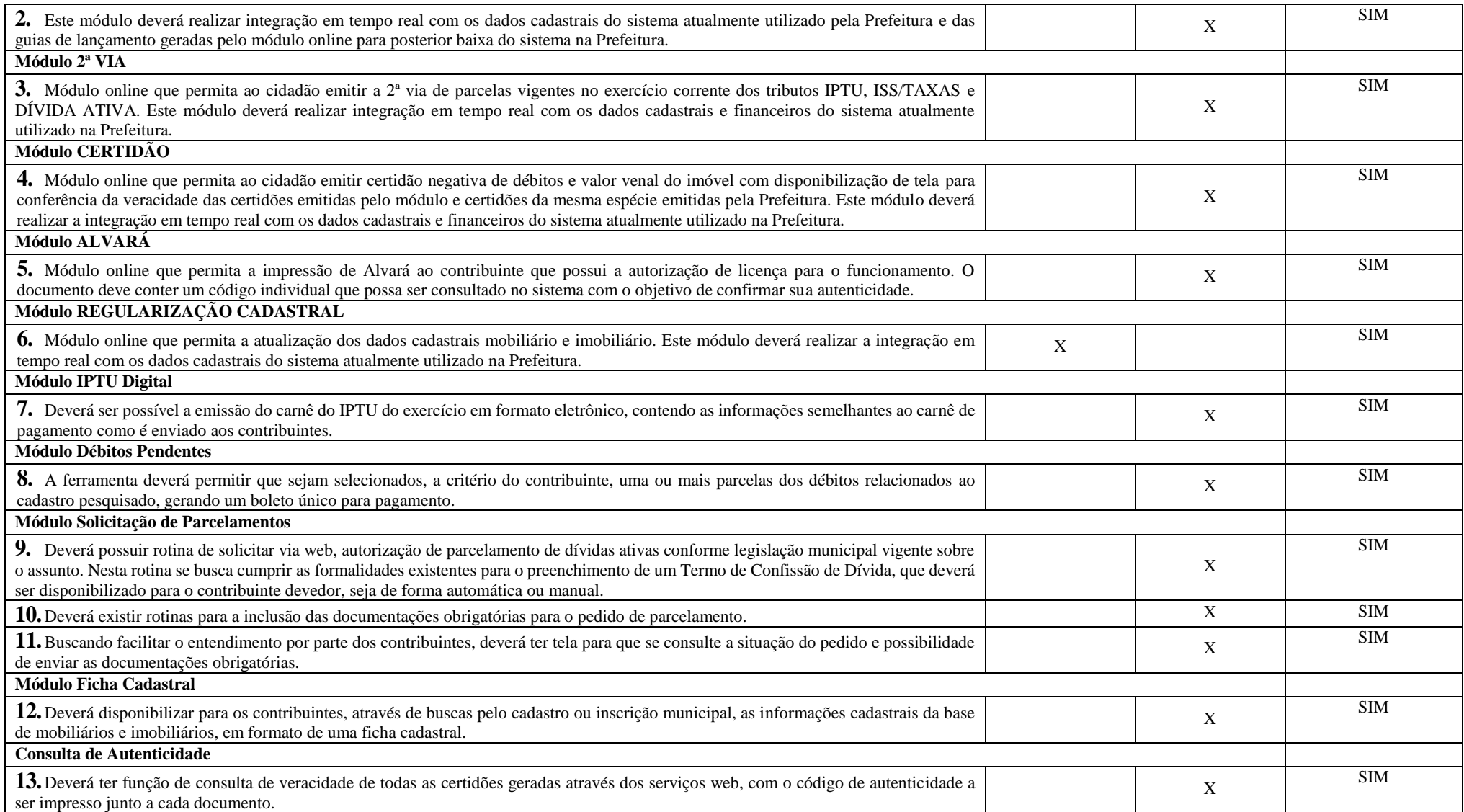

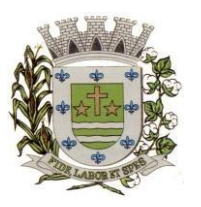

**ESTADO DE SÃO PAULO** 

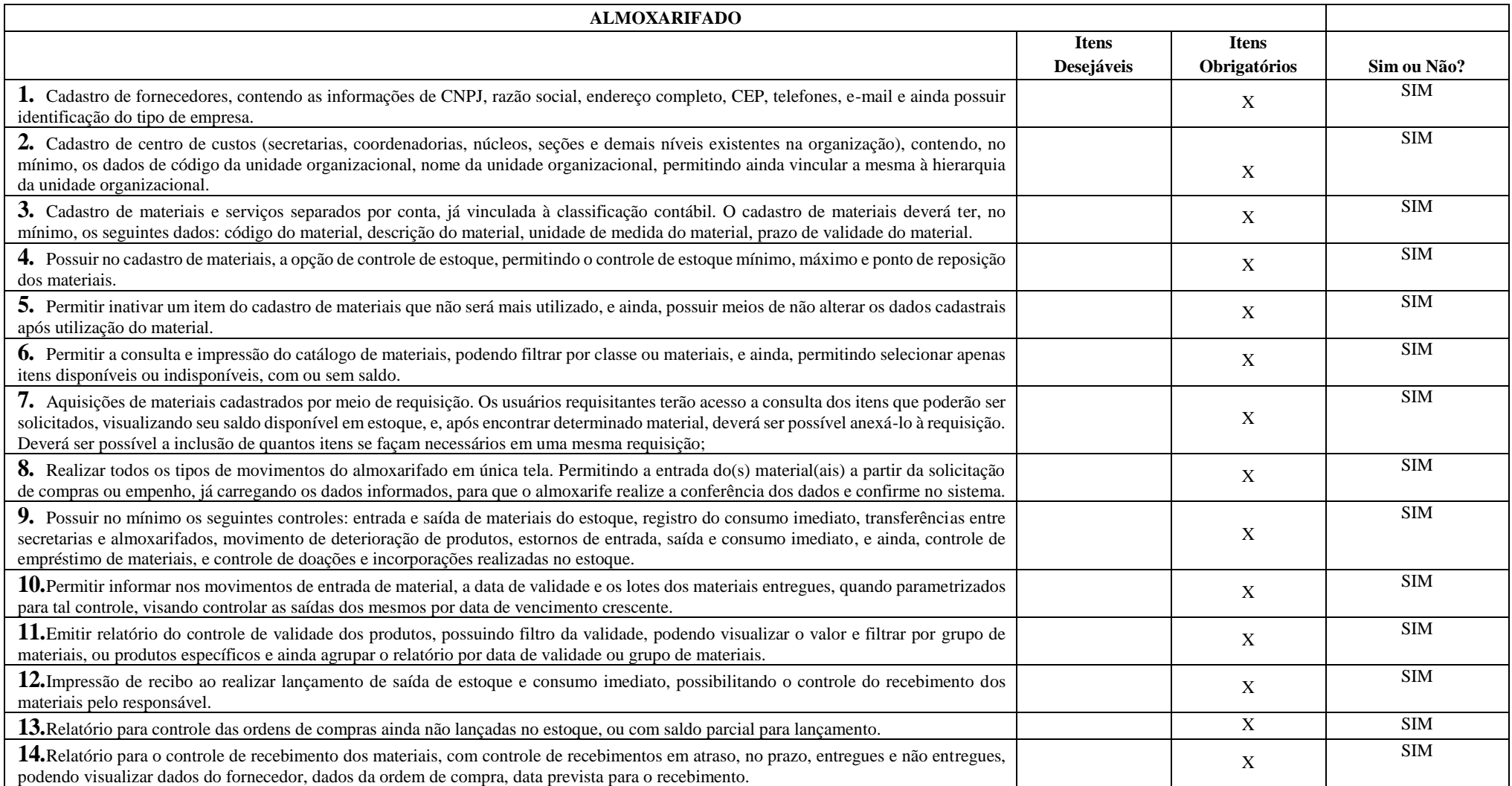

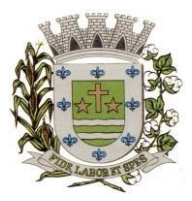

**ESTADO DE SÃO PAULO**

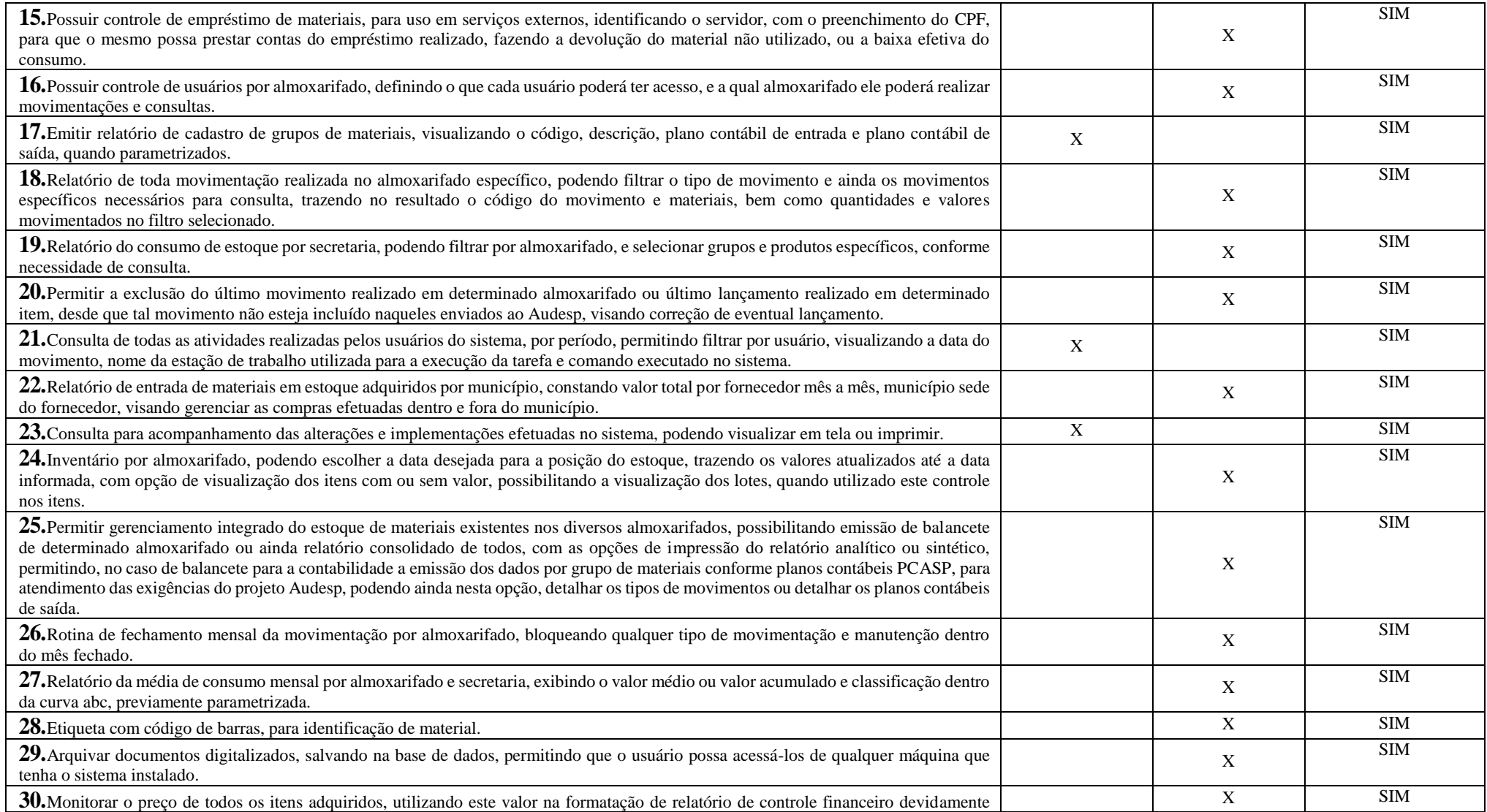

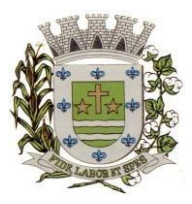

**ESTADO DE SÃO PAULO** 

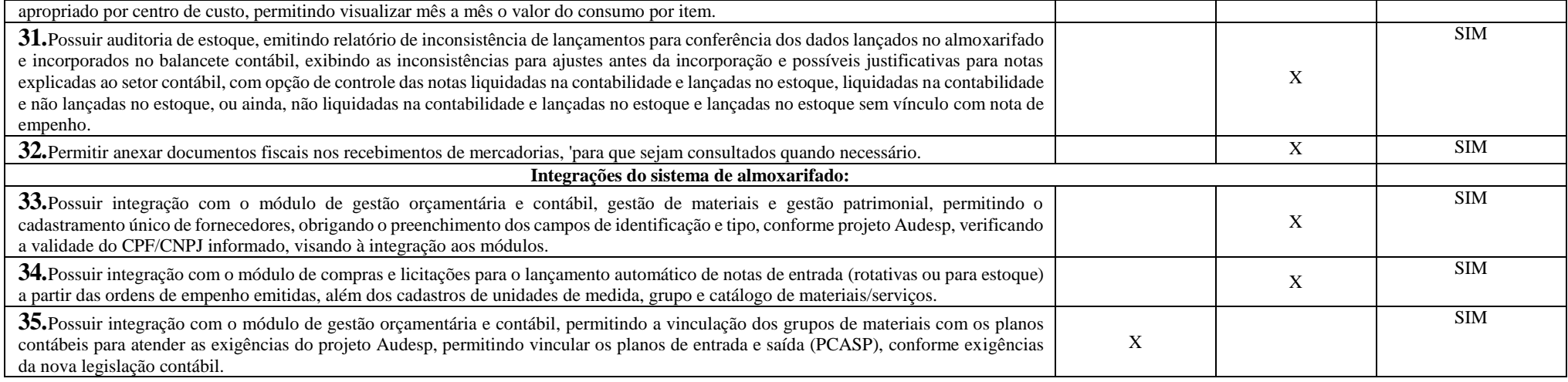

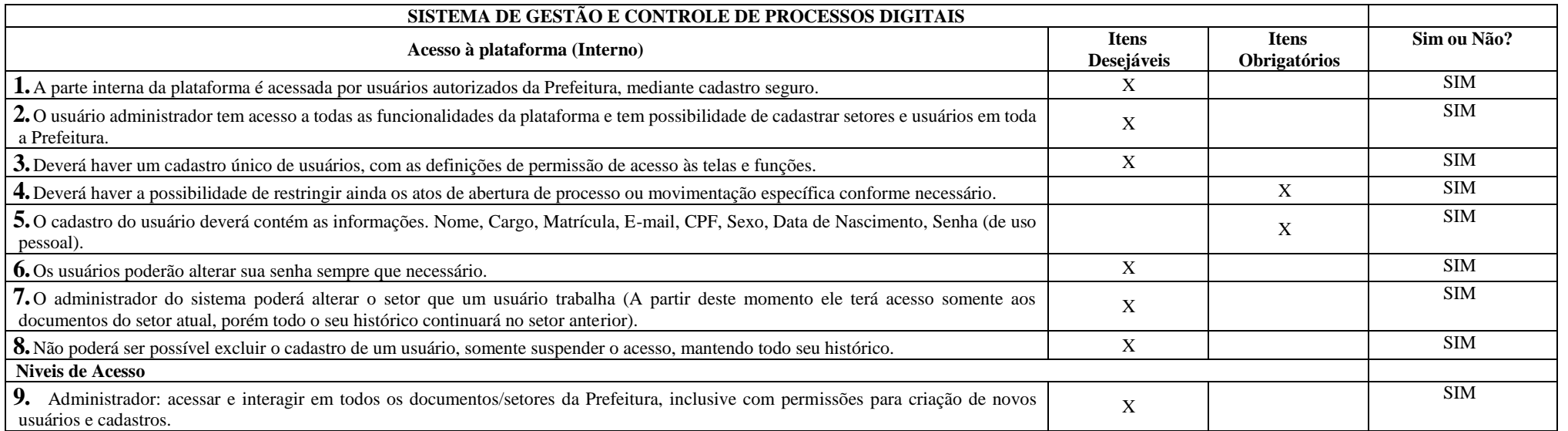

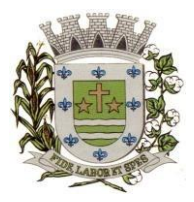

**ESTADO DE SÃO PAULO**

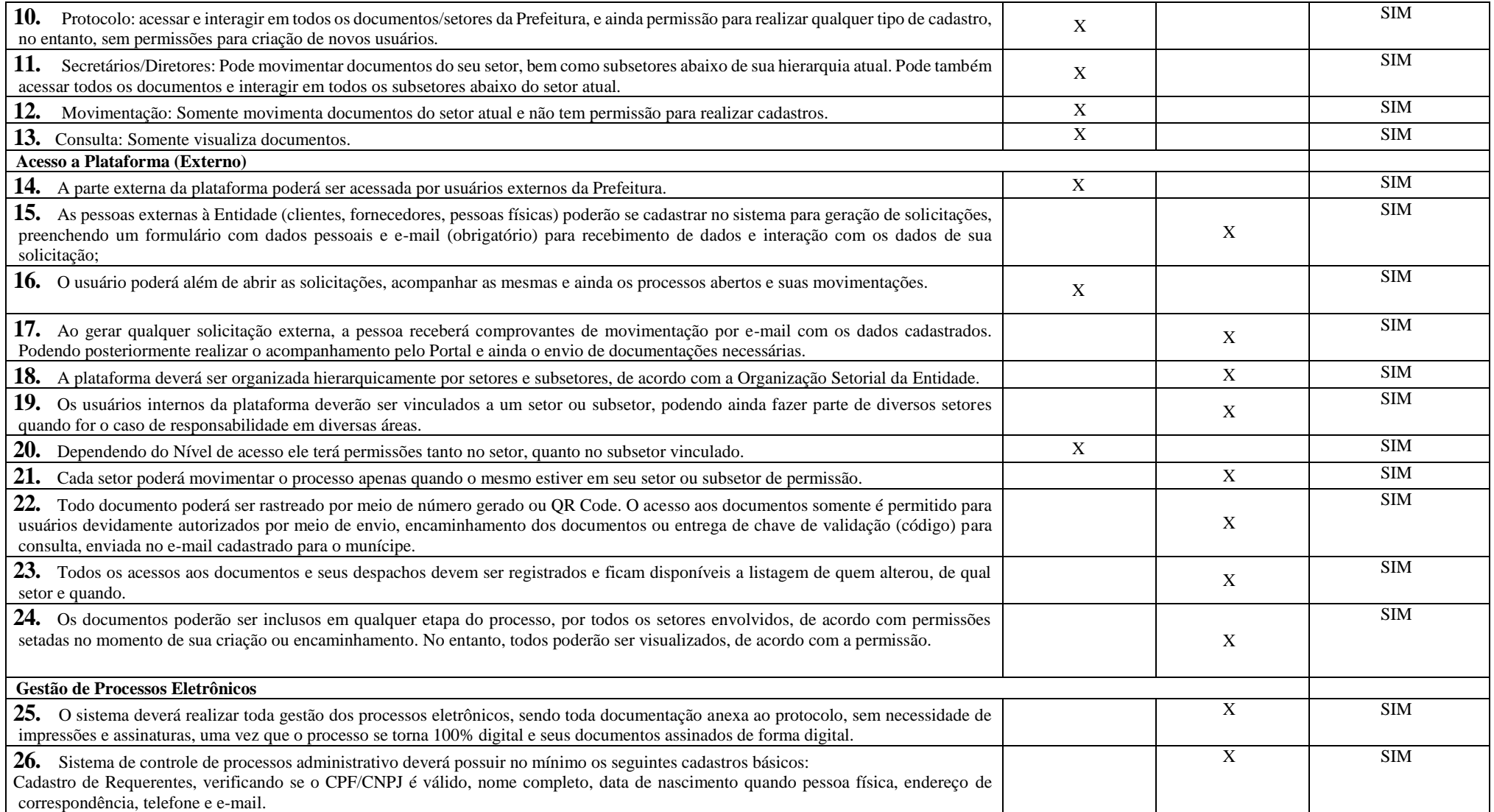

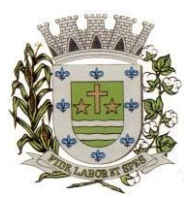

**ESTADO DE SÃO PAULO** 

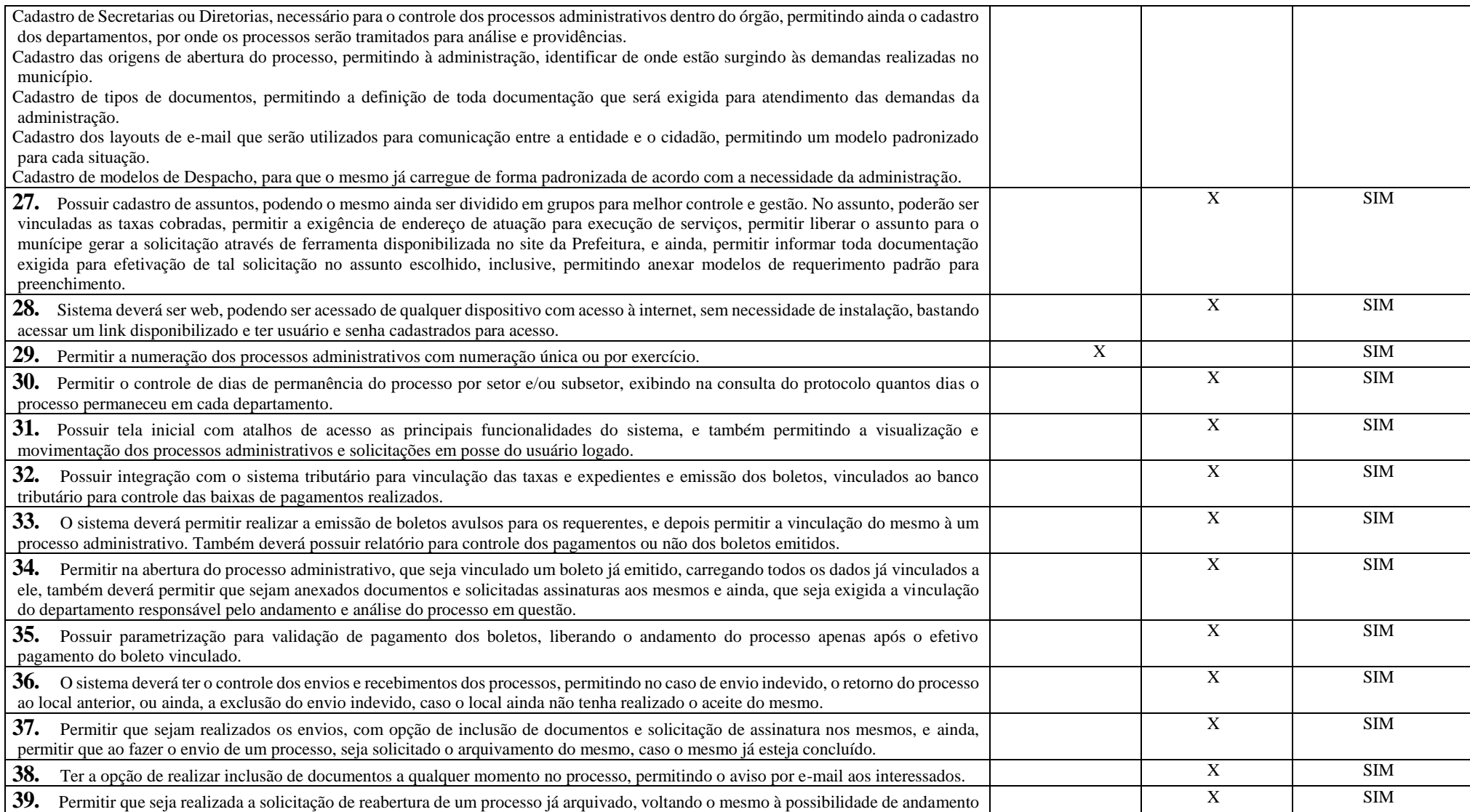

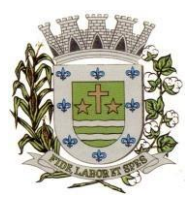

**ESTADO DE SÃO PAULO**

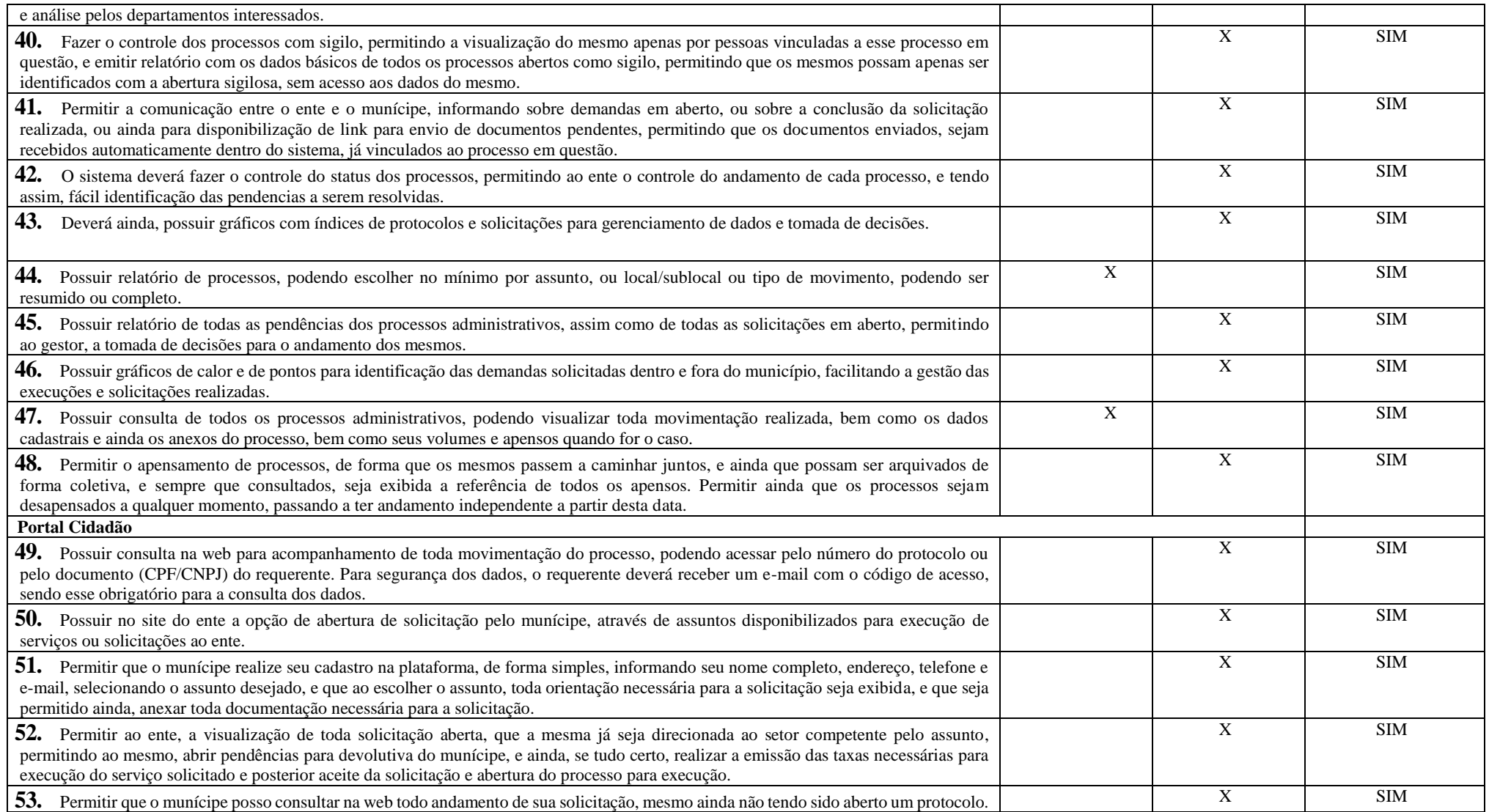

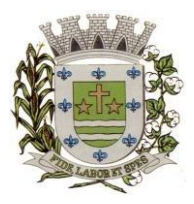

**ESTADO DE SÃO PAULO** 

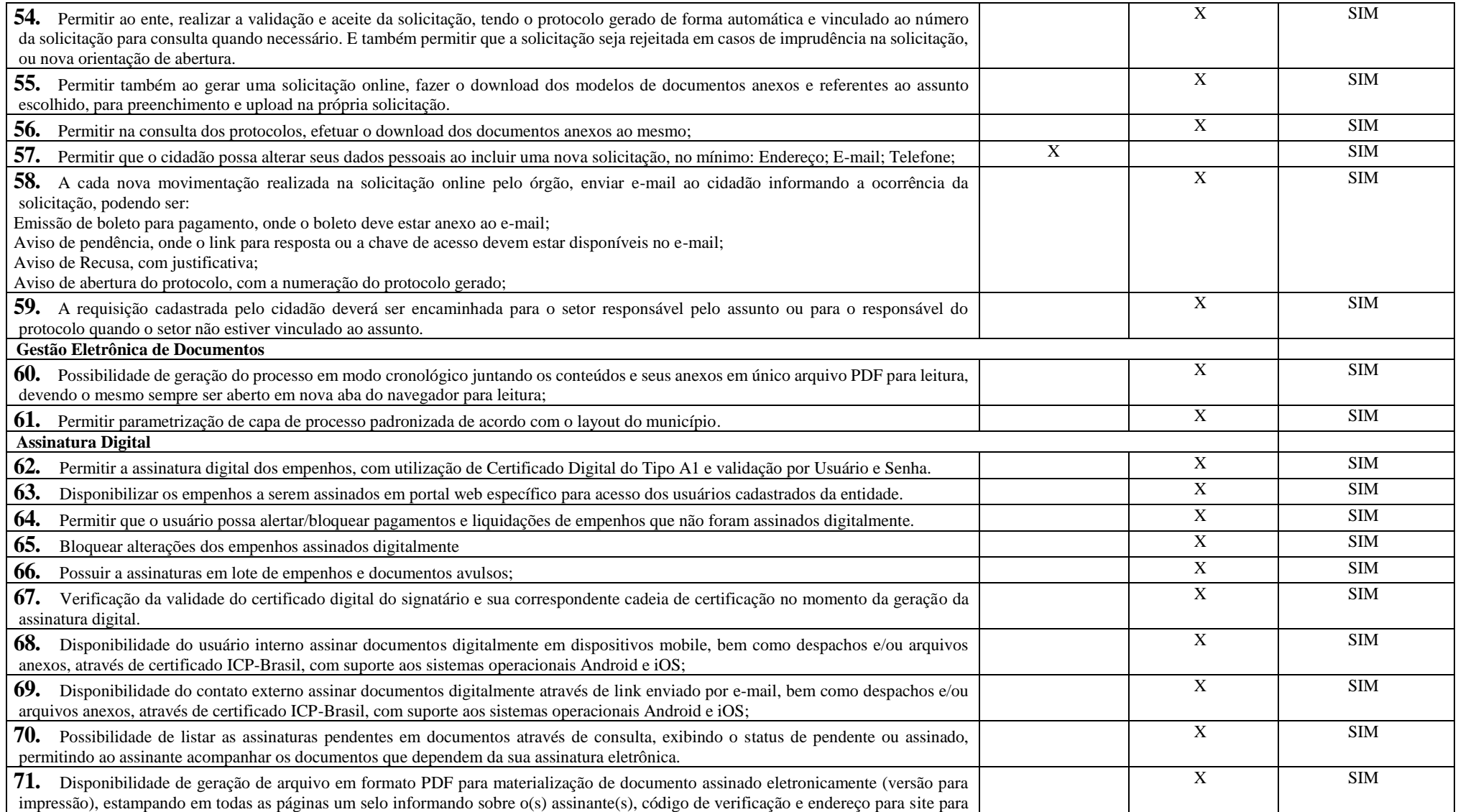

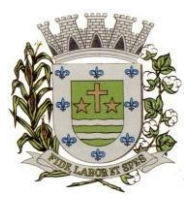

**ESTADO DE SÃO PAULO**

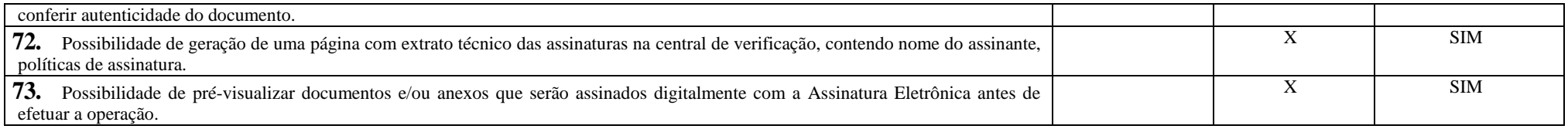

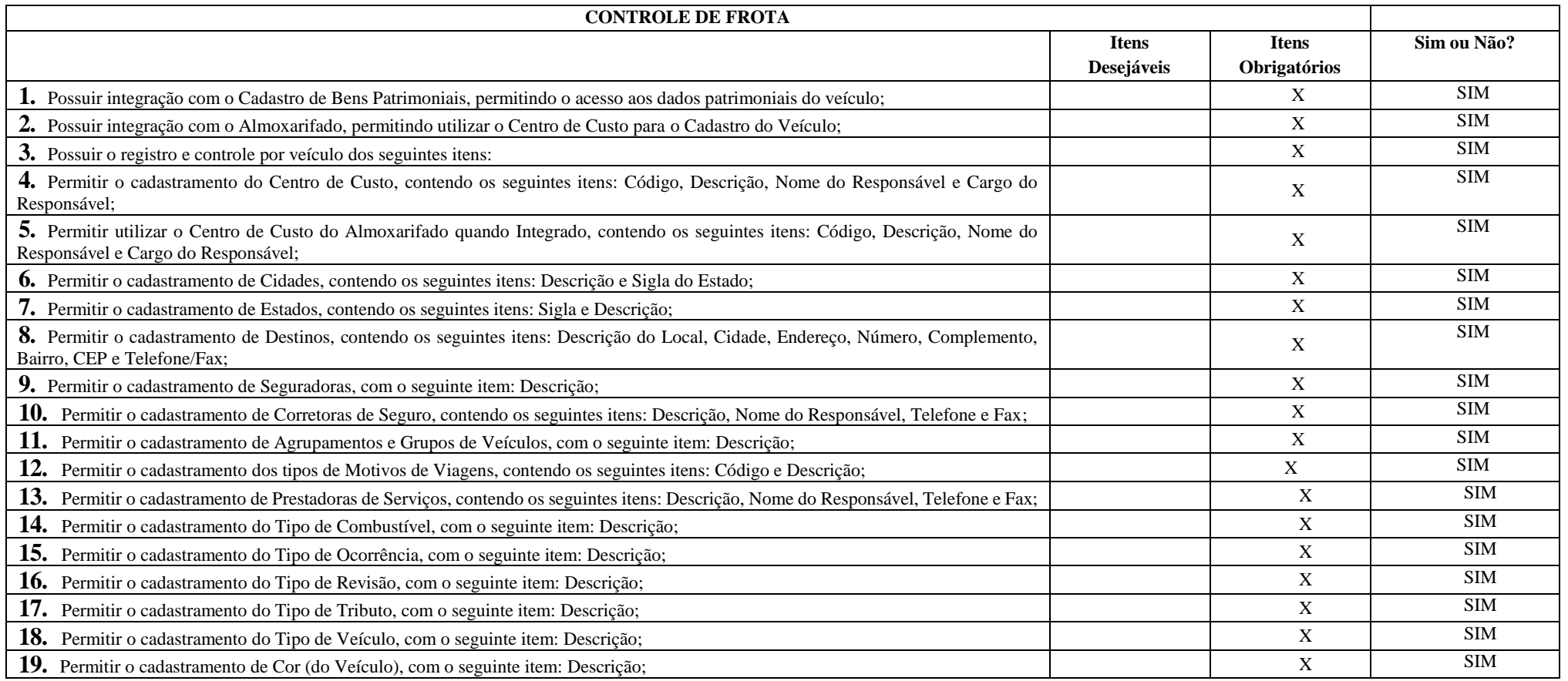

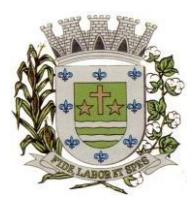

**ESTADO DE SÃO PAULO** 

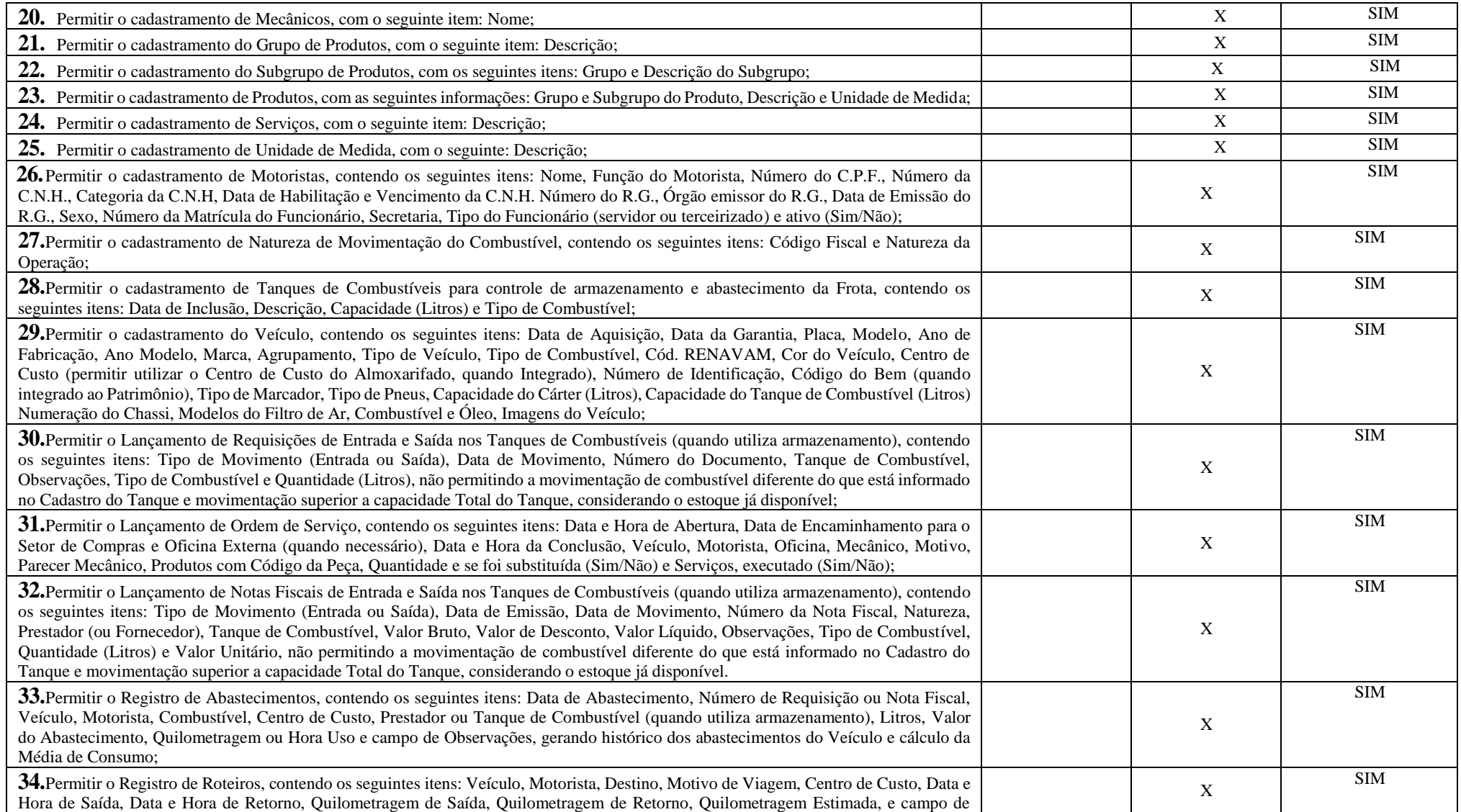

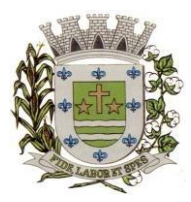

**ESTADO DE SÃO PAULO**

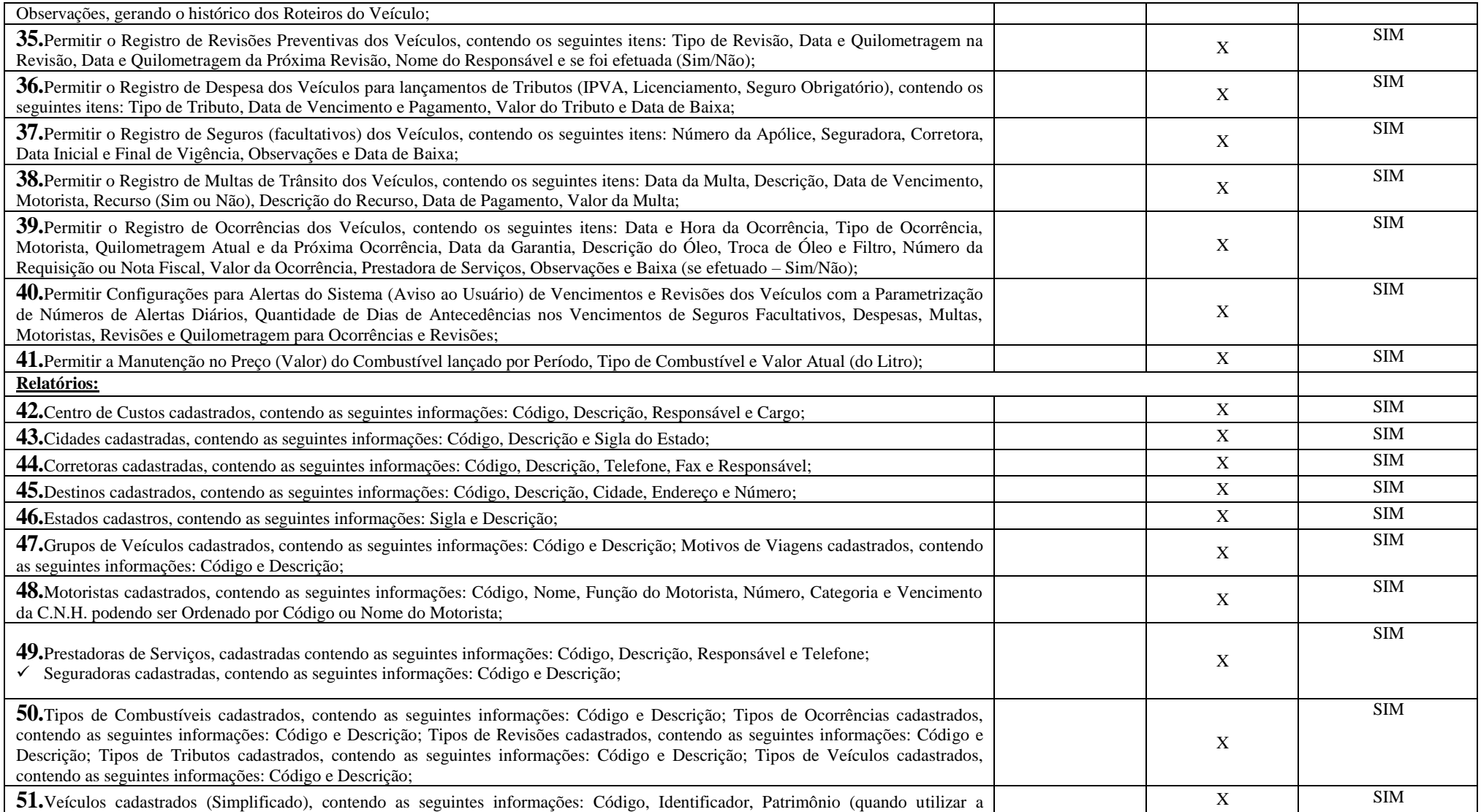

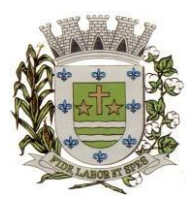

**ESTADO DE SÃO PAULO** 

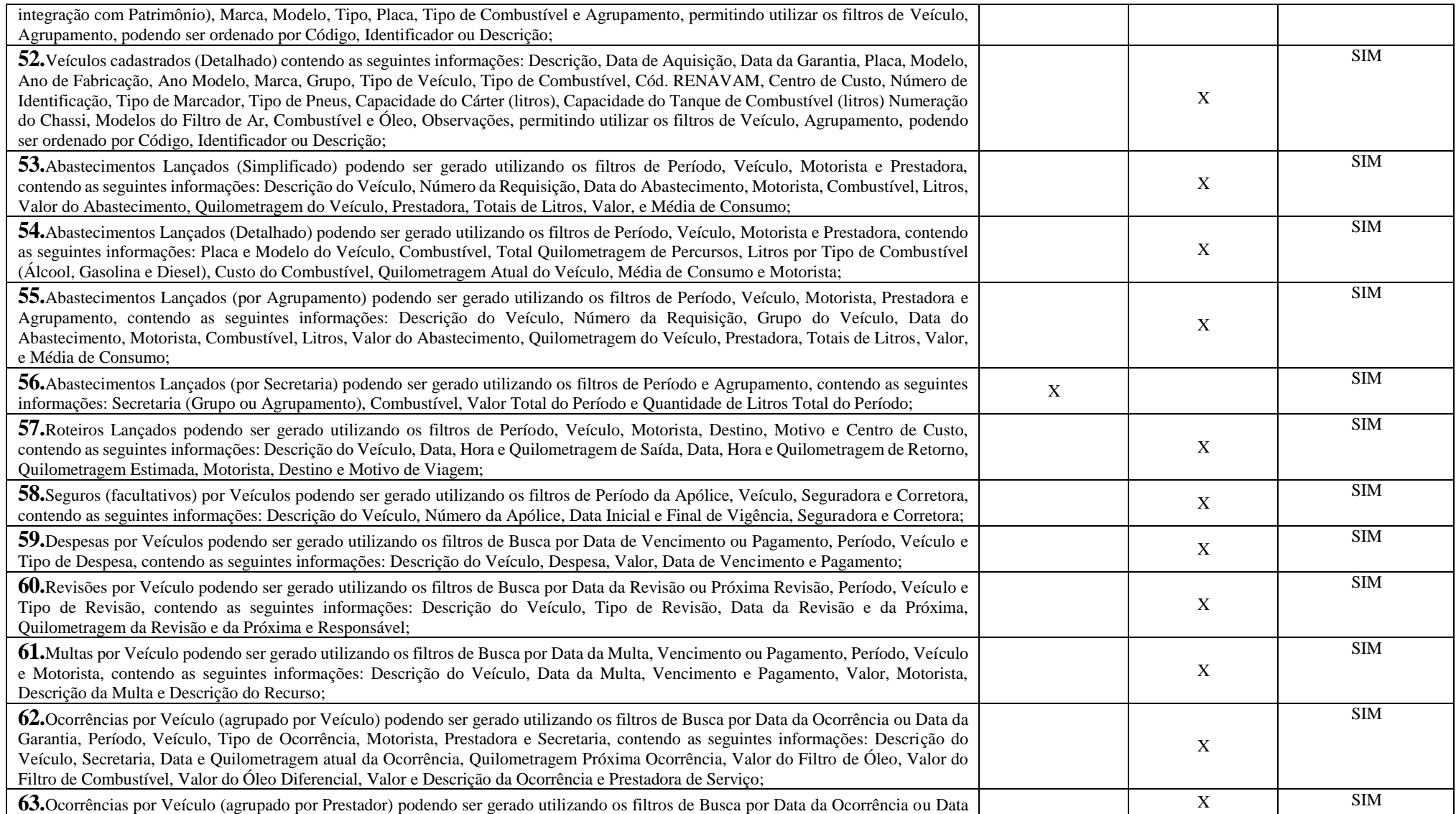

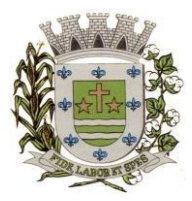

**ESTADO DE SÃO PAULO**

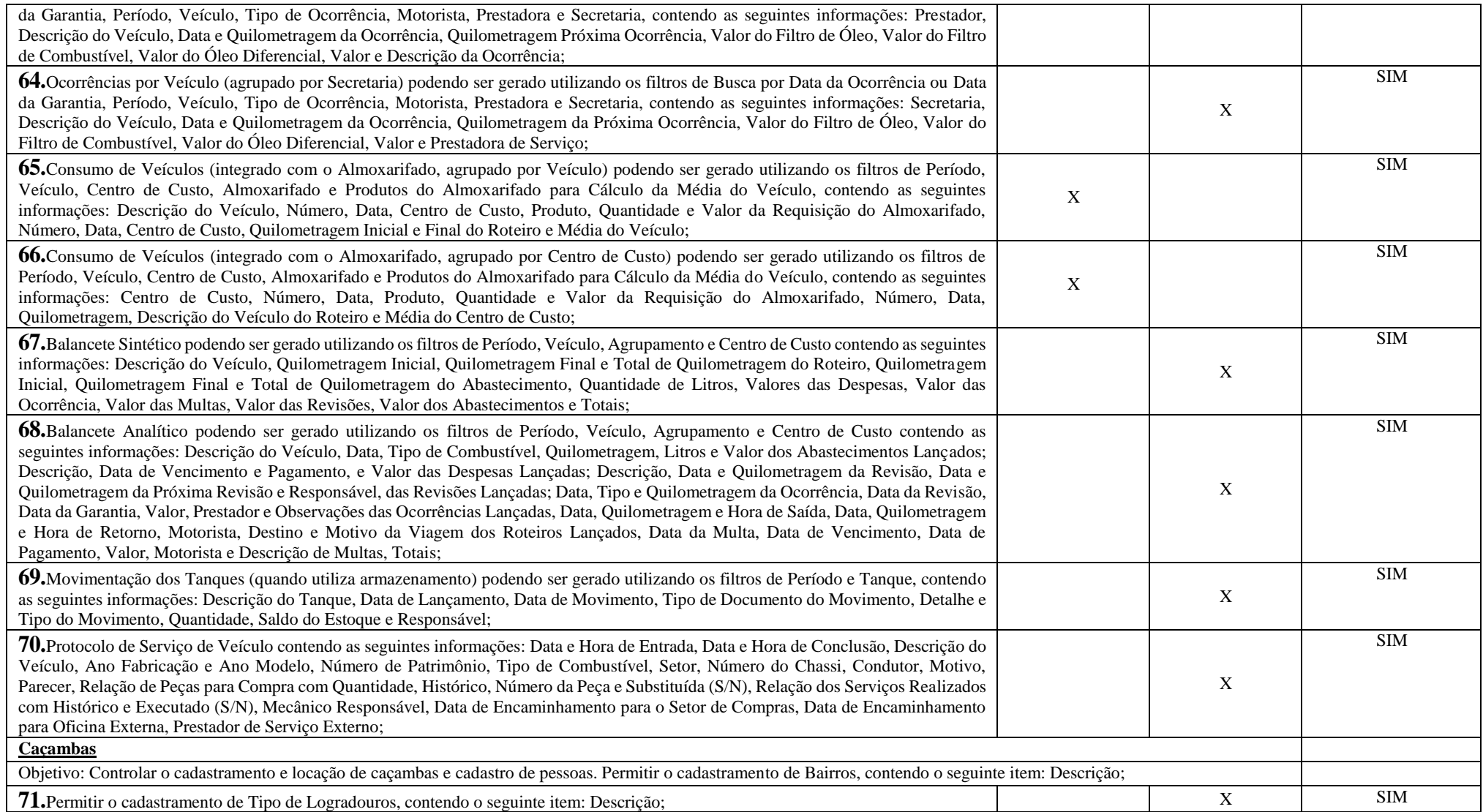

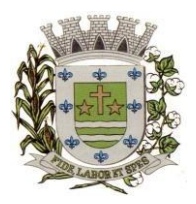

**ESTADO DE SÃO PAULO** 

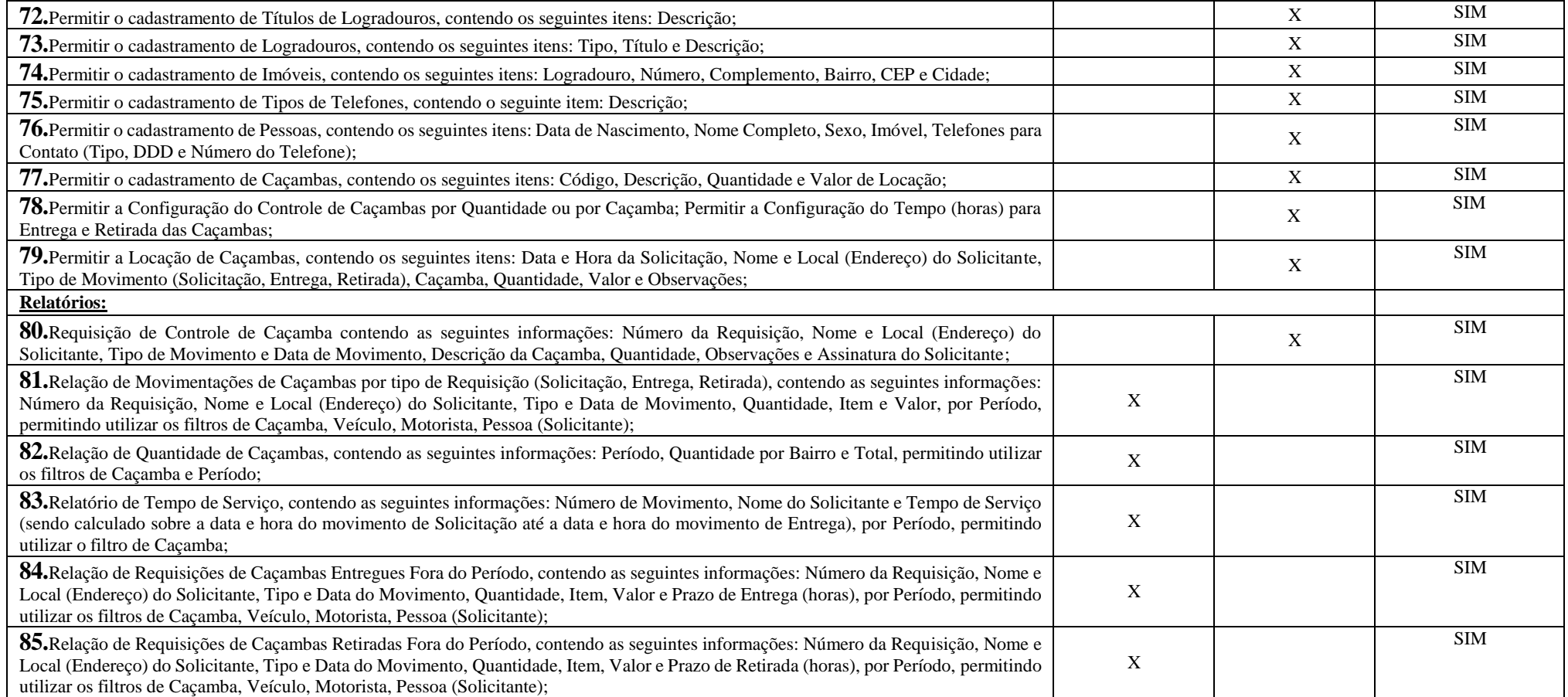

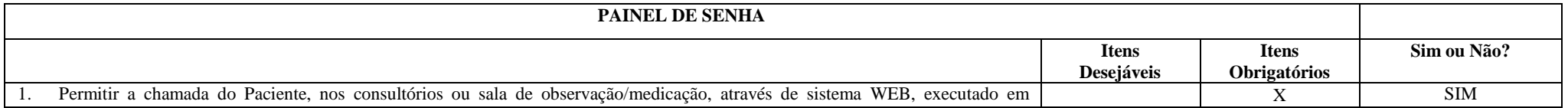

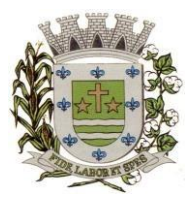

**ESTADO DE SÃO PAULO**

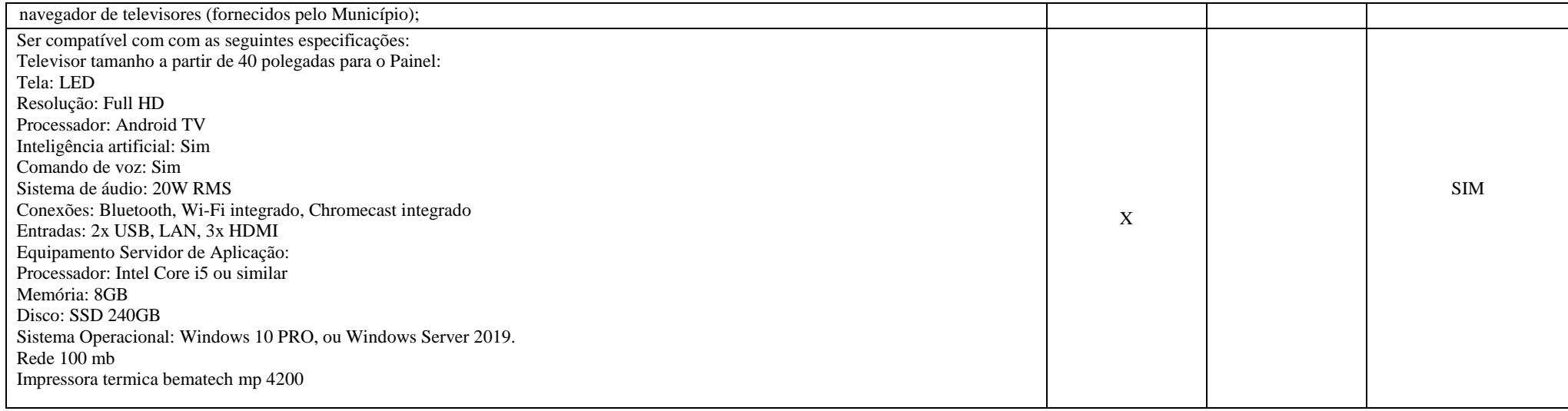